**Social Security Administration** 

# 2017

# **ERE Screen Shots**

**For OMB Clearance 0960-0753**

# **Login Screen**

# *ERE Login Screen*

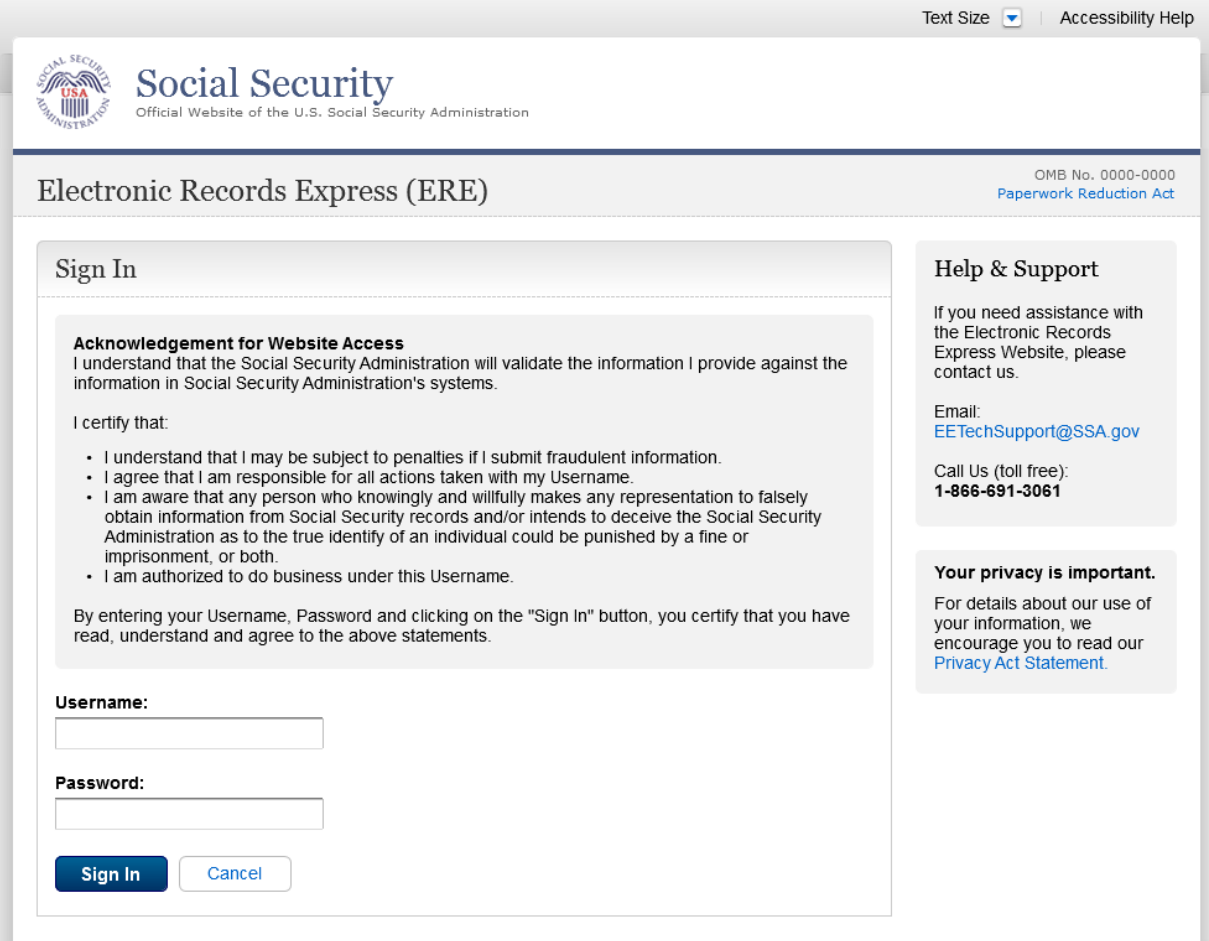

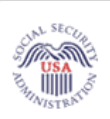

# **Social Security**

The Official Website of the U.S. Social Security Administration

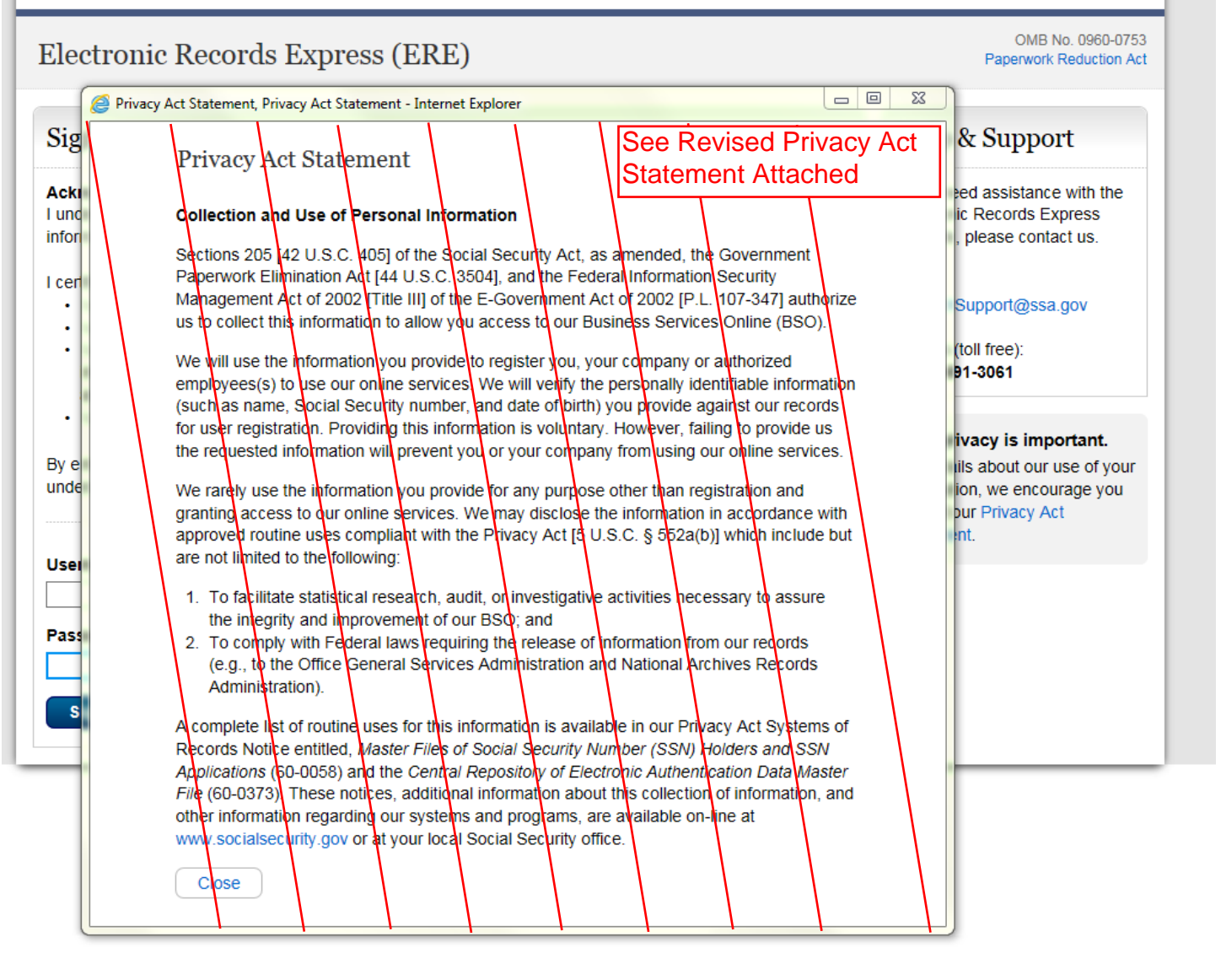

#### *SSA will insert the following revised Privacy Act Statement into the form as soon as possible:*

#### **Privacy Act Statement Collection and Use of Personal Information**

Section 205 of the Social Security Act, as amended, allow us to collect this information. Furnishing us this information is voluntary. However, failing to provide all or part of the information may prevent us offering you access to our Business Services Online (BSO) suite of services.

We will use the information that you provide to register you, your company, or authorized employee(s) to use our BSO suite of services. We will verify the personally identifiable information (e.g., name, Social Security number, and date of birth) you provide against our records for user registration. We may also share your information for the following purposes, called routine uses:

- 1. To a congressional office in response to an inquiry from that office made at the request of the subject of a record or a third party on that person's behalf.; and
- 2. To other Federal agencies and our contractors, including external data sources, to assist us in administering our programs.

In addition, we may share this information in accordance with the Privacy Act and other Federal laws. For example, where authorized, we may use and disclose this information in computer matching programs, in which our records are compared with other records to establish or verify a person's eligibility for Federal benefit programs and for repayment of incorrect or delinquent debts under these programs.

A list of additional routine uses is available in our Privacy Act System of Records Notices (SORN) 60-0058, entitled Master Files of Social Security Number (SSN) Holders and SSN Applications and 60-0373, entitled Central Repository of Electronic Authentication Data Master File. Additional information and a full listing of all our SORNs are available on our website at [www.socialsecurity.gov/foia/bluebook.](http://www.socialsecurity.gov/foia/bluebook/)

#### **ERE Homepage**

*Administrator's Homepage view*

# **Social Security**

The Official Website of the U.S. Social Security Administration

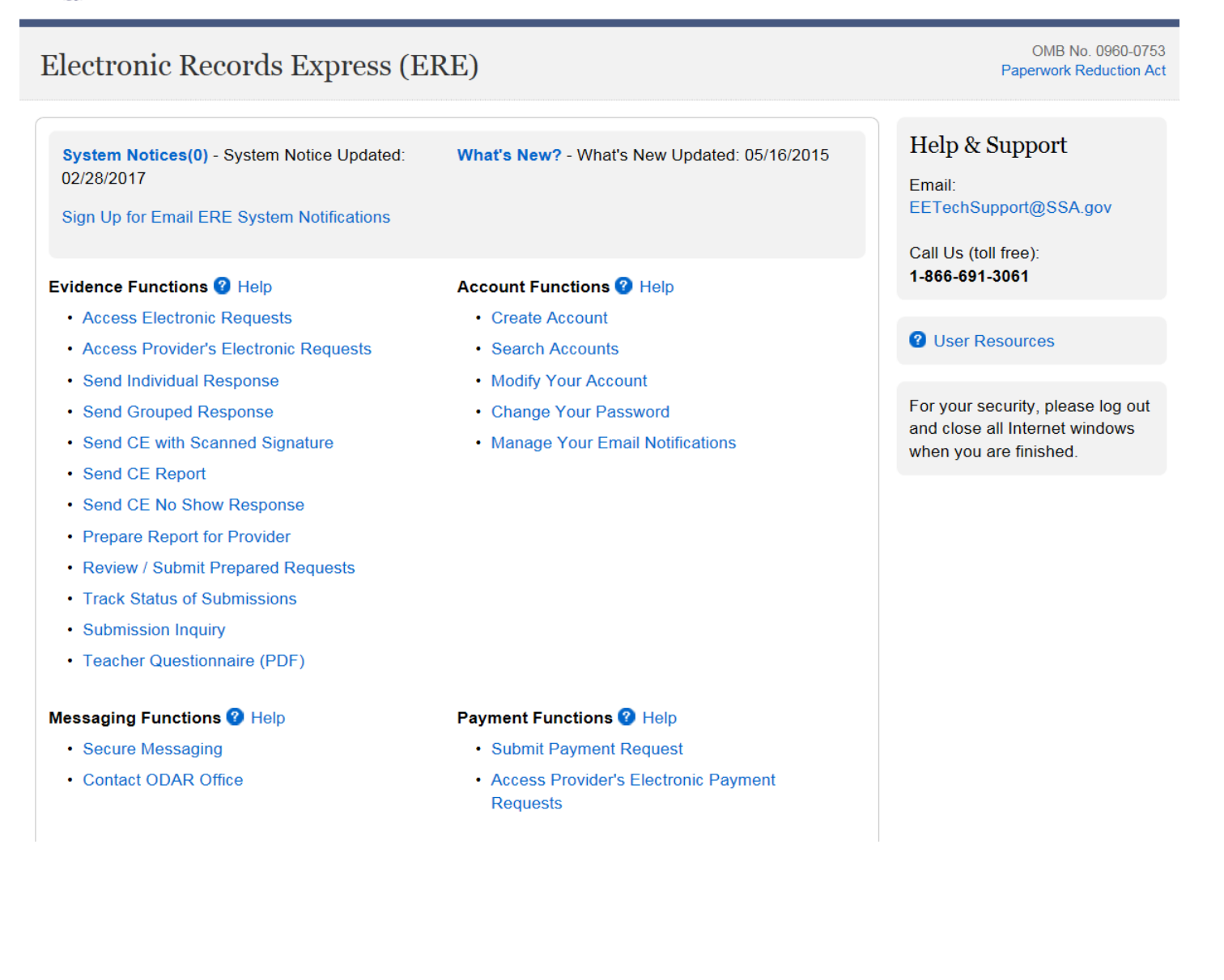

#### **Account Maintenance Screens**

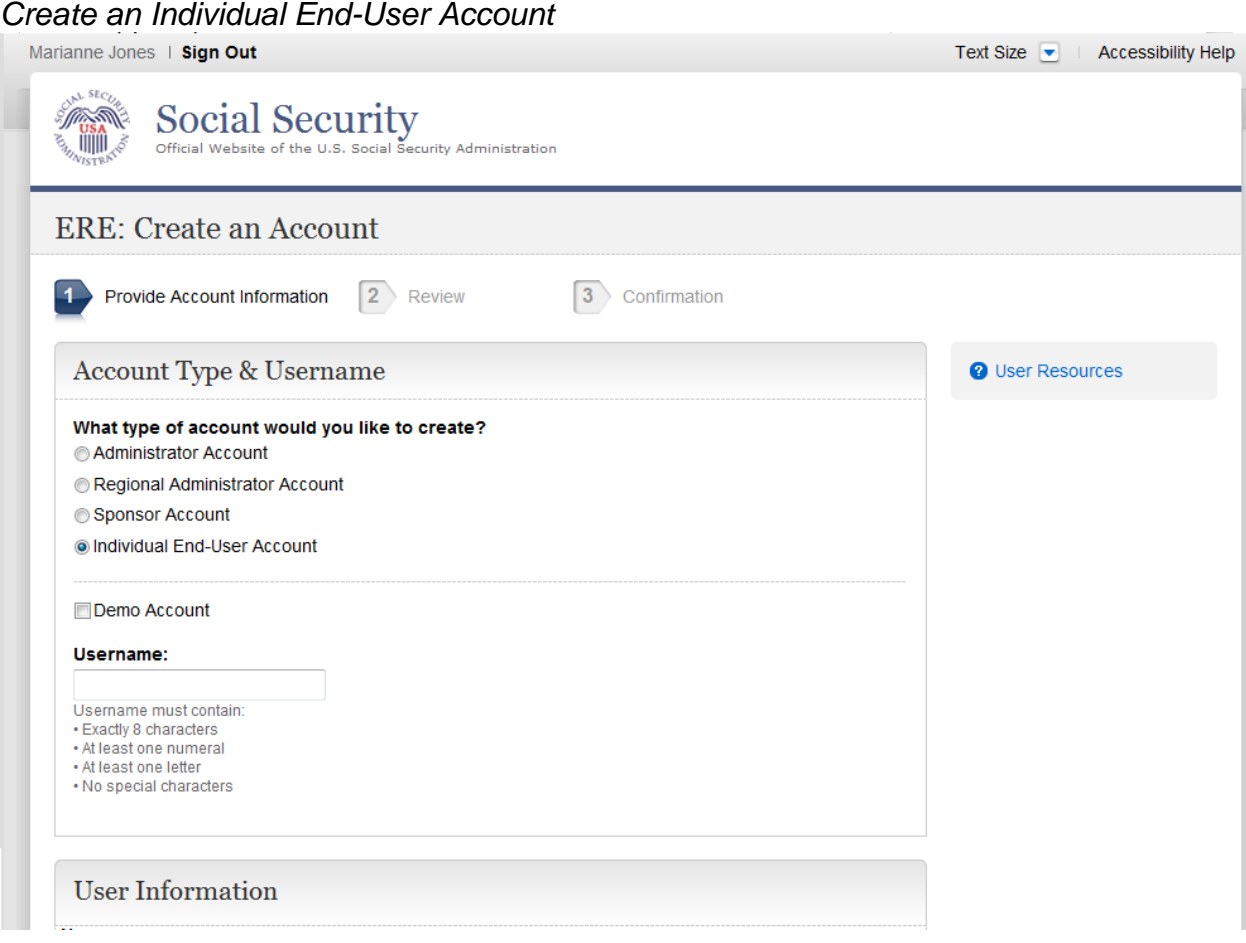

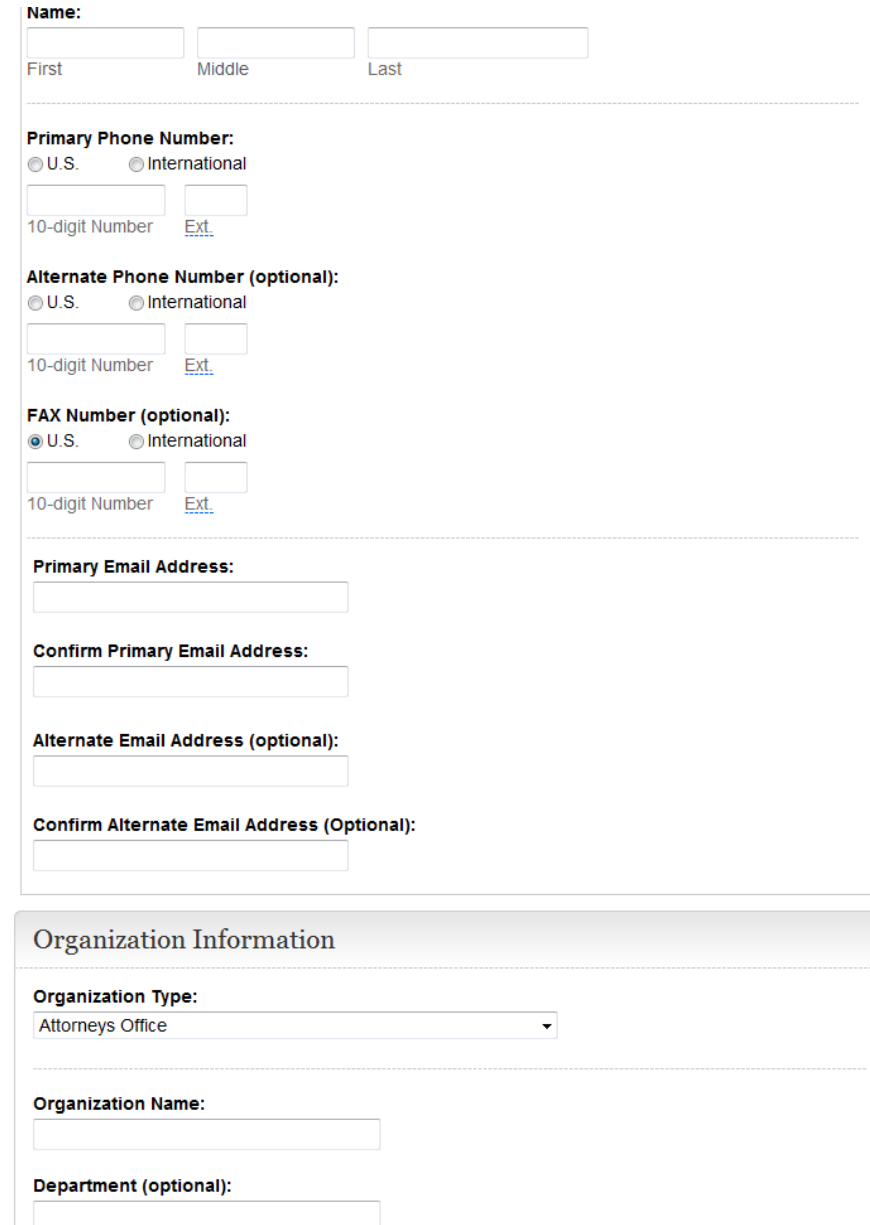

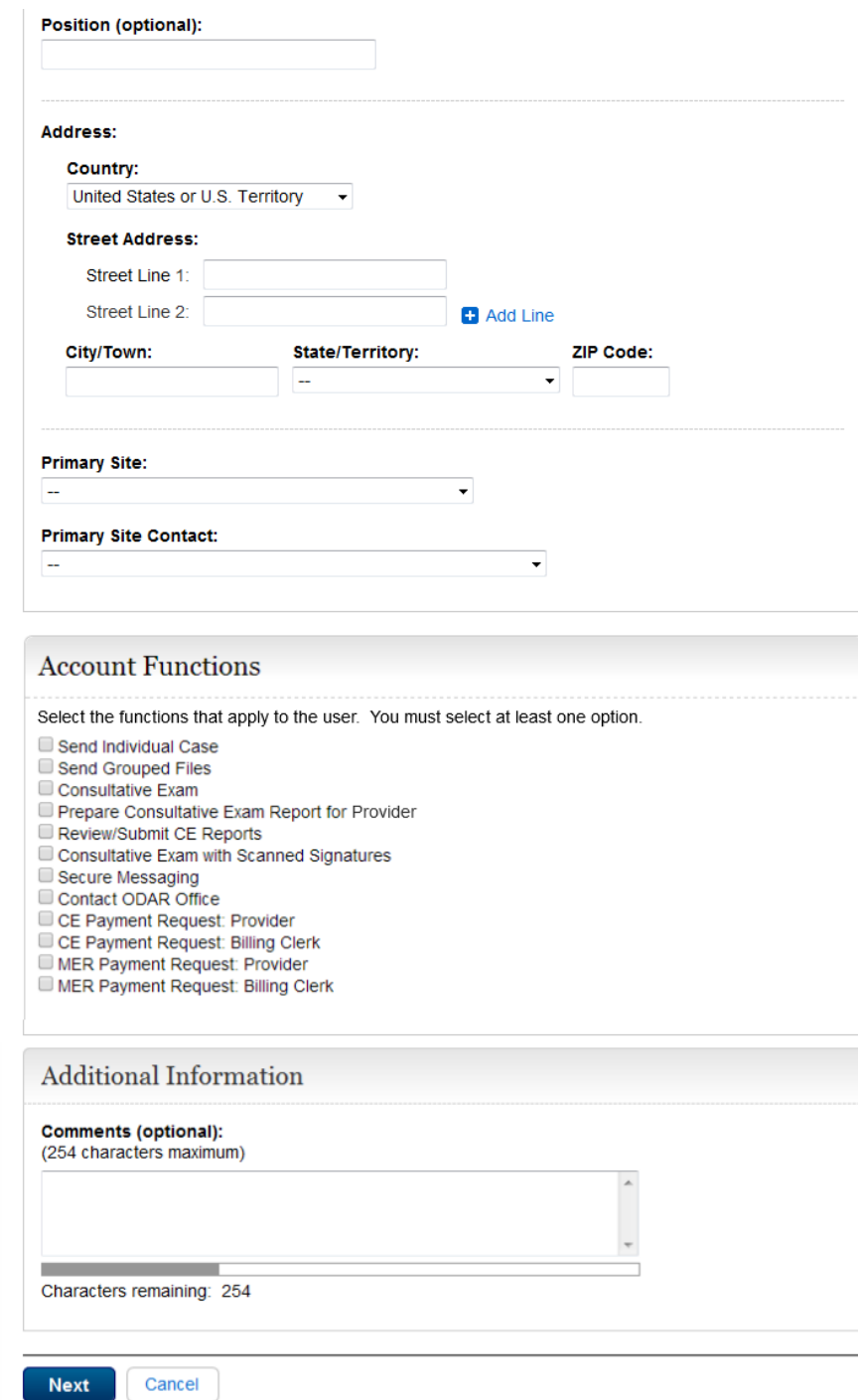

# *Manage End-User Relationships*

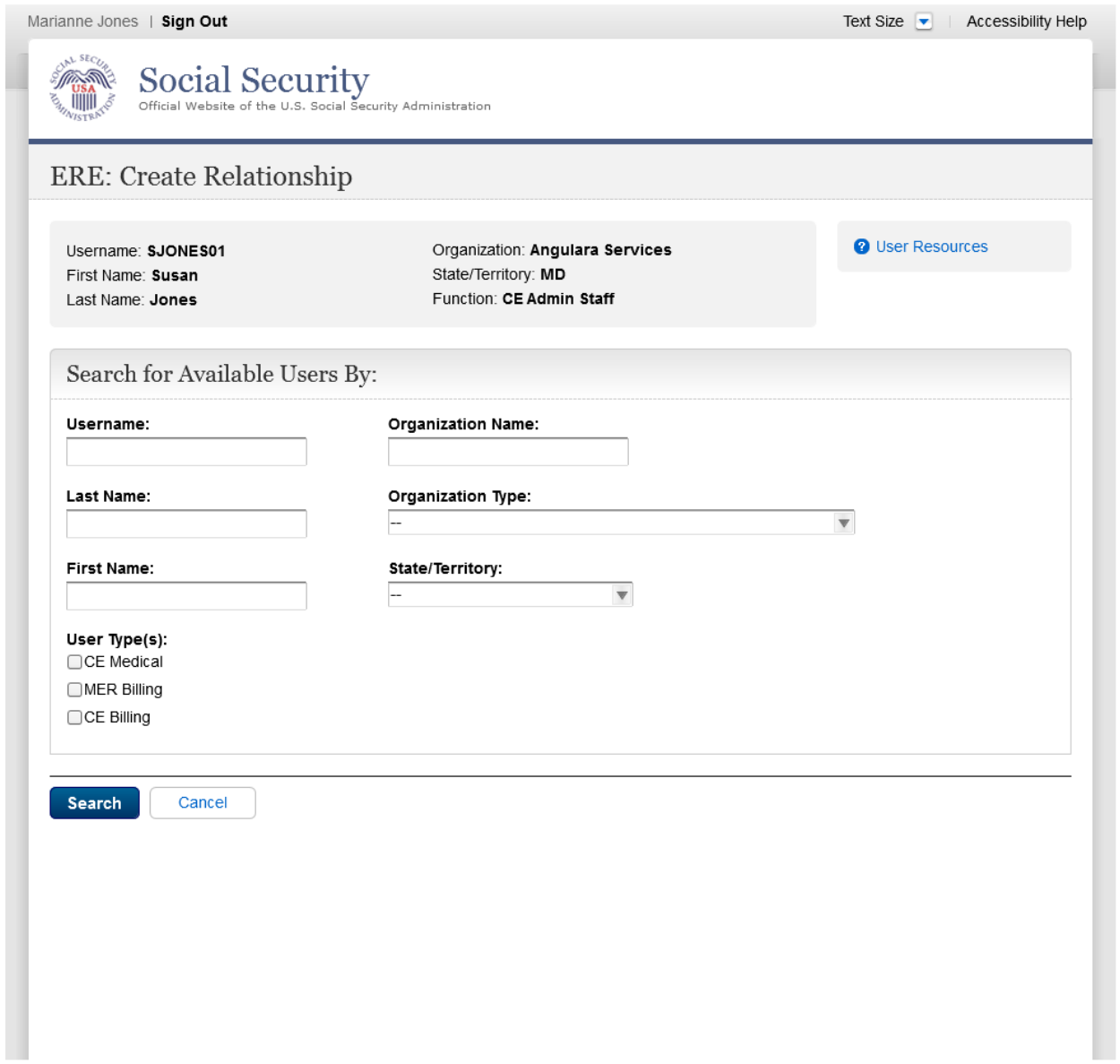

# *Manage End-User Relationships – Search Results*

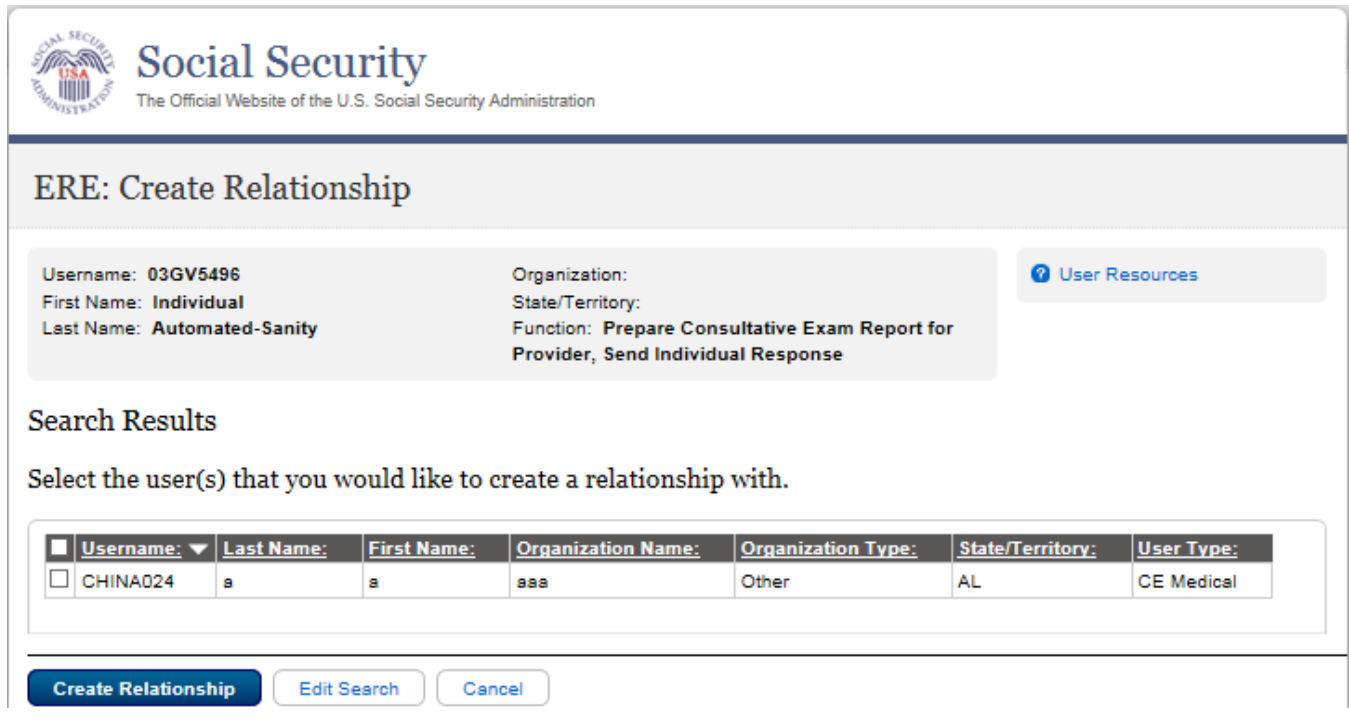

# *Create Individual End-User Account Summary*

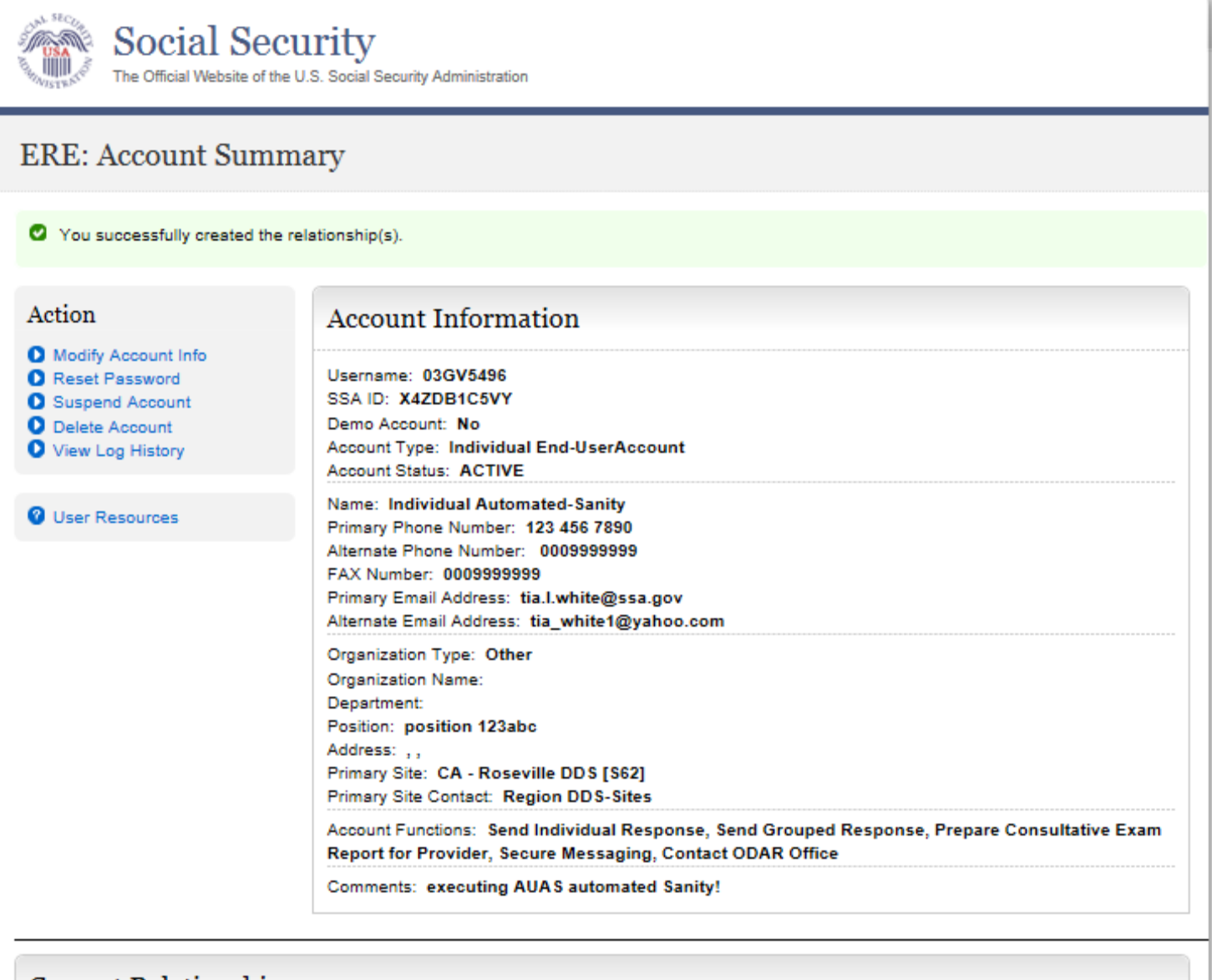

#### **Current Relationships**

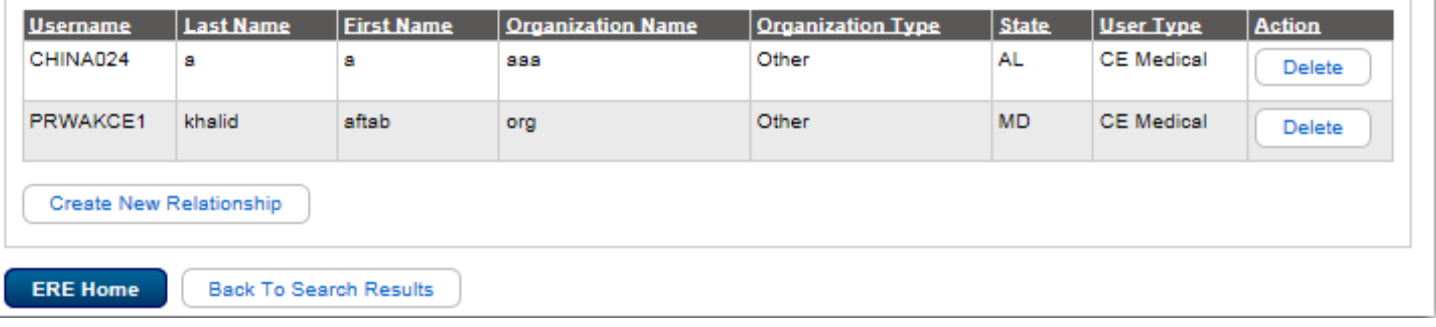

#### *Search Accounts*

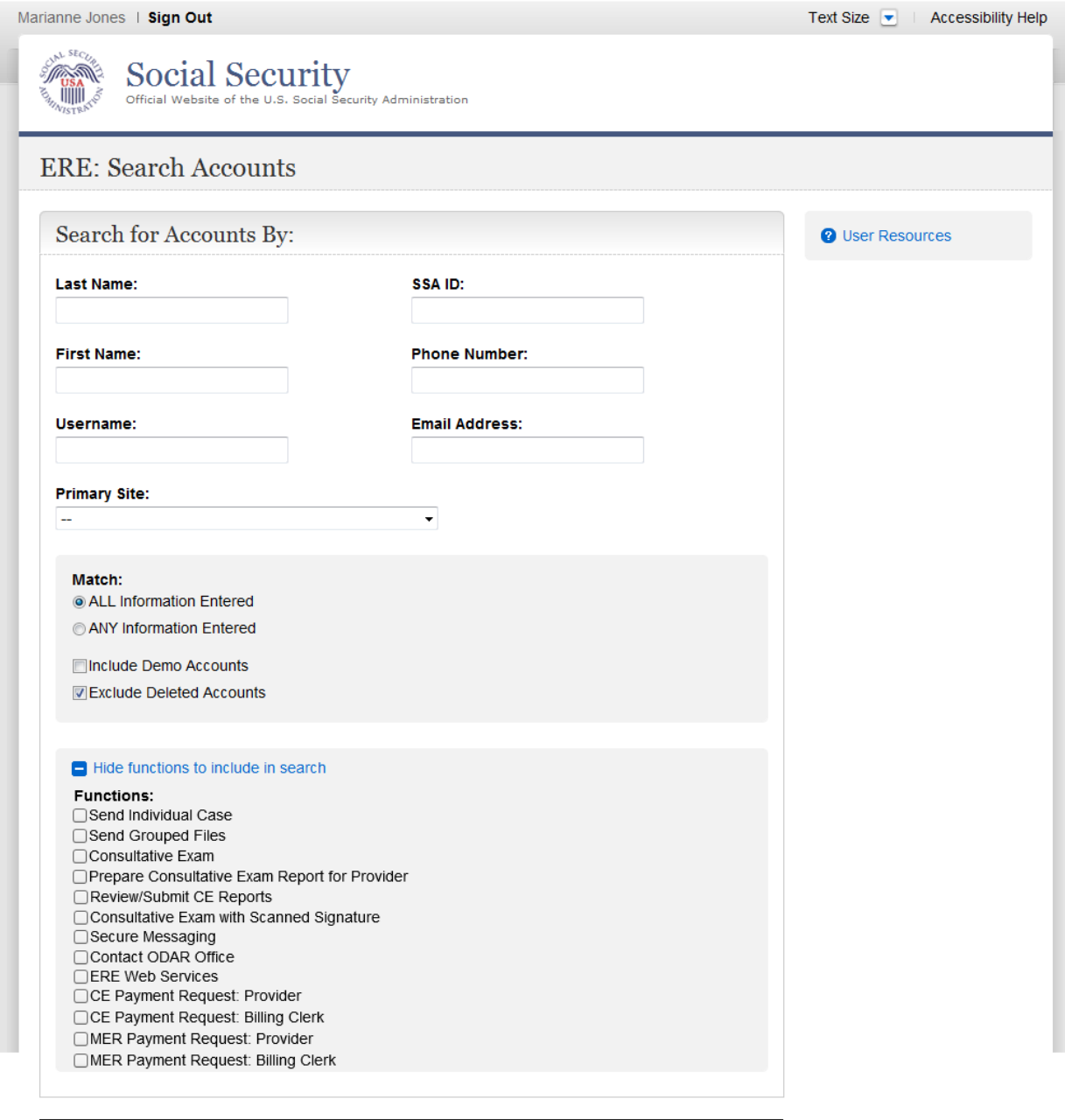

Search ERE Home

#### *Search Results*

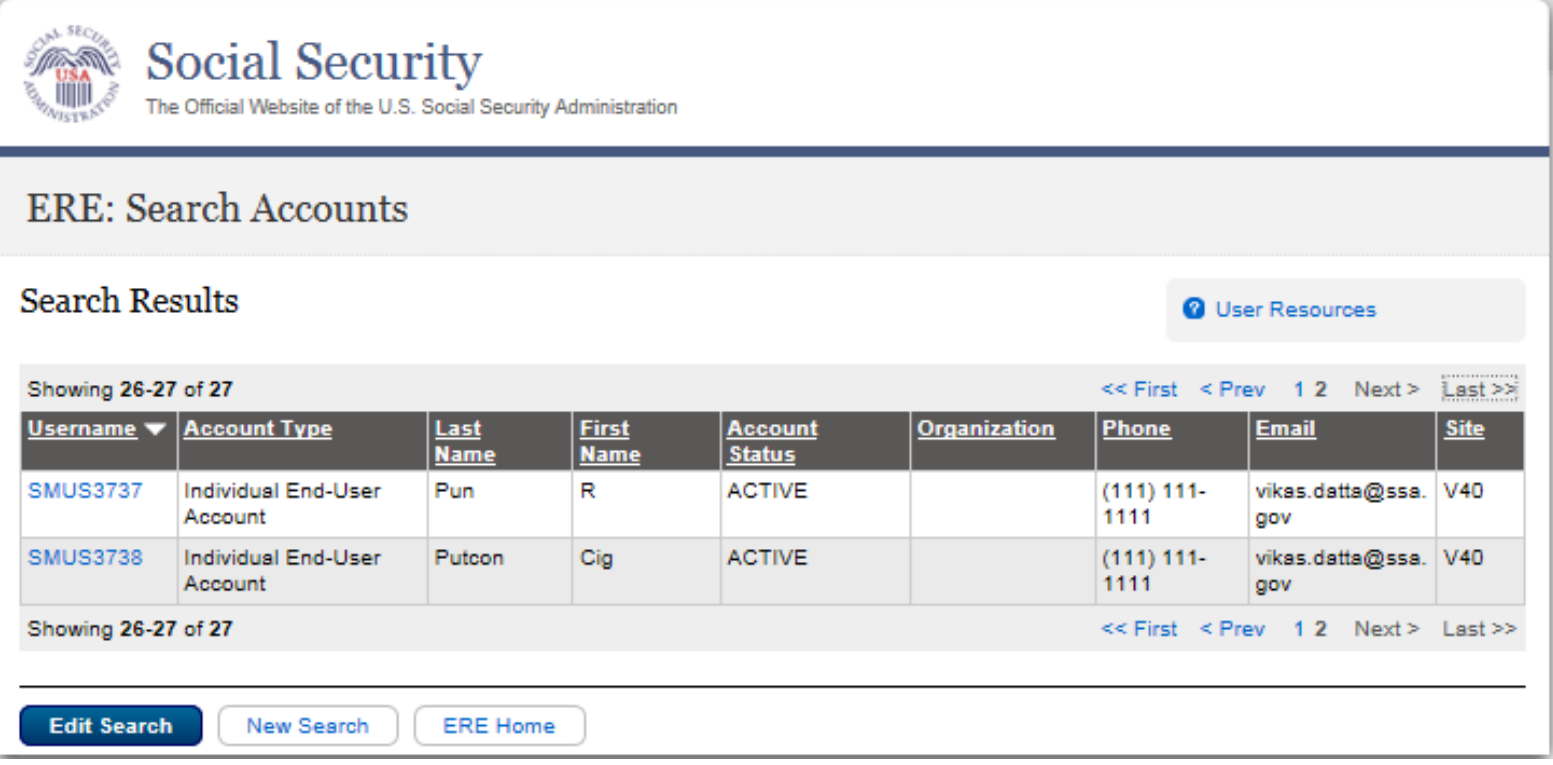

*Delete Account*

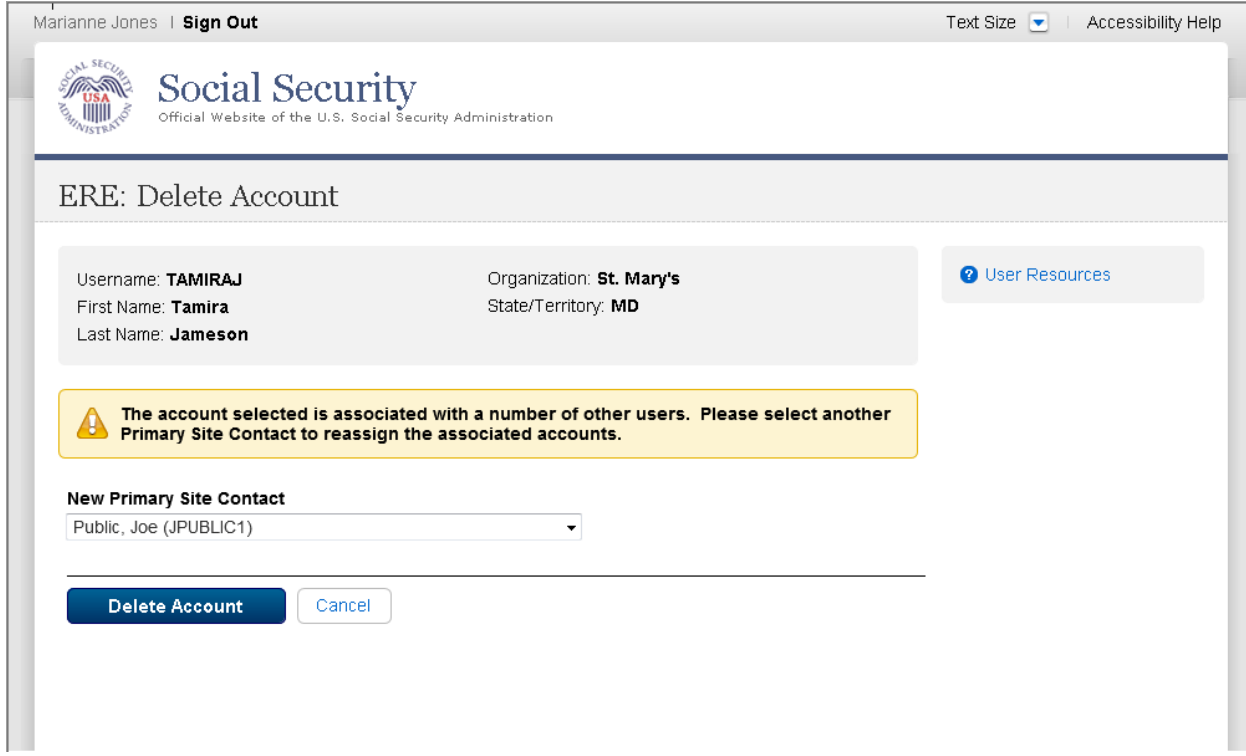

### *Delete Account - Account Summary*

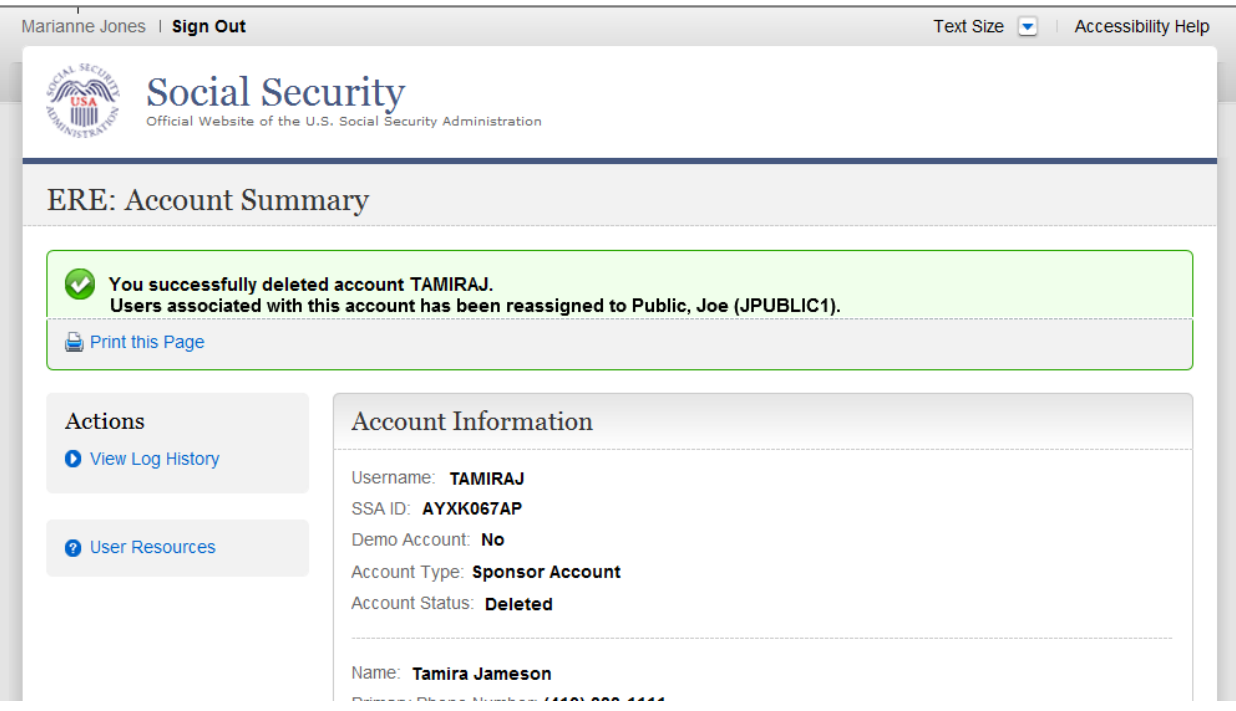

Primary Priorie Number. (410) 333-1111 Alternate Phone Number: FAX Number: Primary Email Address: tamira.jameson@stmarys.org Alternate Email Address:

Organization Type: SSA State DDS Site Department: Position:

Primary Site: MD - Baltimore ODAR [T21] Primary Site Contact: Public, Tracey (TPUBLIC1)

Account Functions: Send Individual Response, Send Grouped Response

Comments:

ERE Home

#### *Change Your Password*

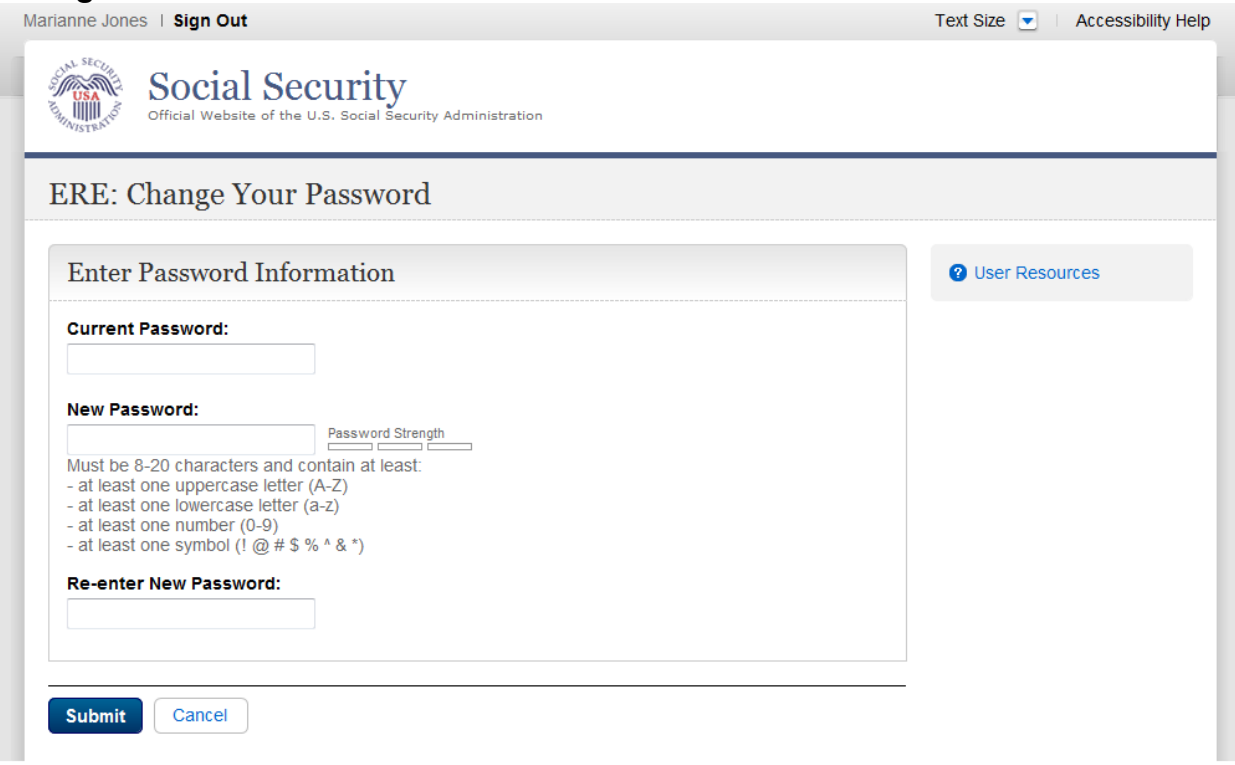

# *Change Your Password Confirmation*

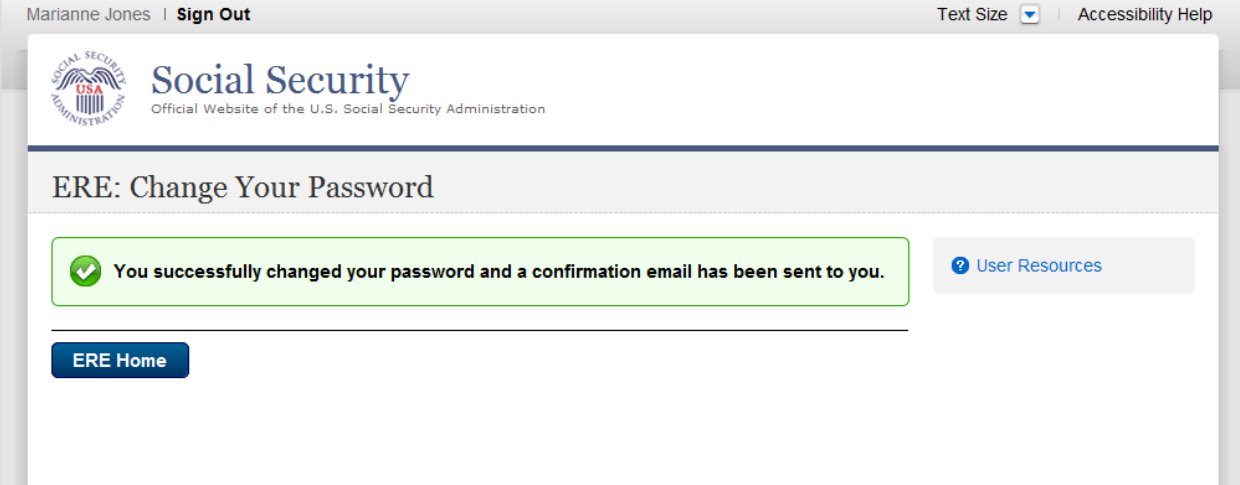

# *Modify Account*

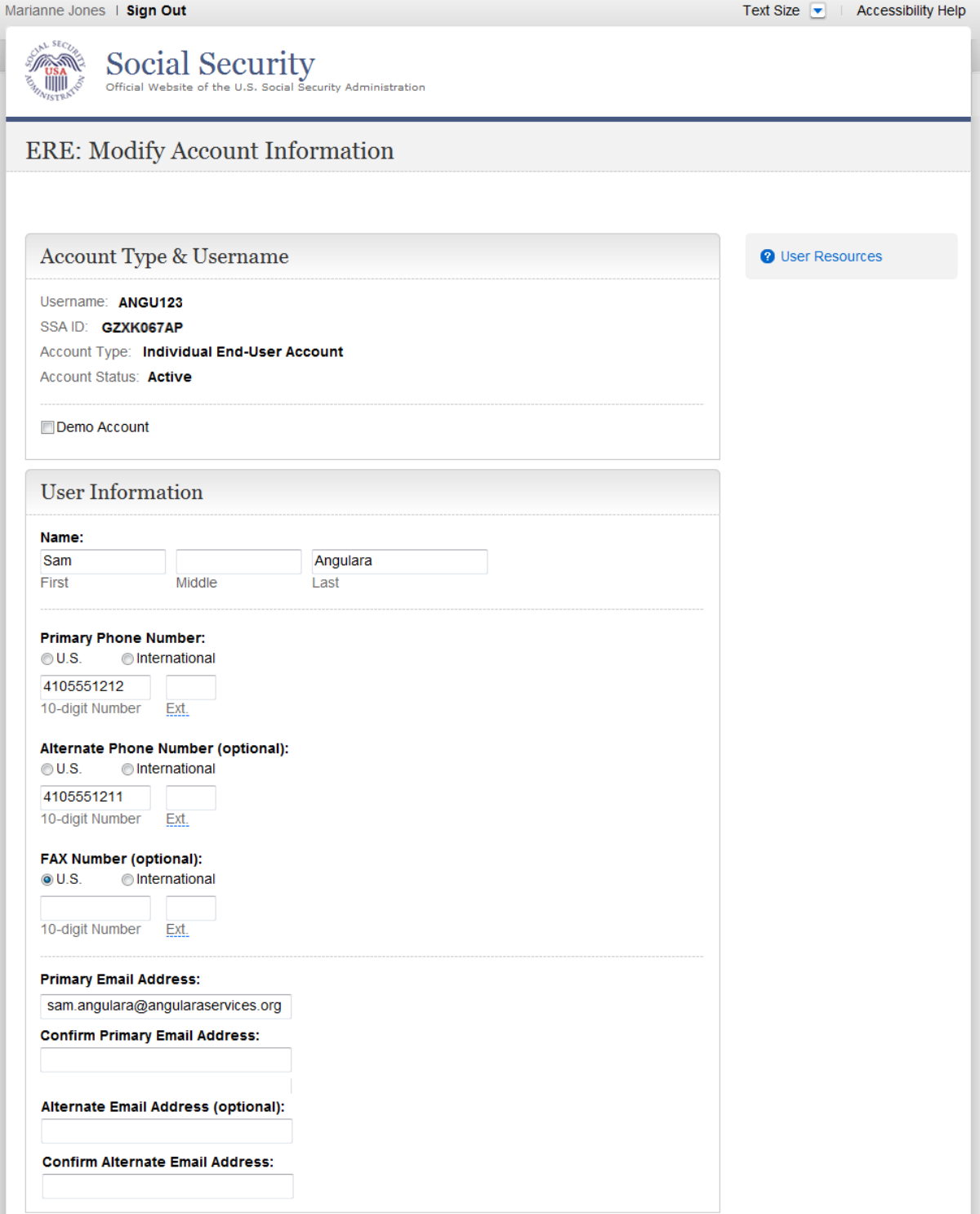

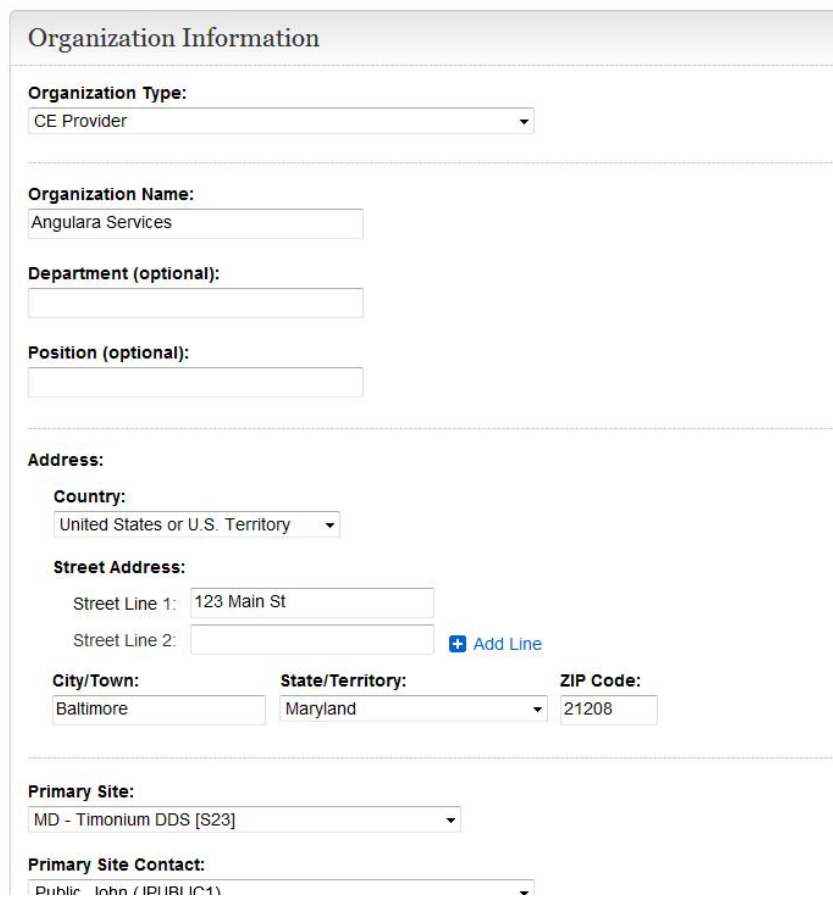

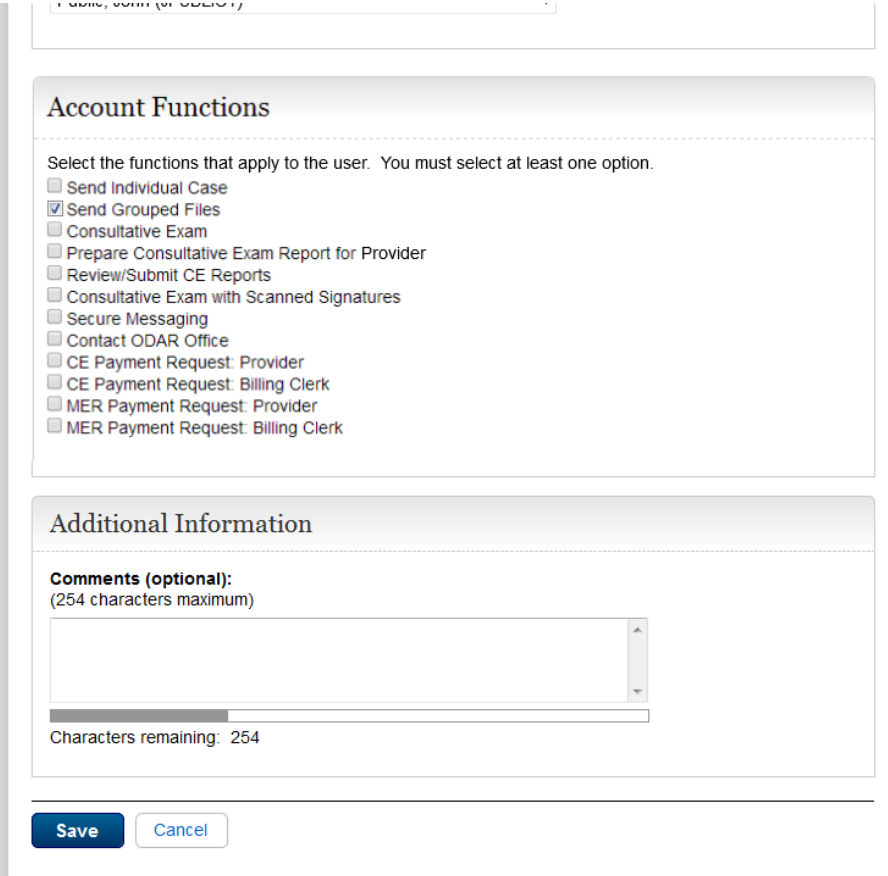

*Modify Account Confirmation*

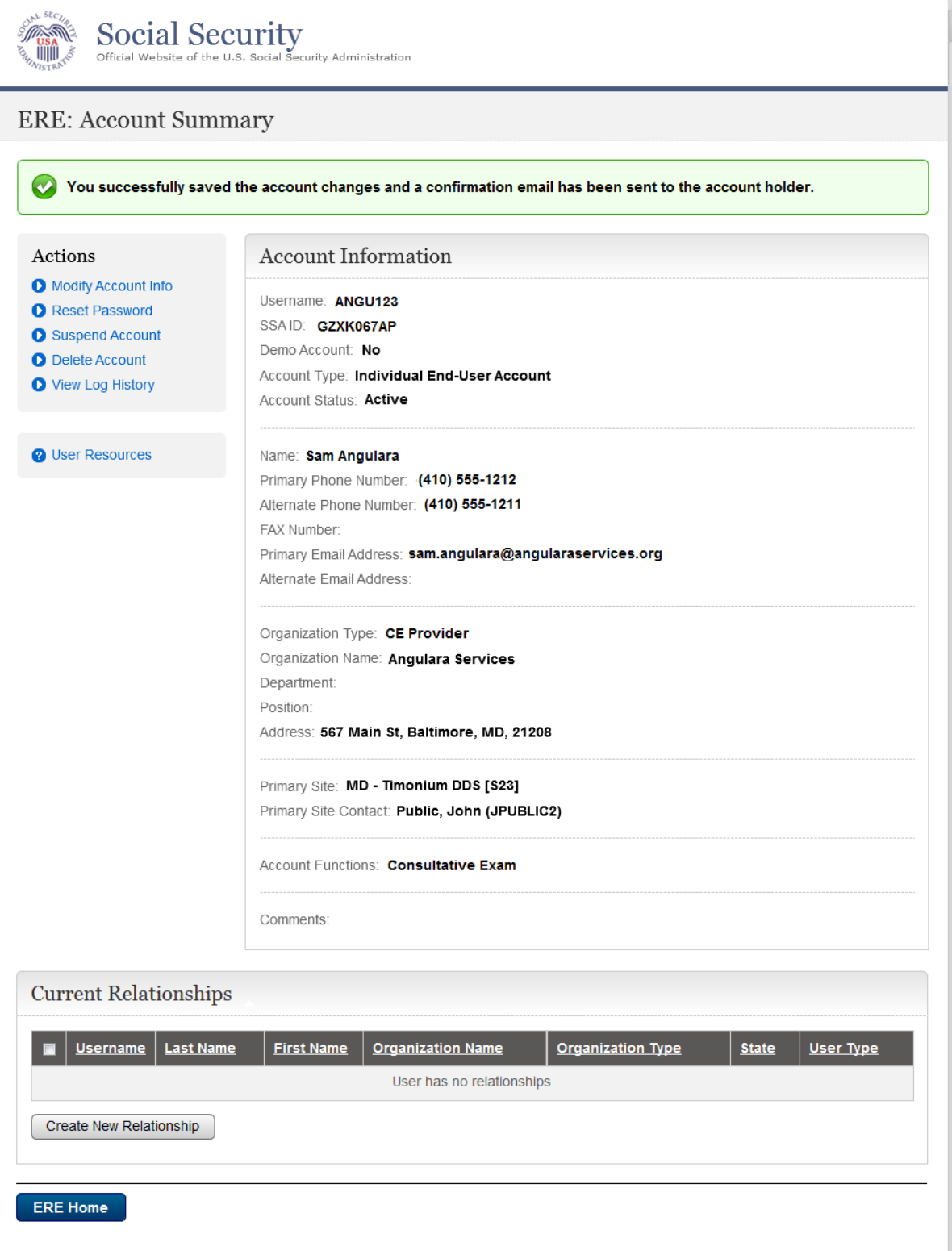

*Manage Email Notification*

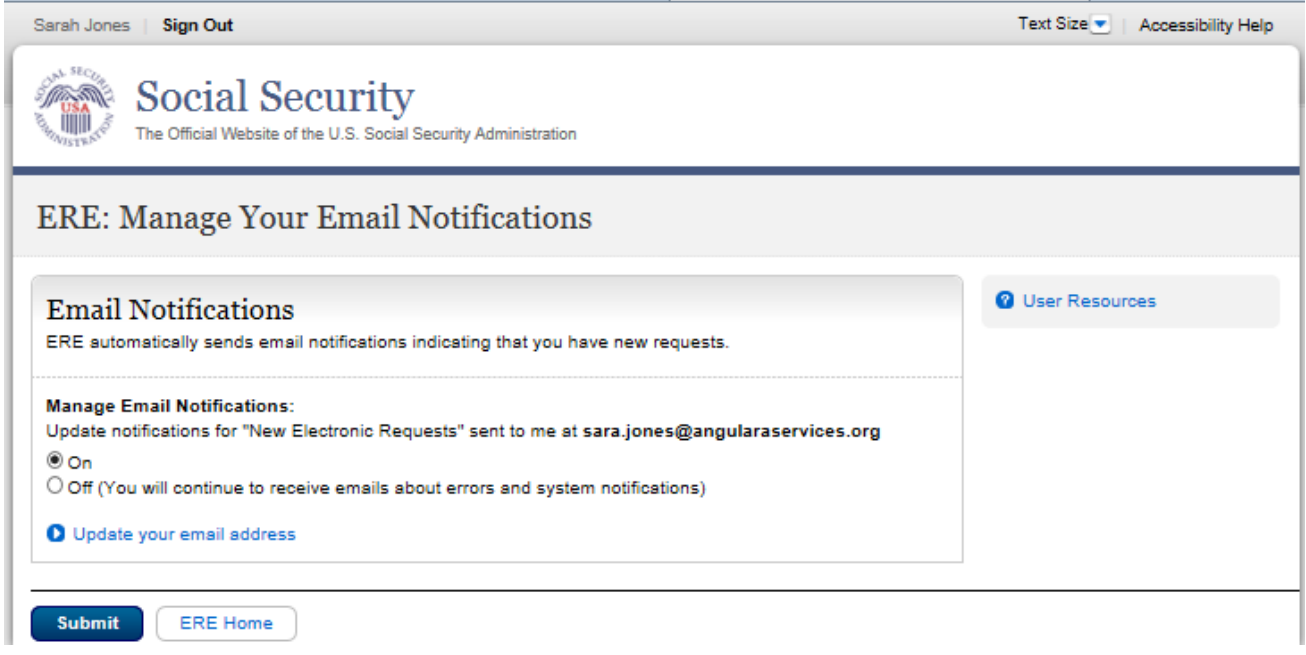

# *Manage Email - Confirmation*

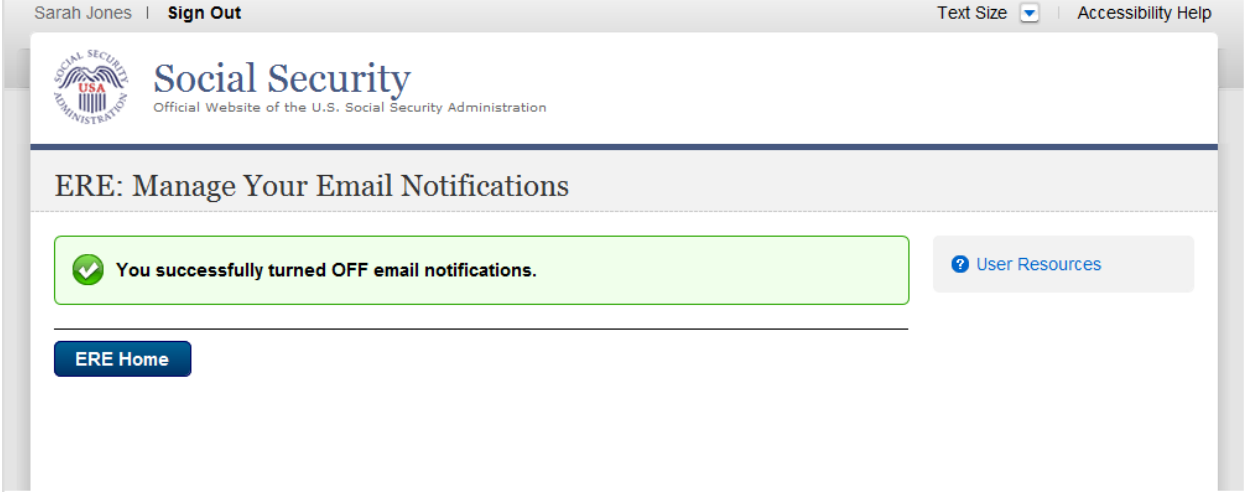

#### **Evidence Services**

# *Send Individual Response*

# **Destination and Request Information**

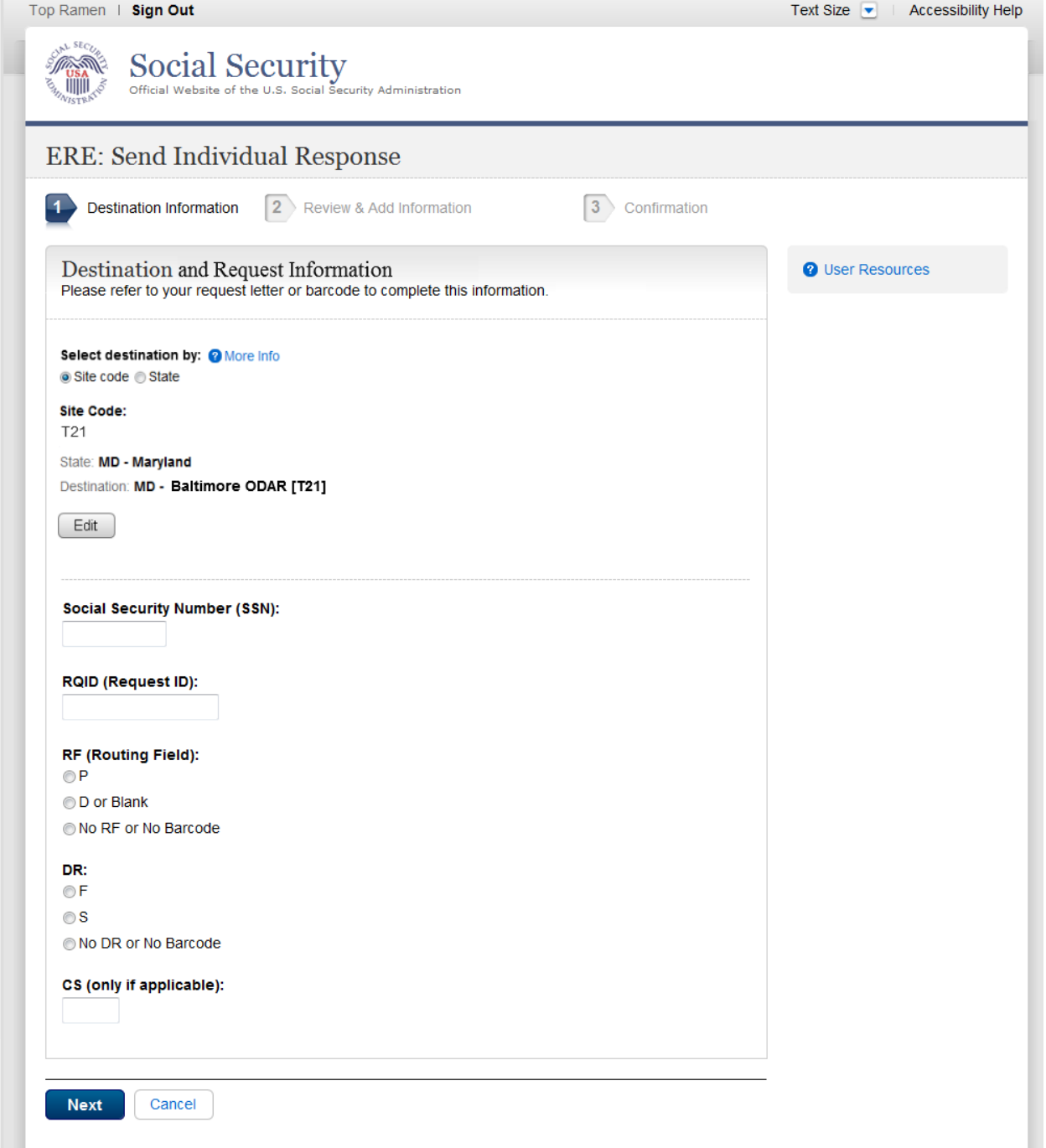

#### **Review & Add Information**

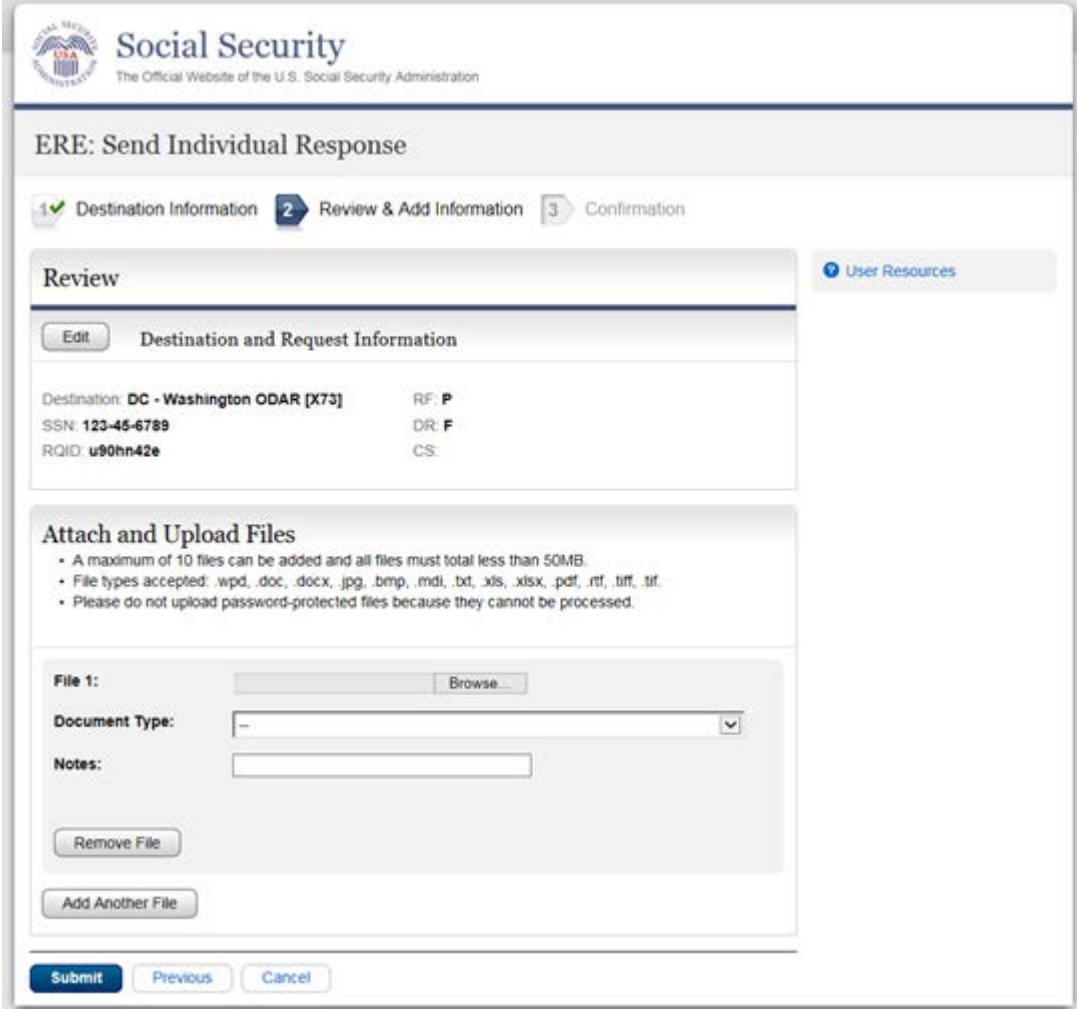

# **Tracking Page**

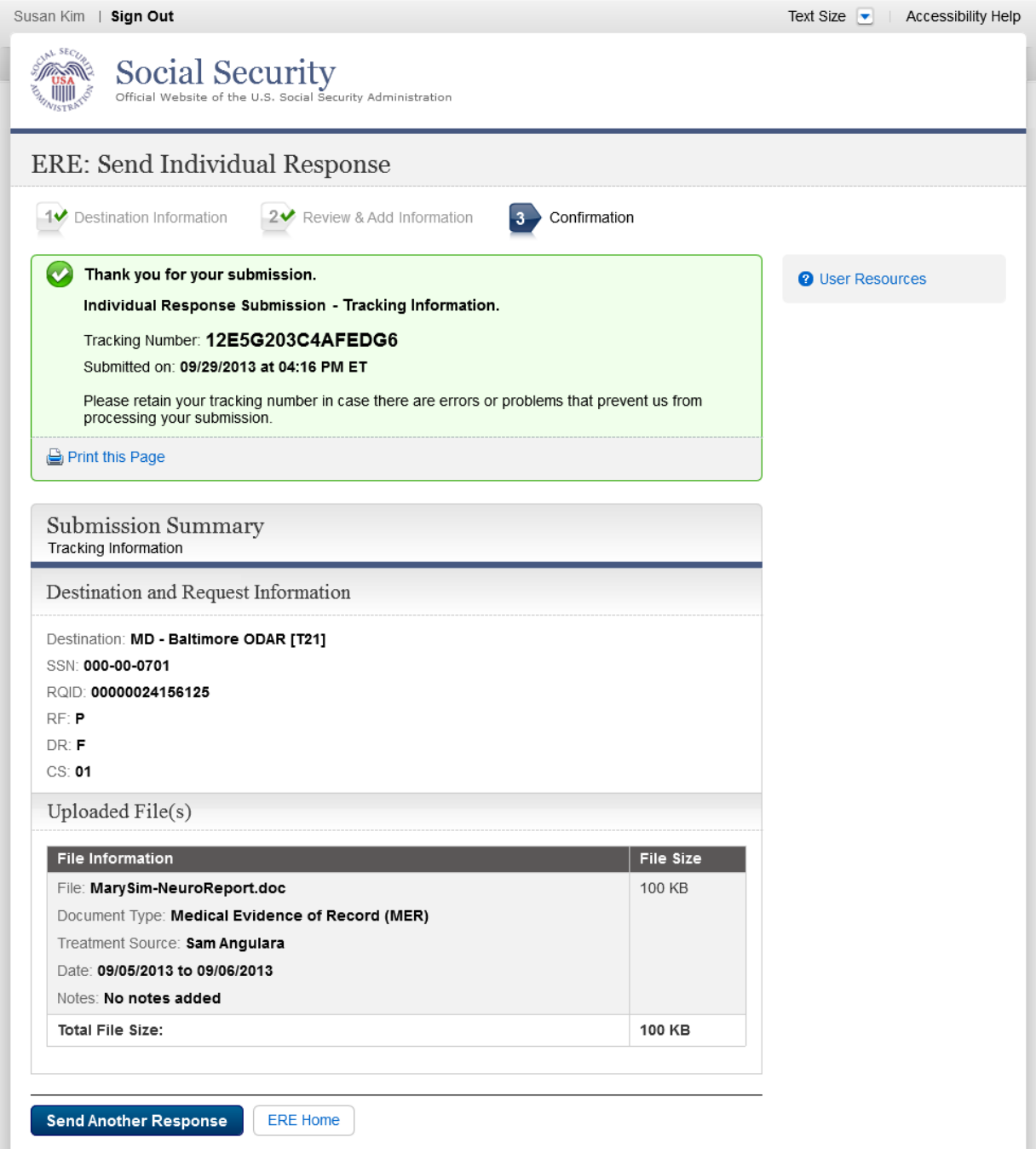

# *Submit MER Payment (non-eOR)*

# **Destination and Request Information**

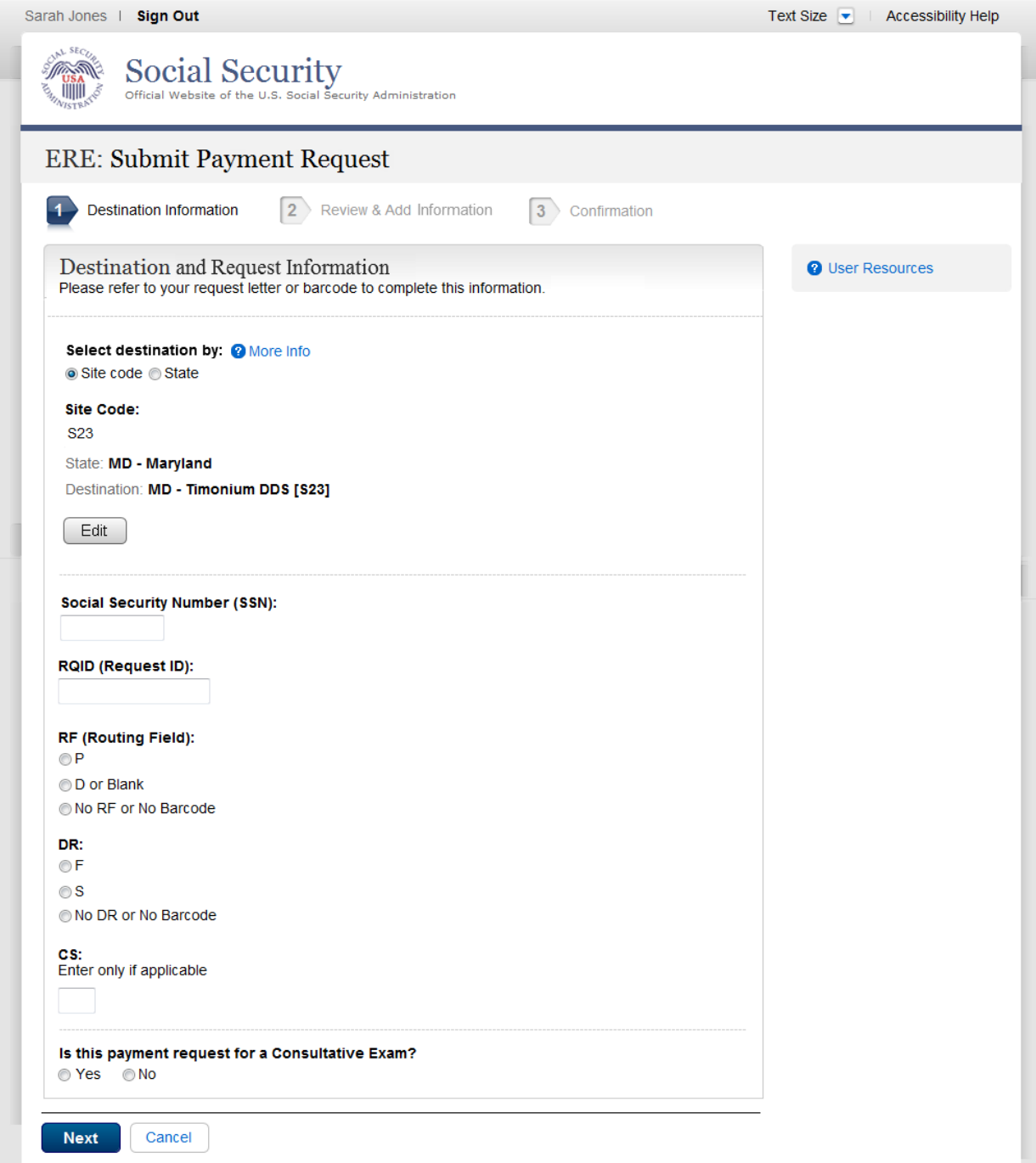

#### **Add Invoices**

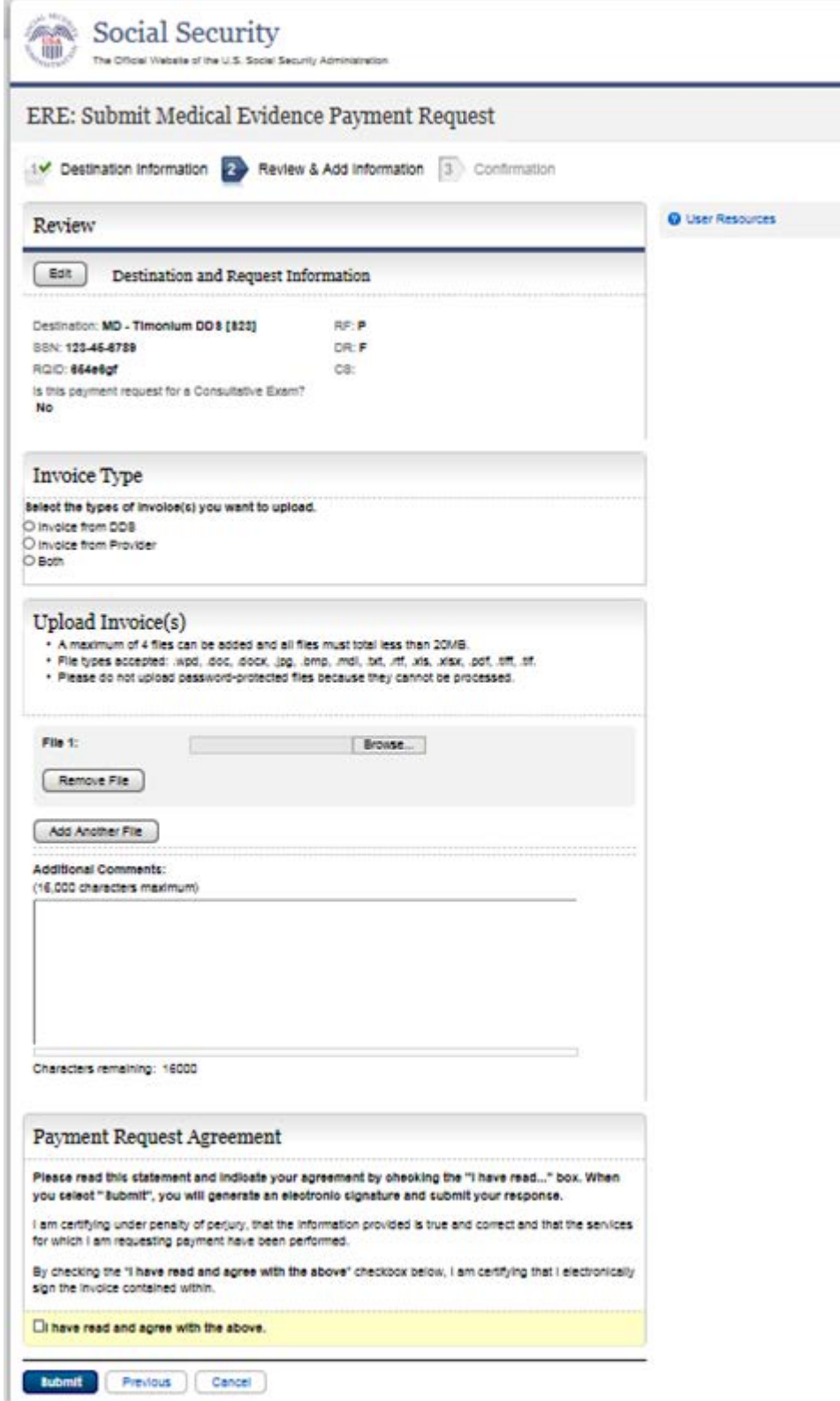

# **Tracking page**

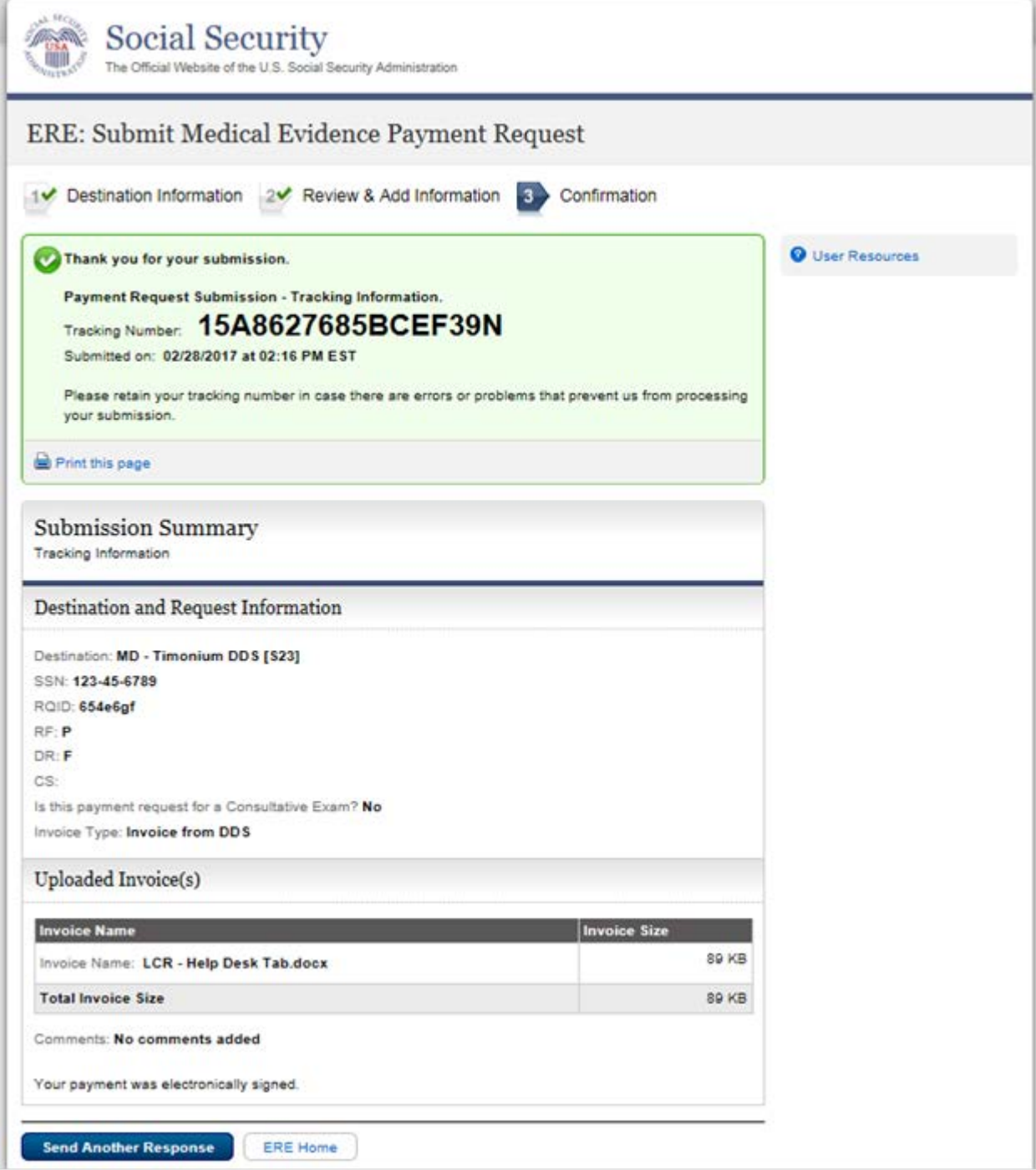

# **MER No Records (eOR)**

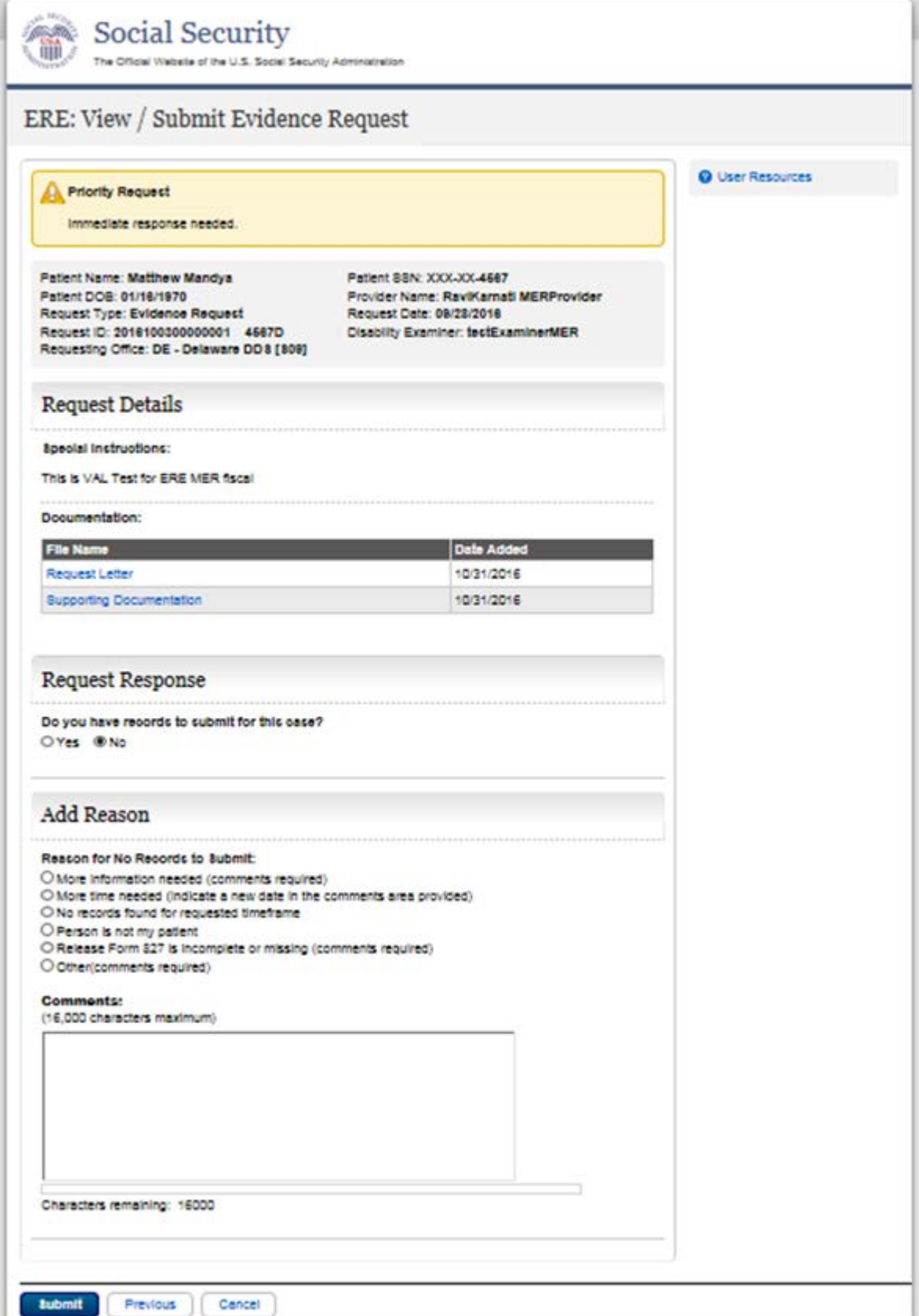

# **MER No Records (eOR) - Tracking page**

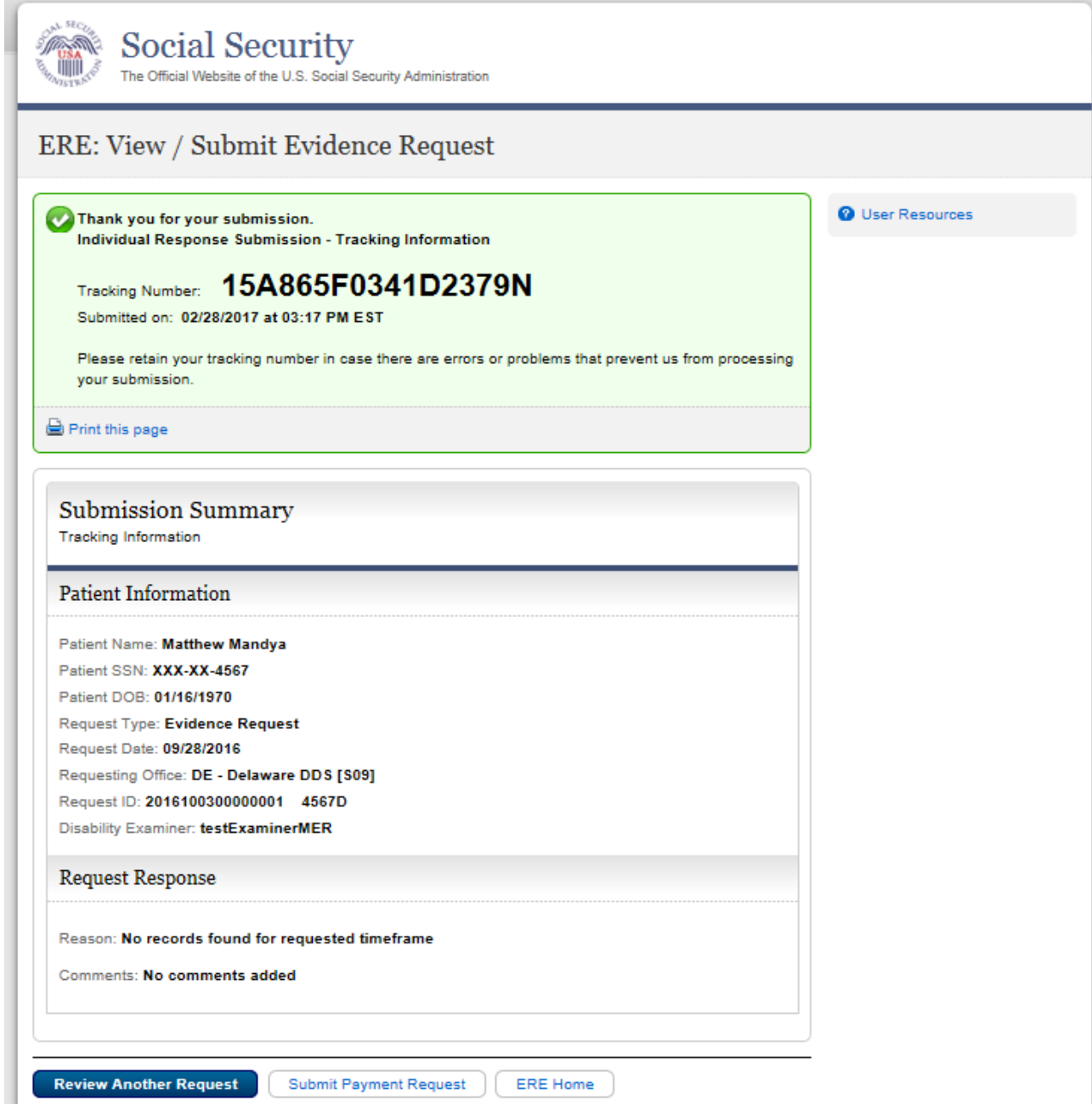

# *Send Grouped Response*

#### **Destination Information**

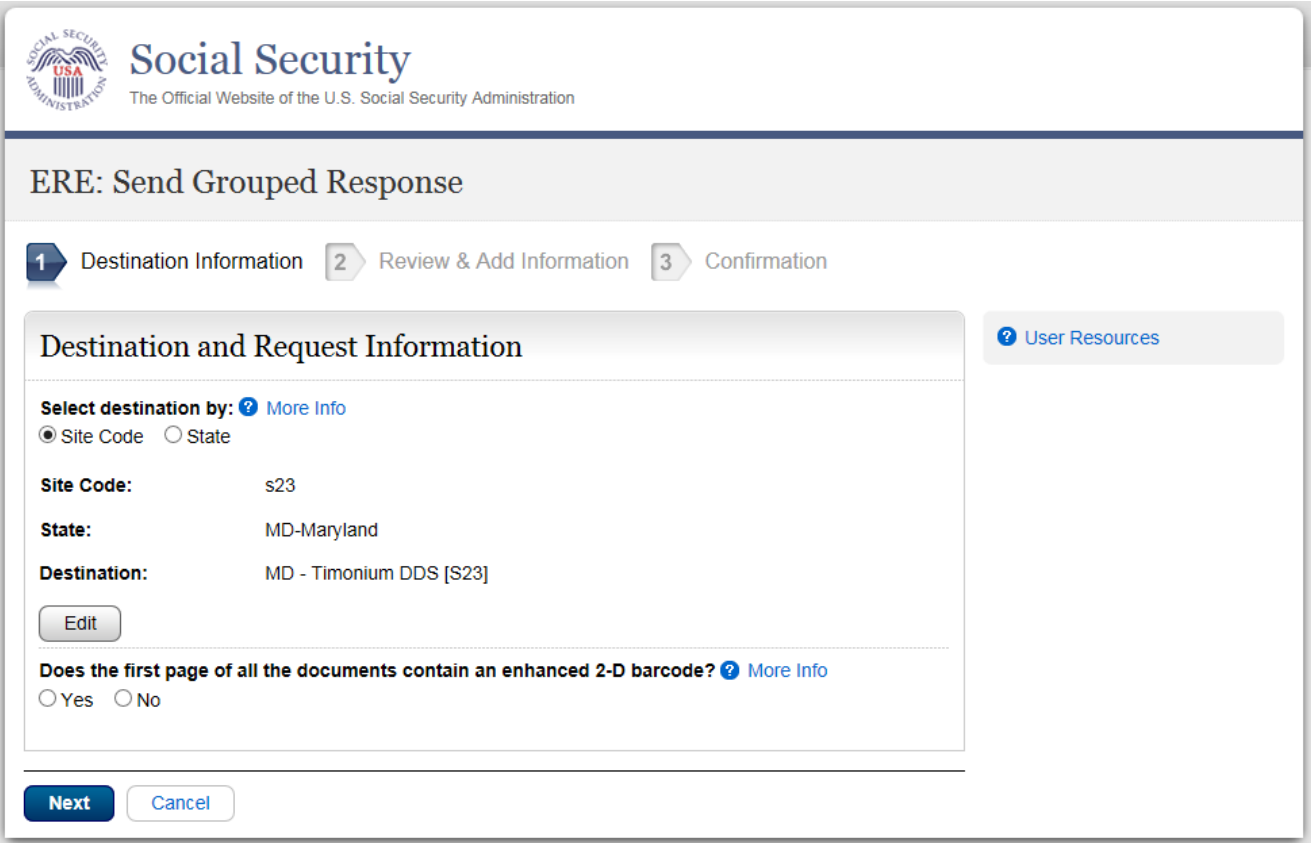

# **Review & Add Information**

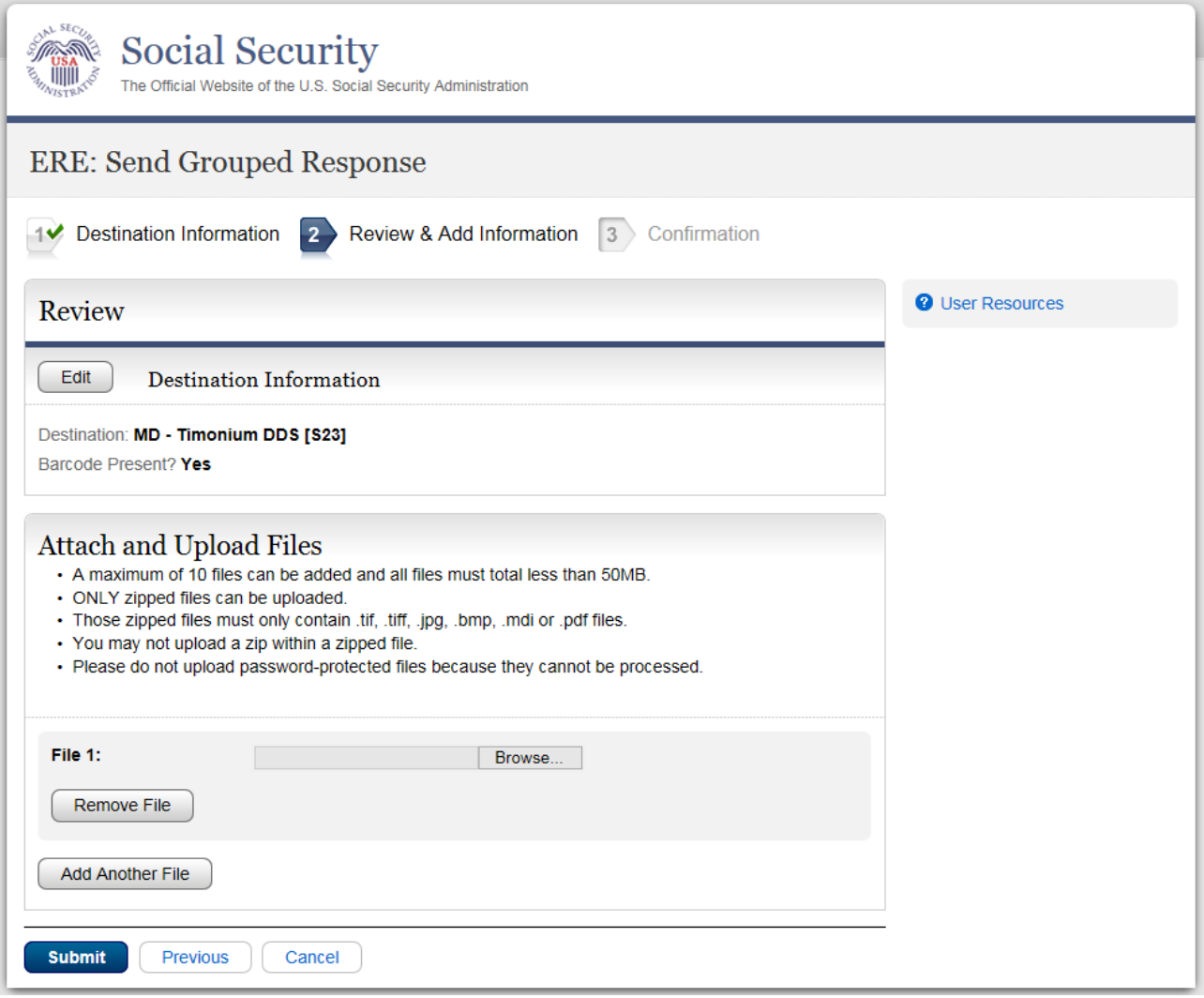

# **Confirmation**

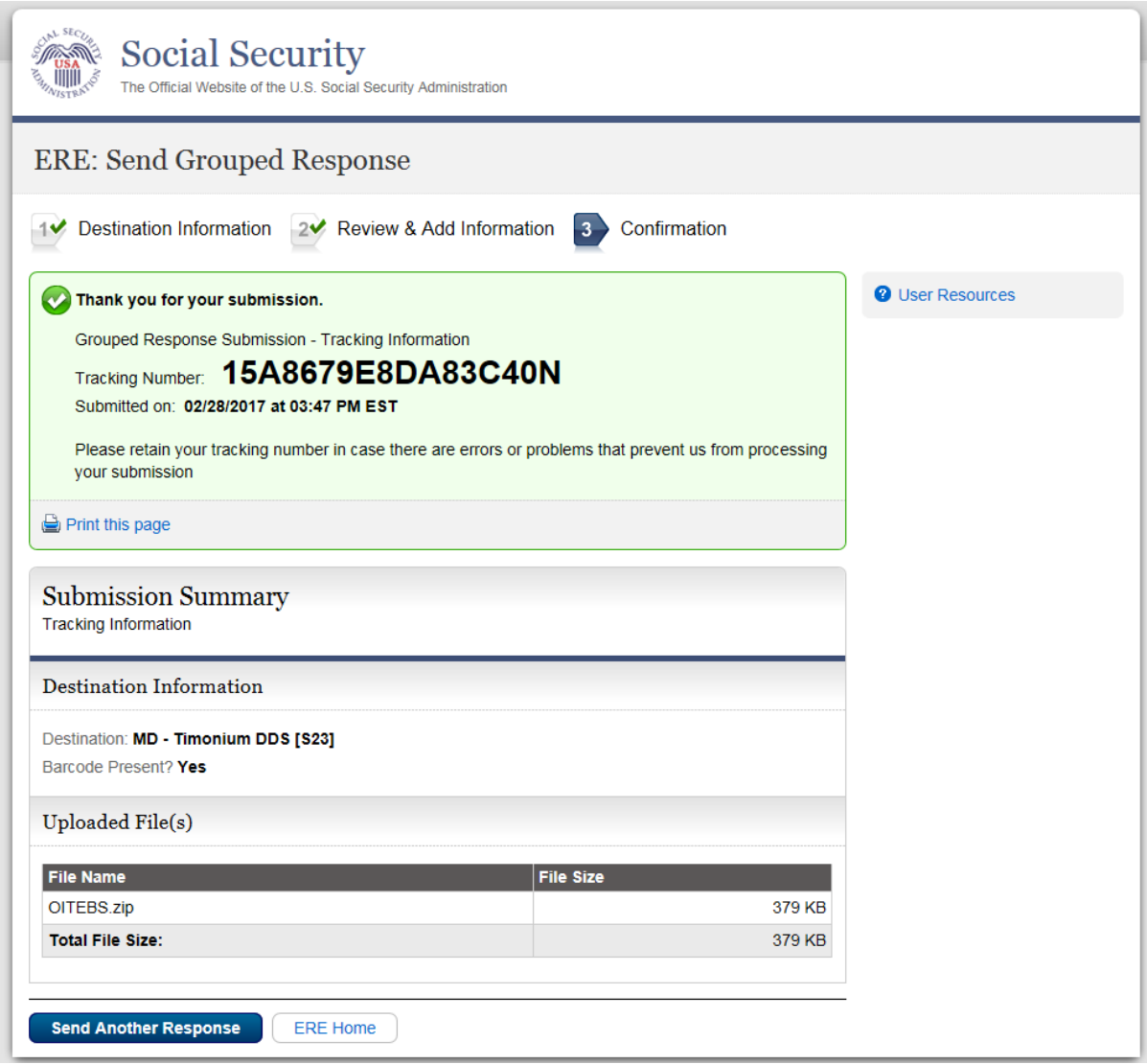

# *Review/Submit Prepared Requests*

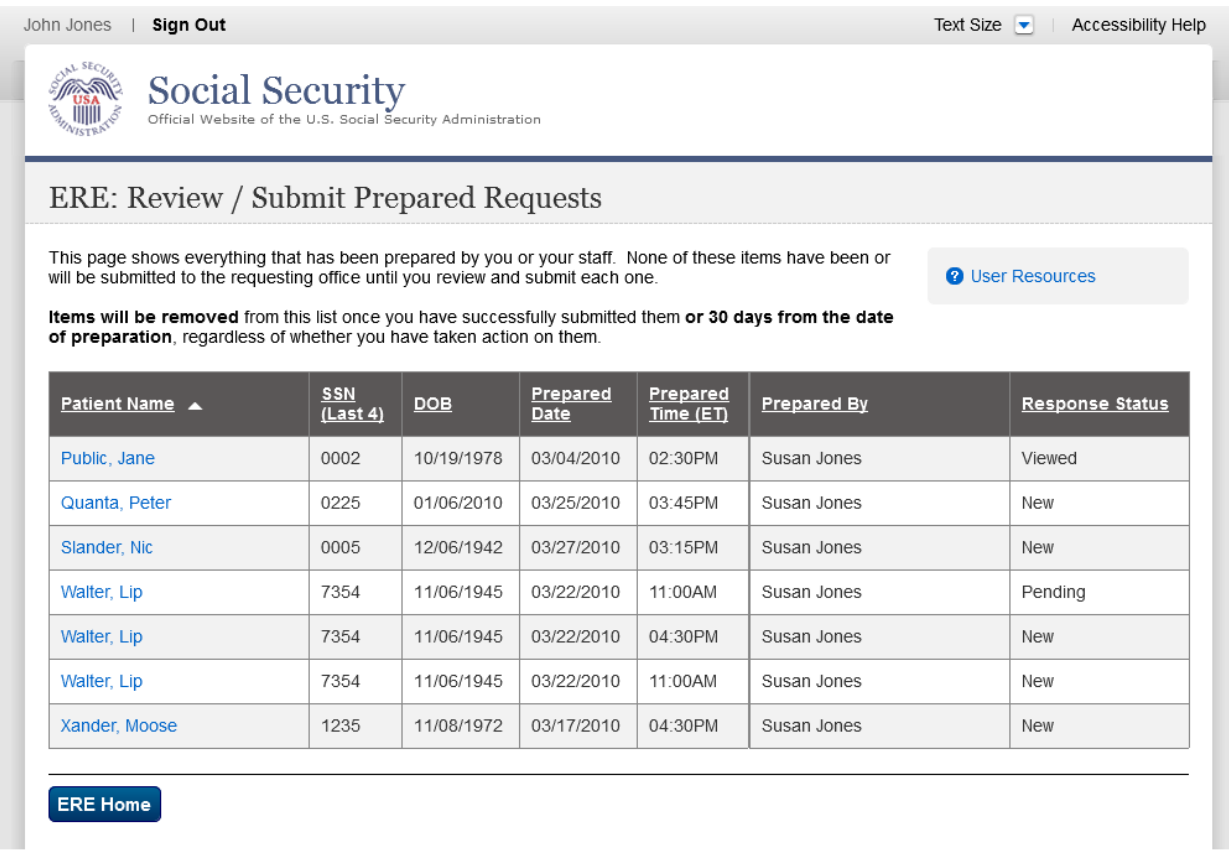

#### **View Prepared Request and Upload Files - eOR**

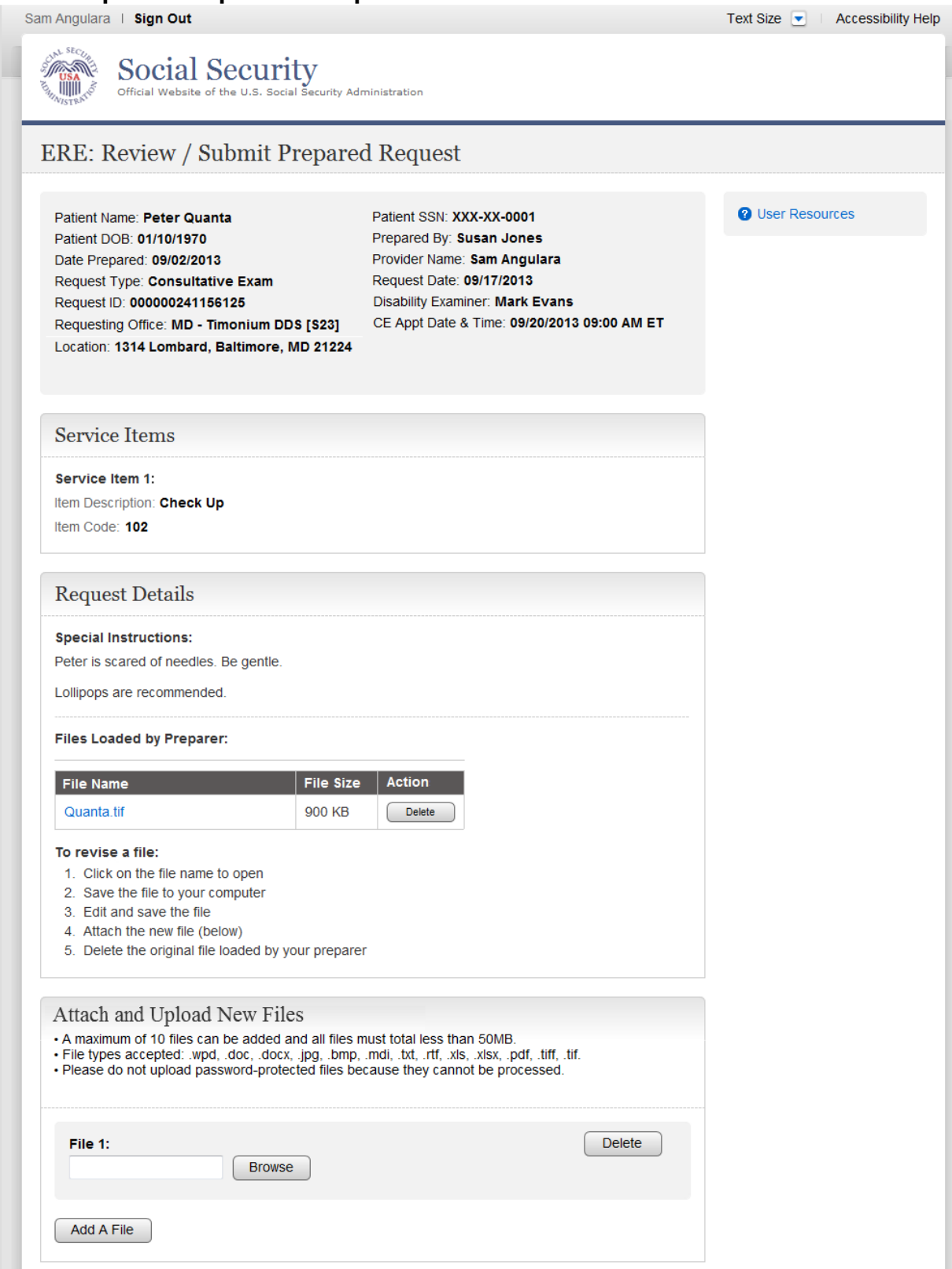

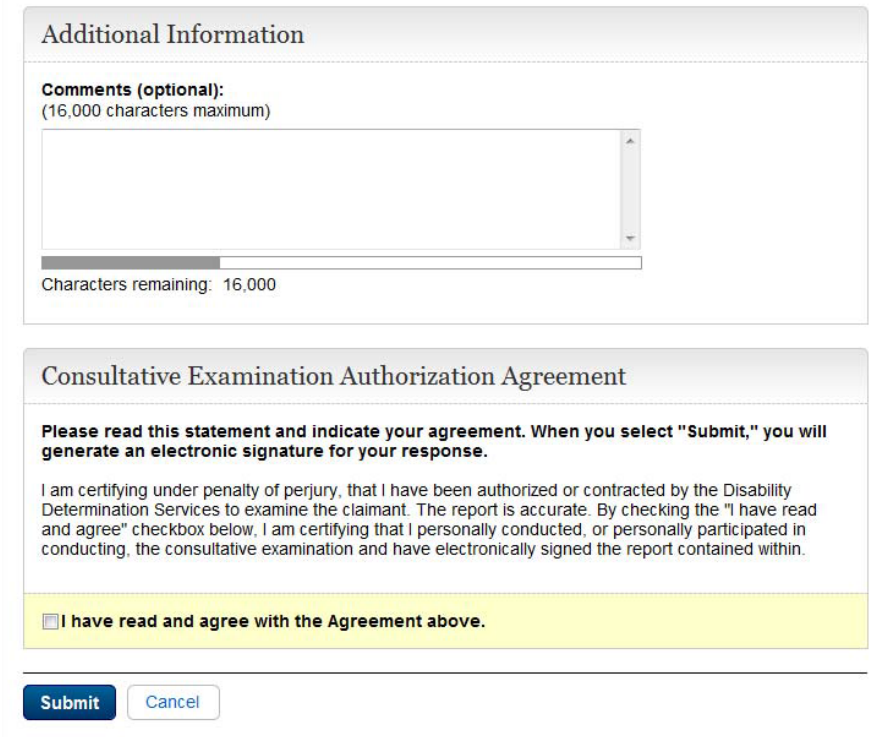

# **Confirmation**

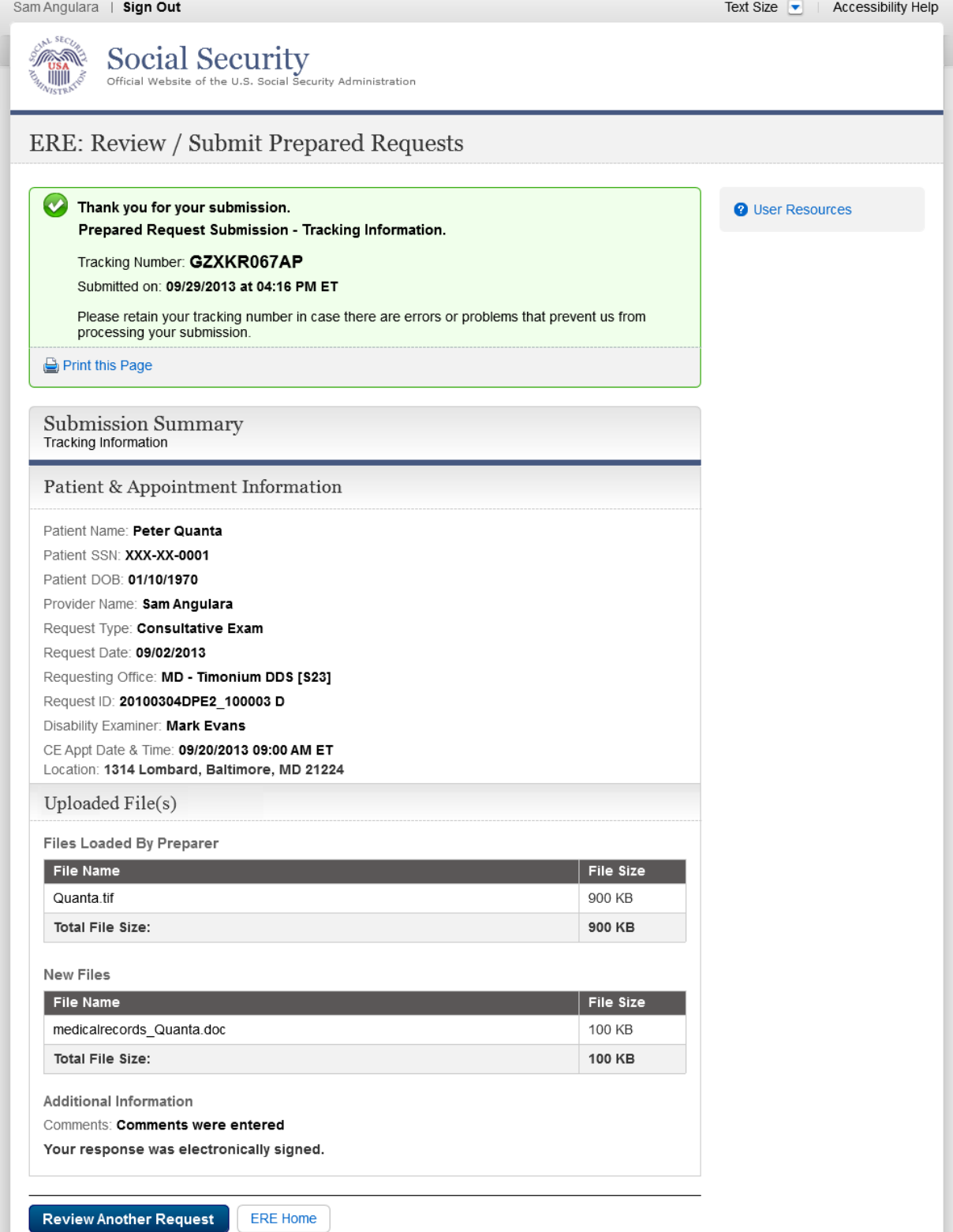
# **View Prepared Request and Upload Files (Non-eOR)**

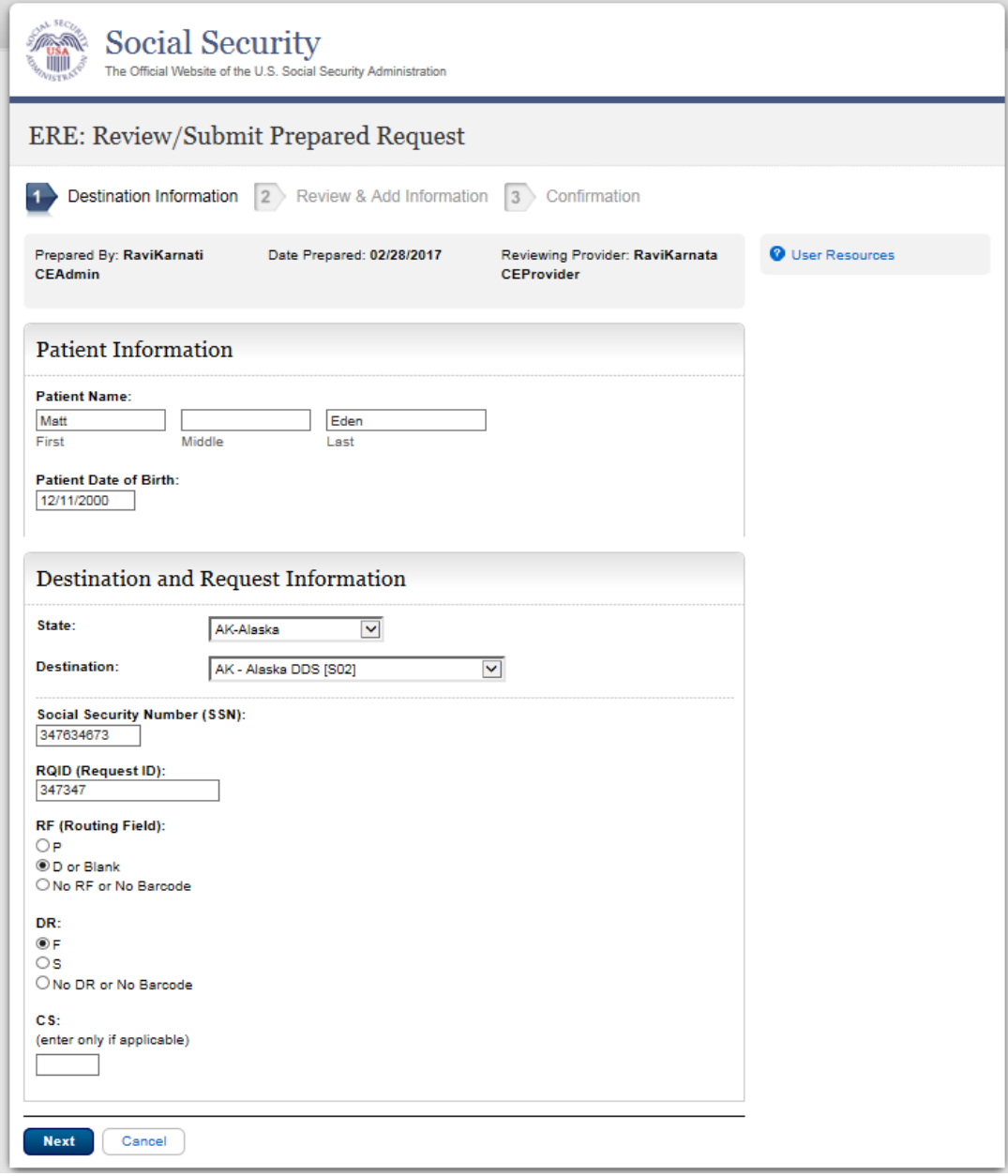

#### **Review & Add Information**

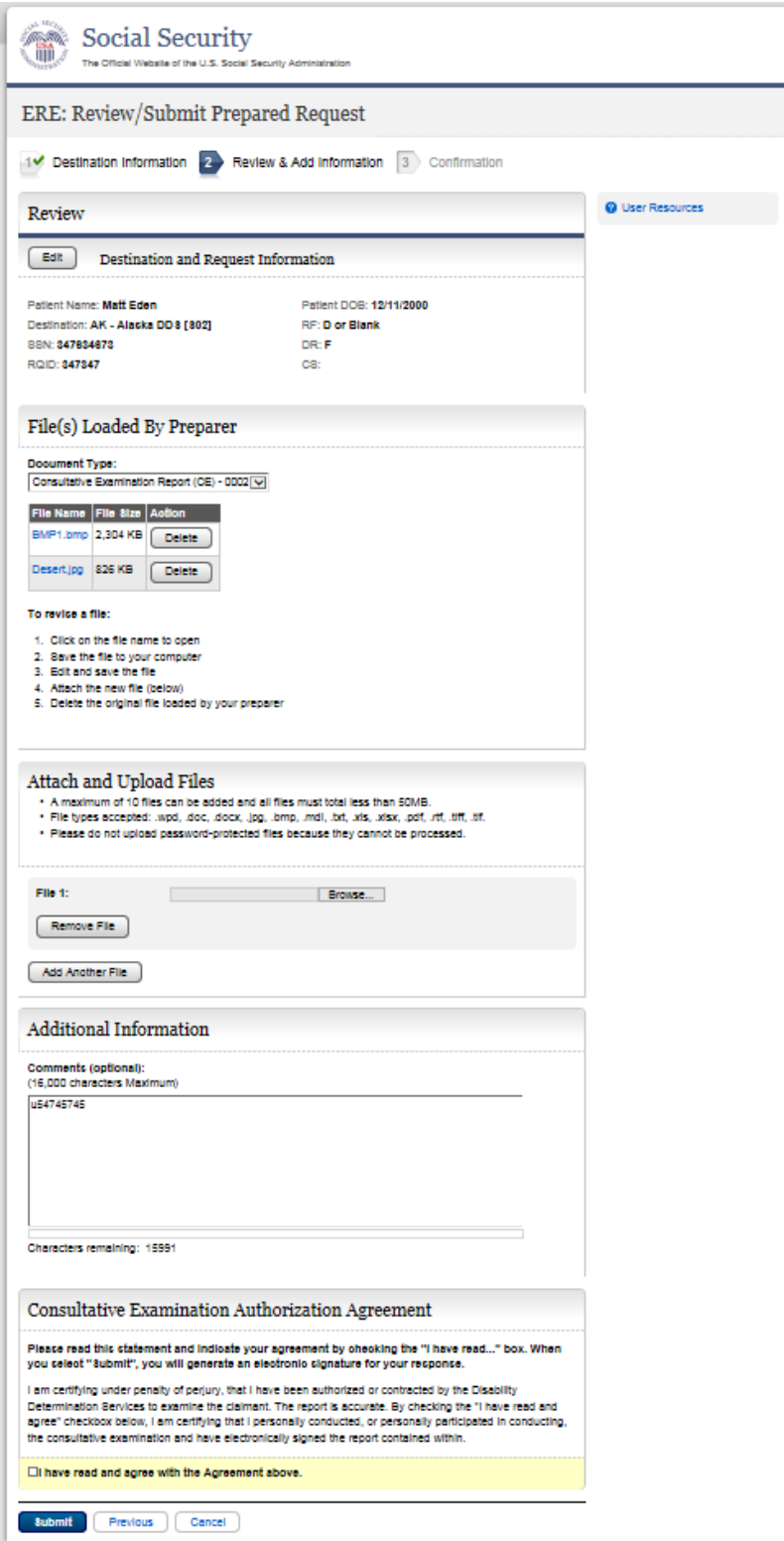

# **Confirmation**

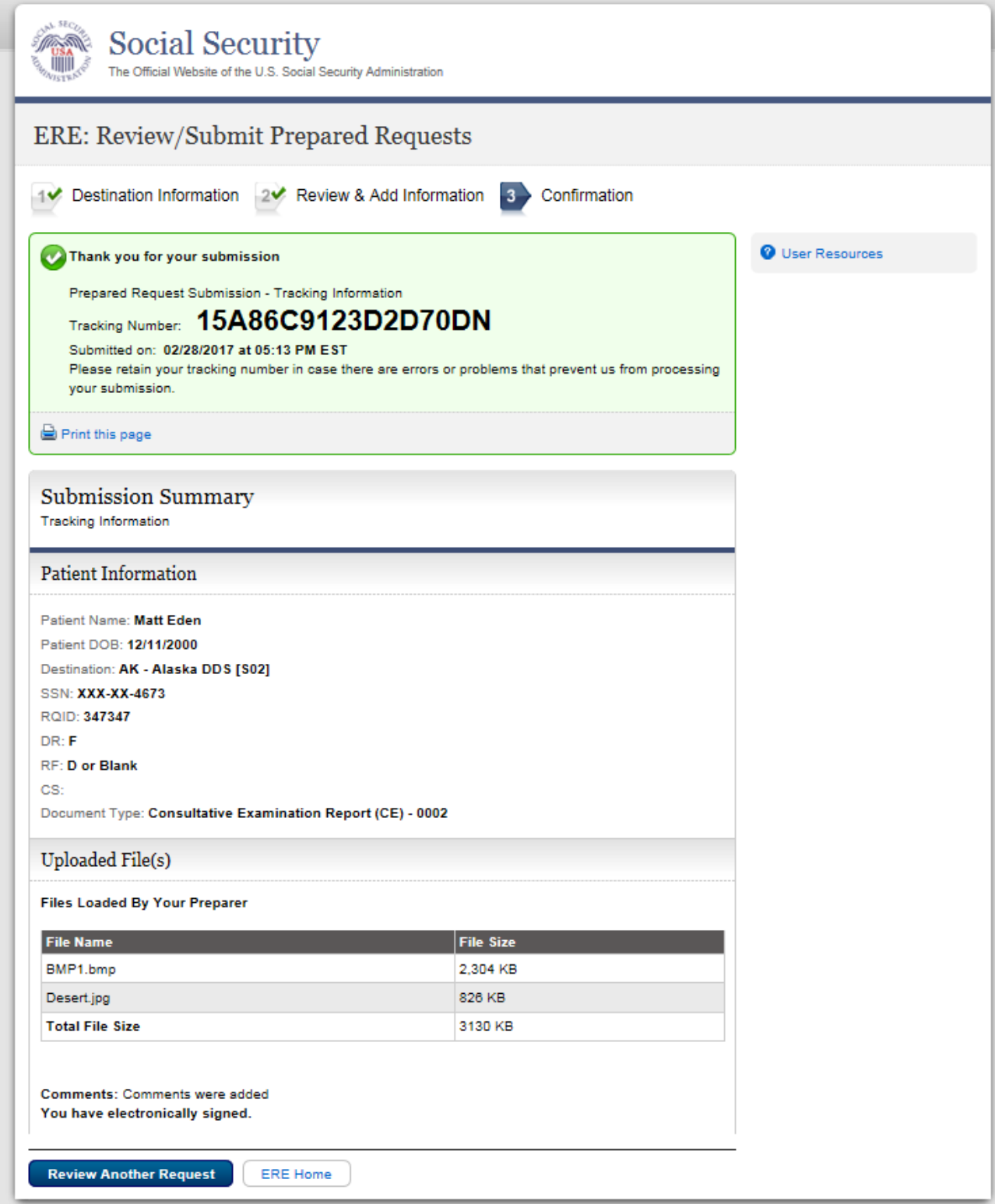

# *Prepare Report for Provider* **Destination Information**

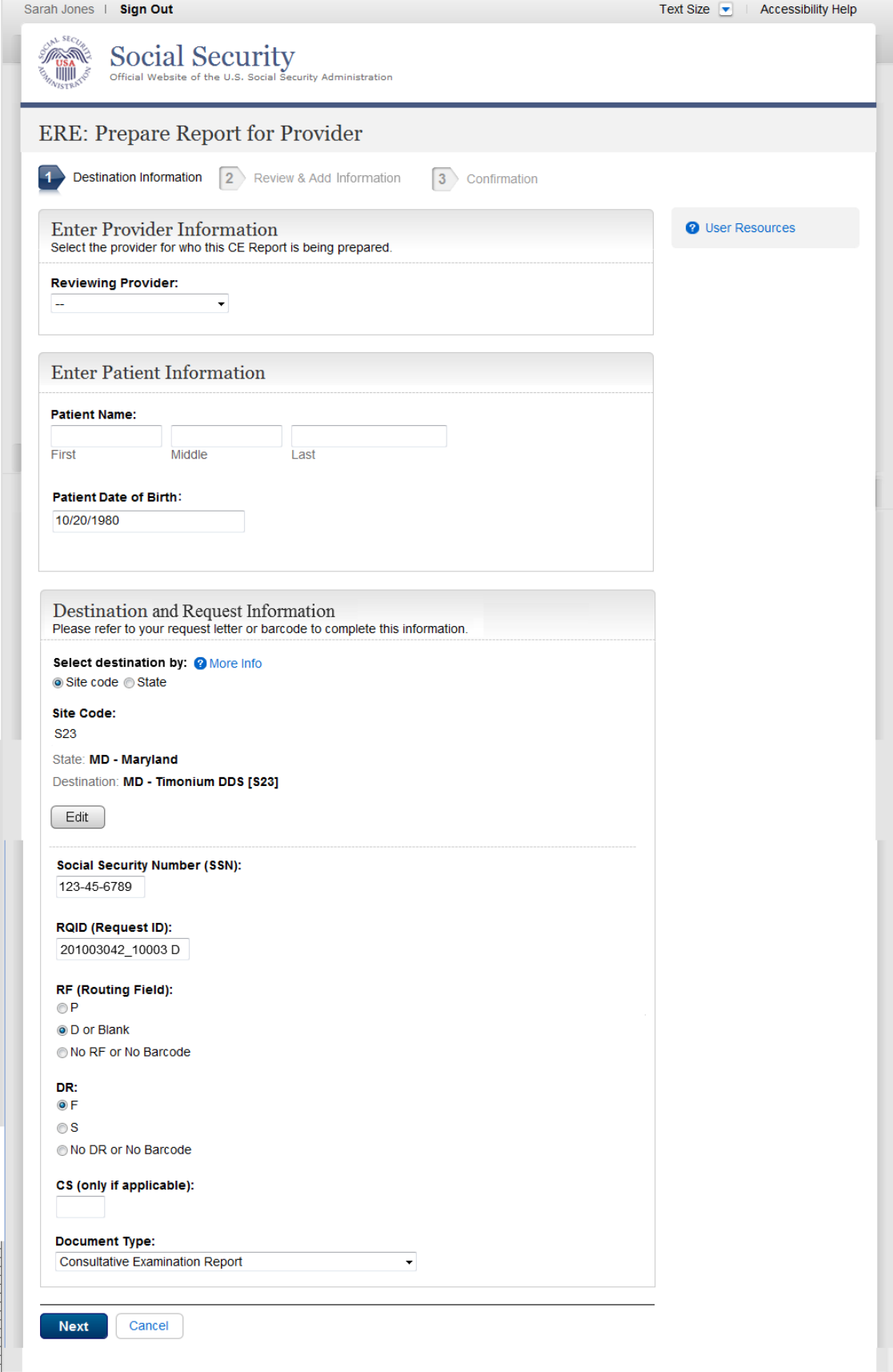

### **Review & Add Information**

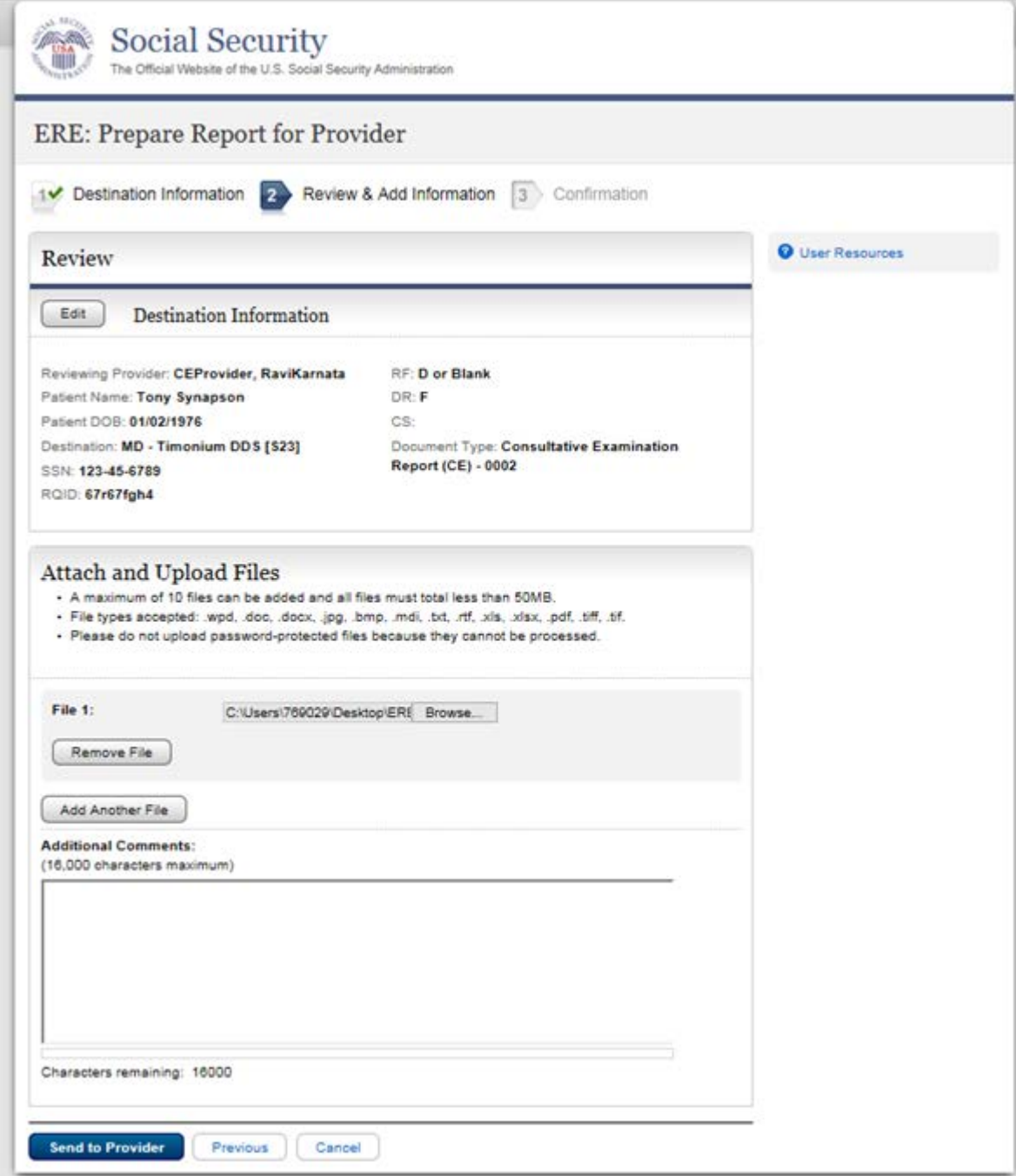

# **Confirmation**

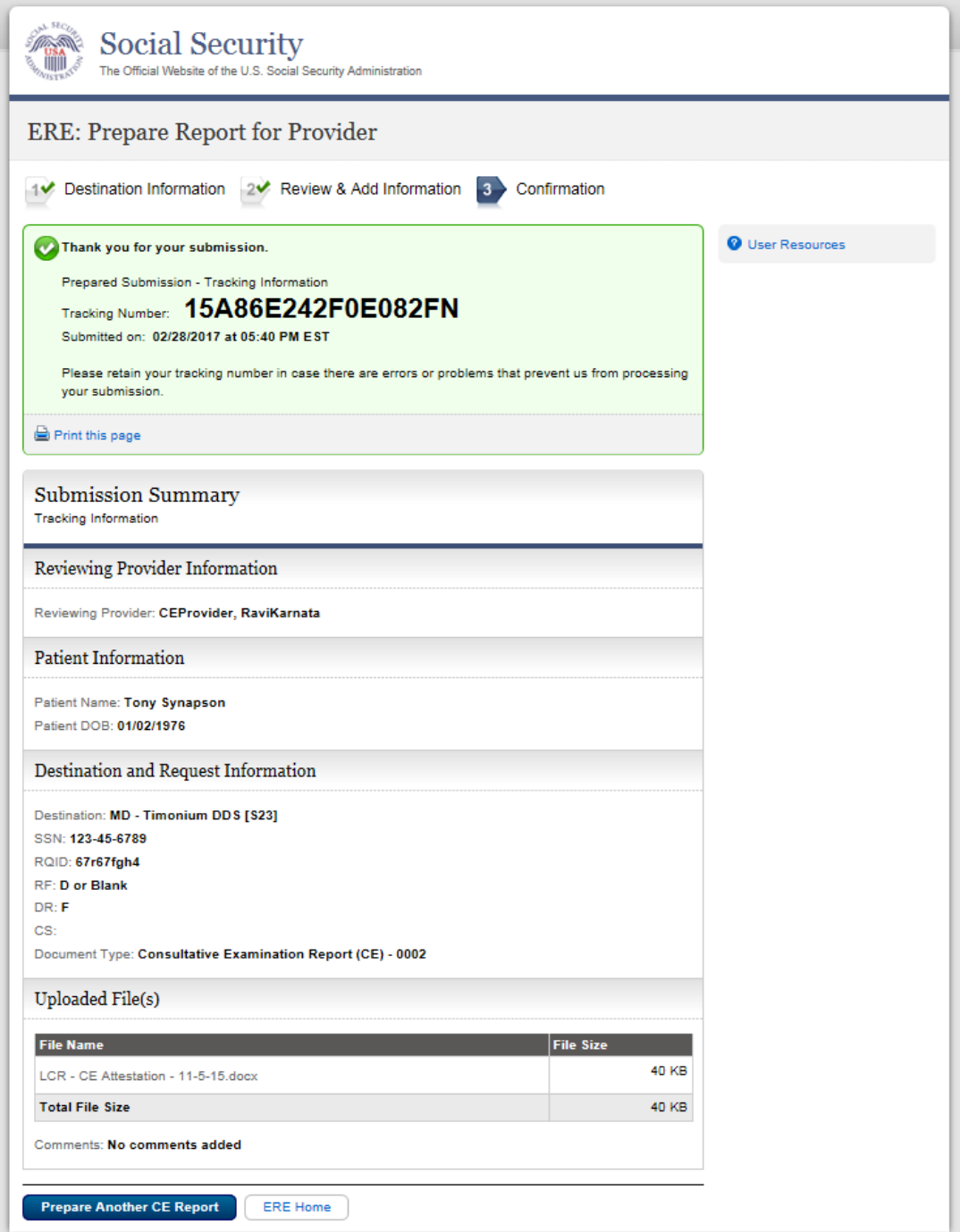

# *Send CE Report*

# **Destination and Request Information**

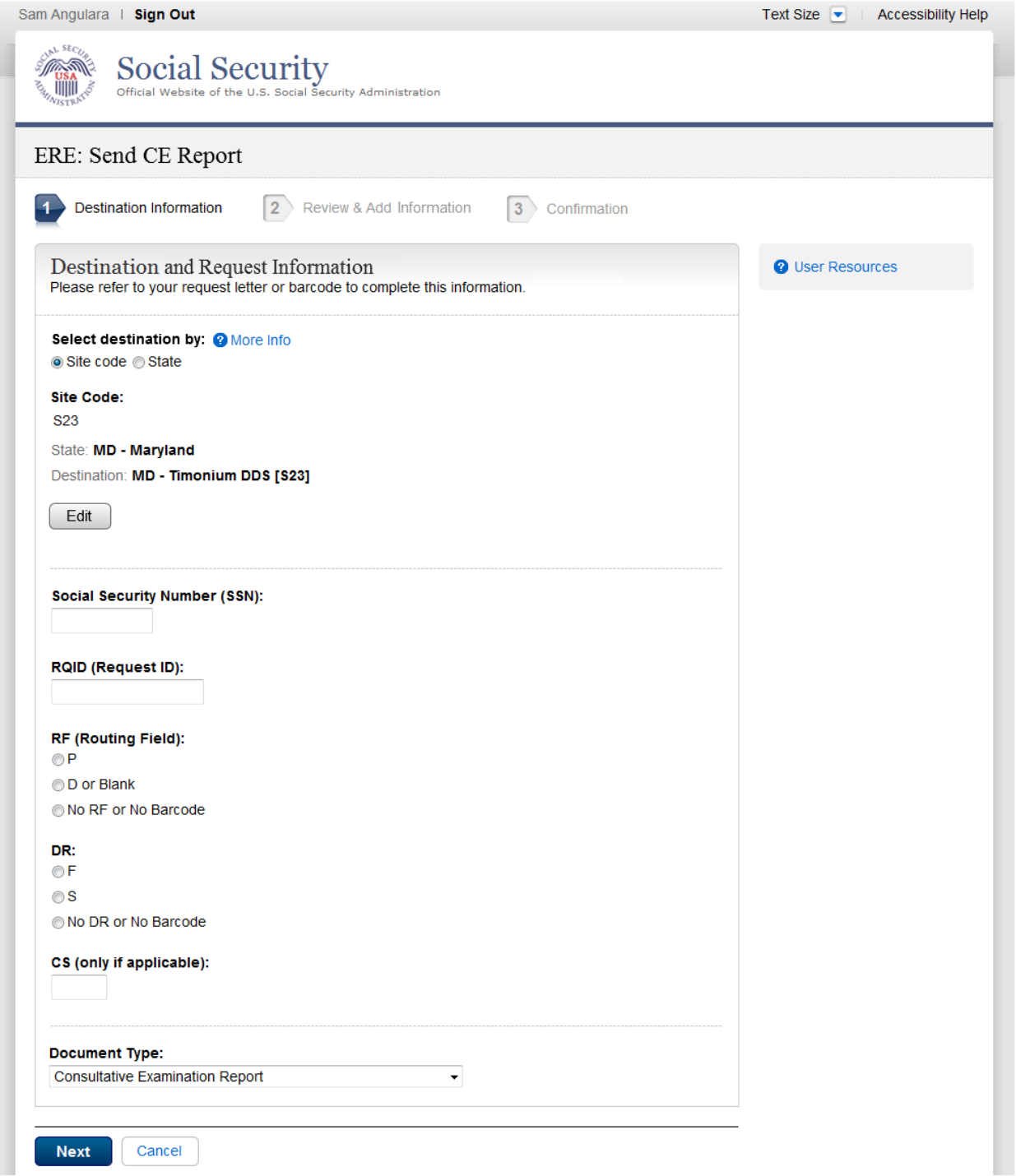

#### **Review & Add Information**

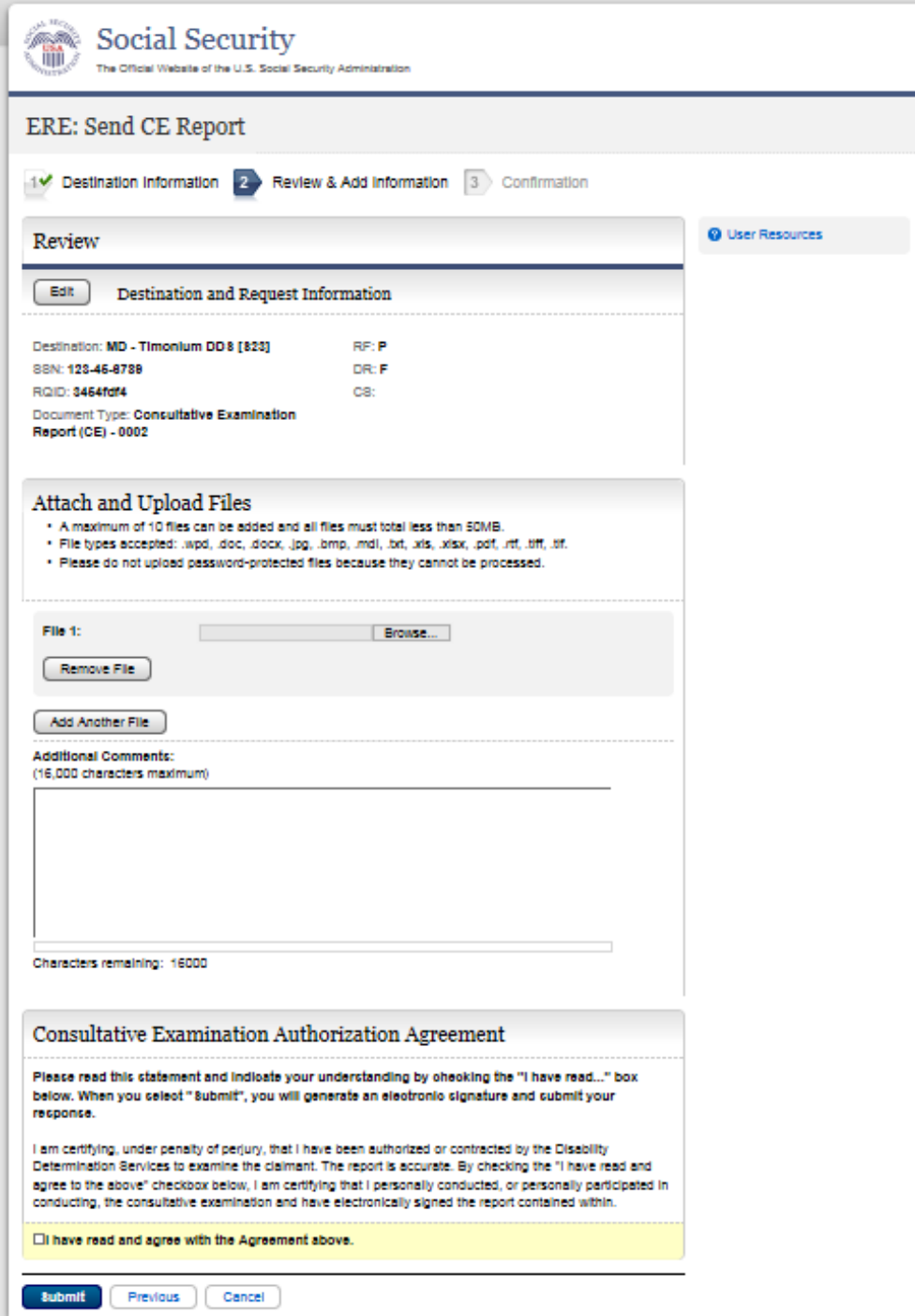

# **Confirmation (no fiscal)**

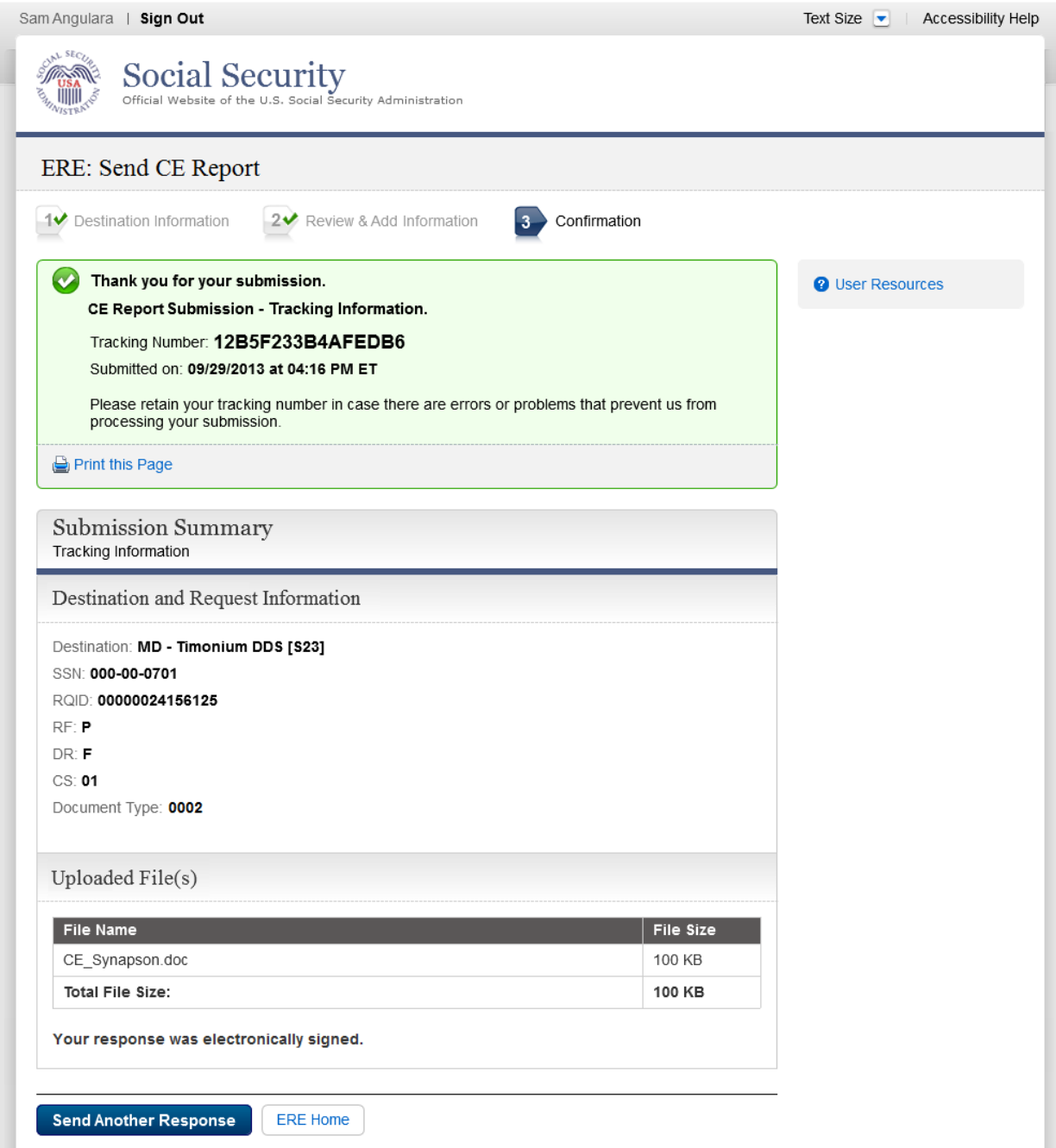

# **Confirmation (with fiscal)**

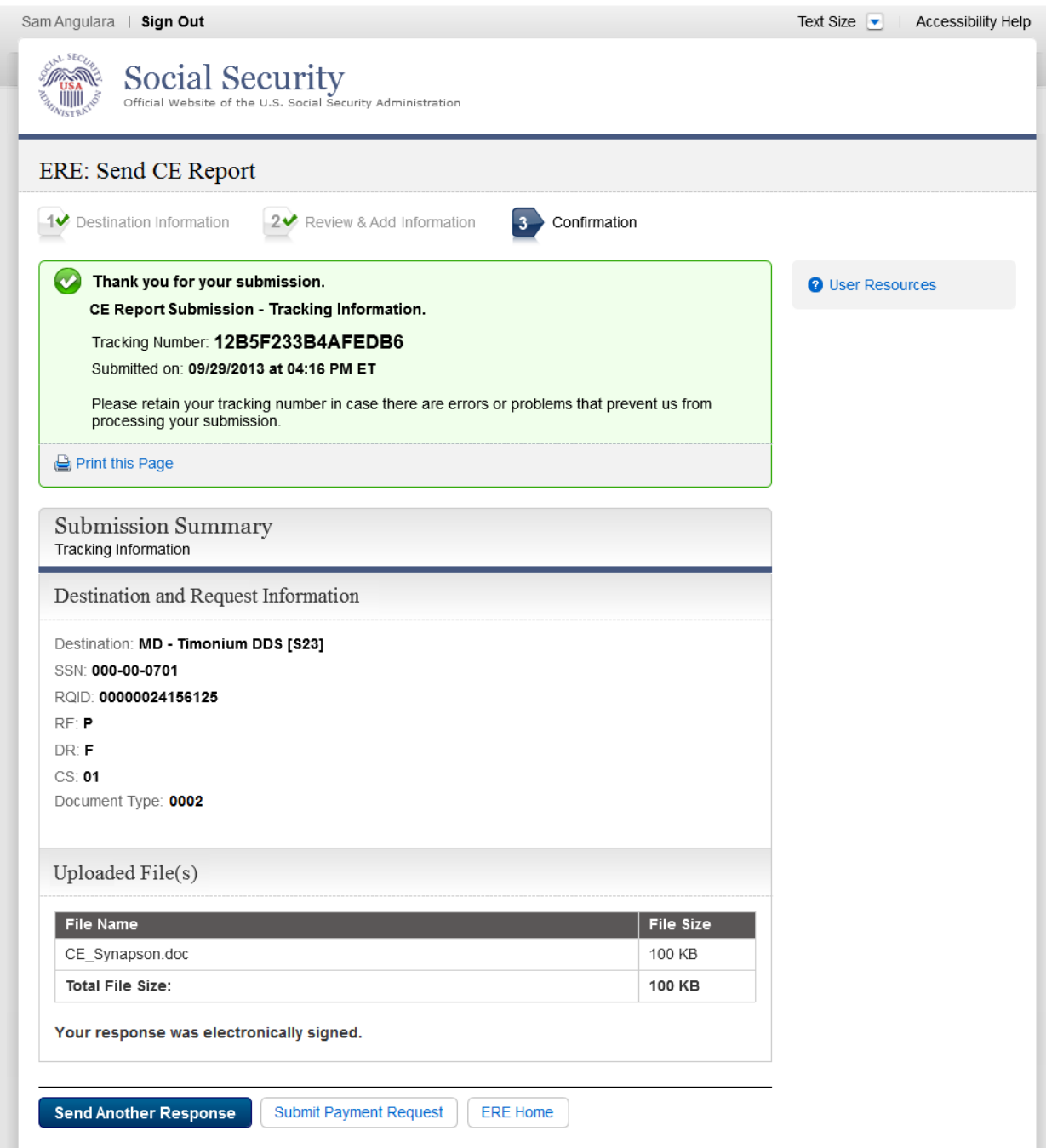

# *Send Report(s) with Scanned Signature*

# **Destination Information**

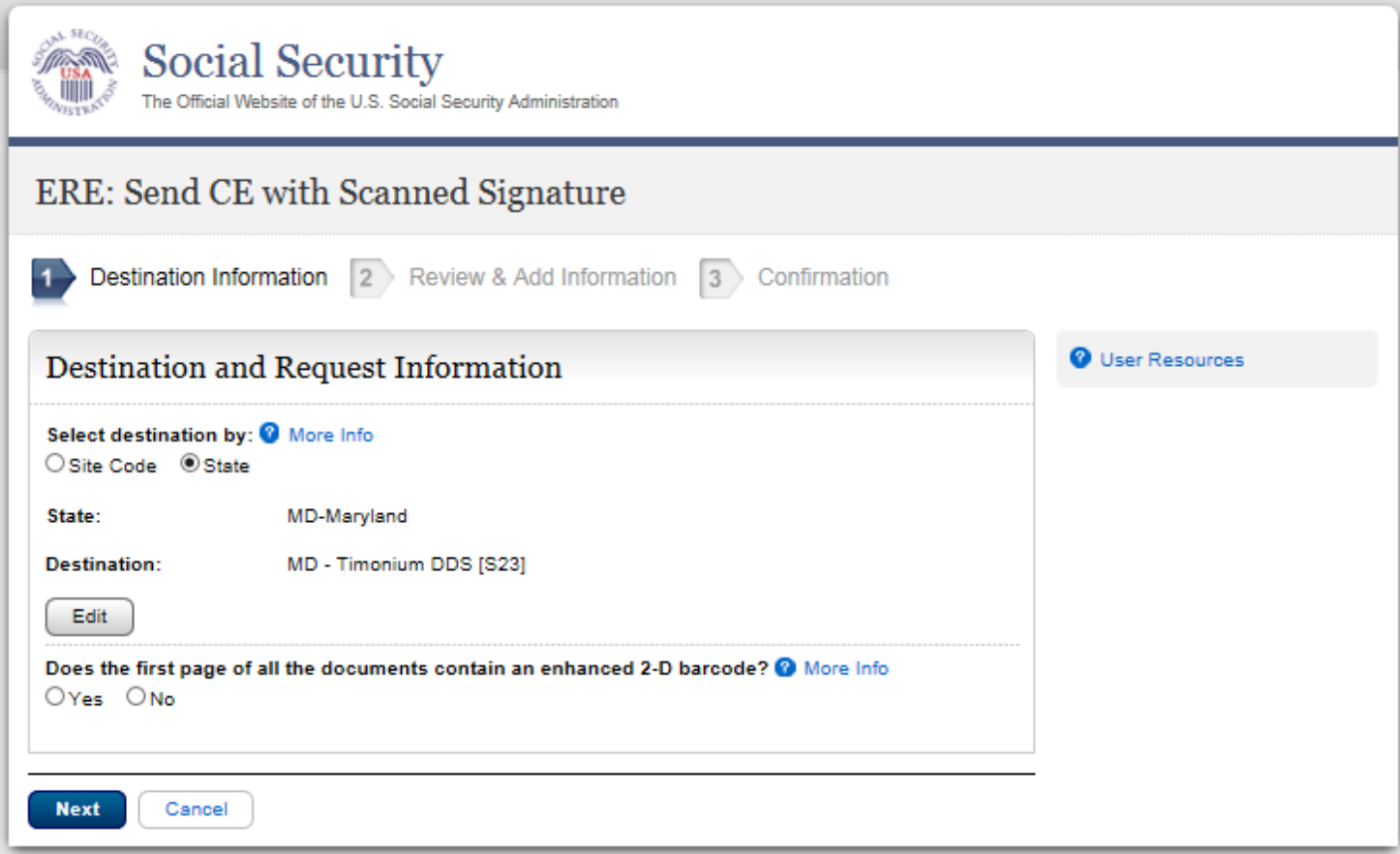

# **Review & Add Information**

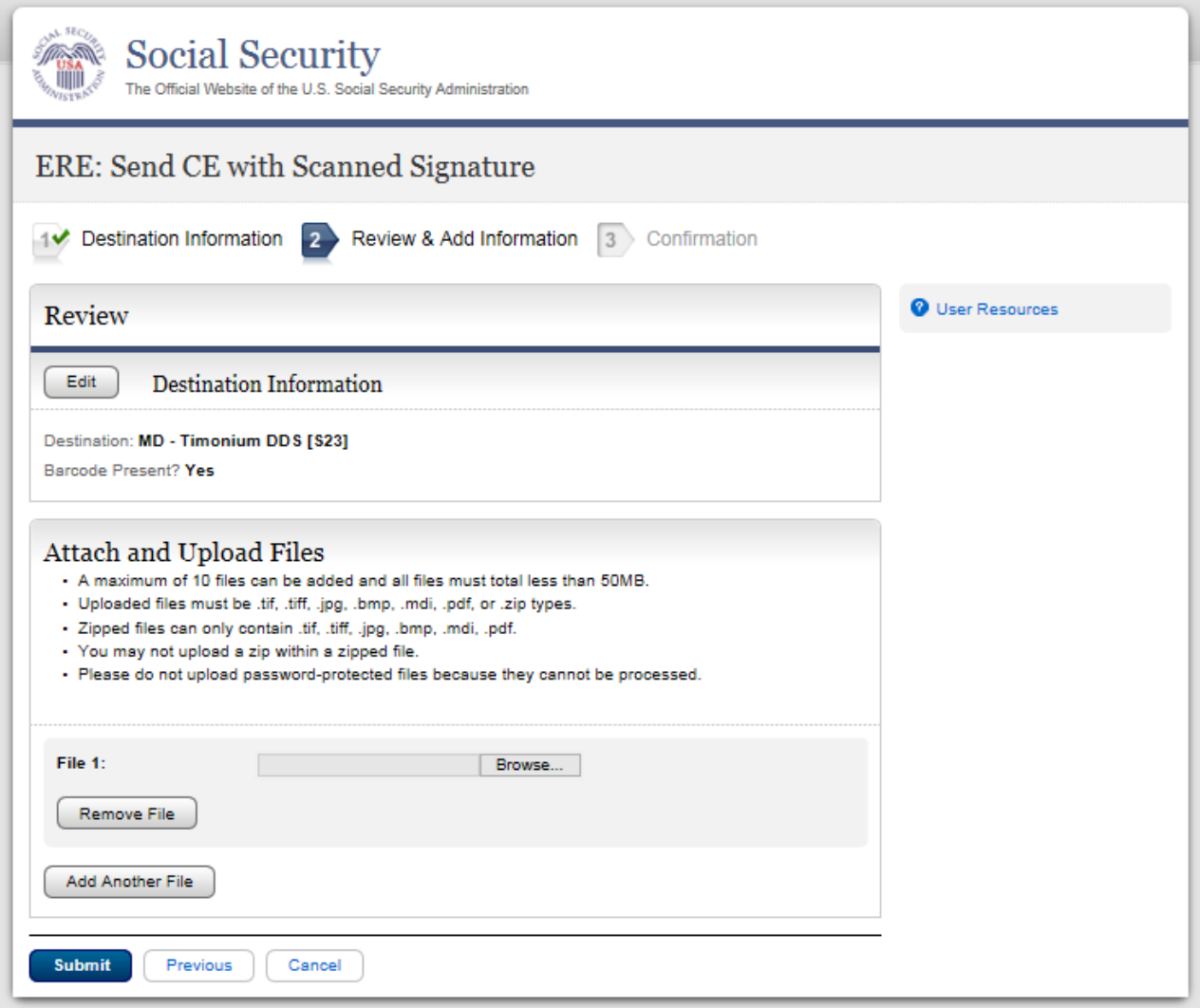

# **Confirmation**

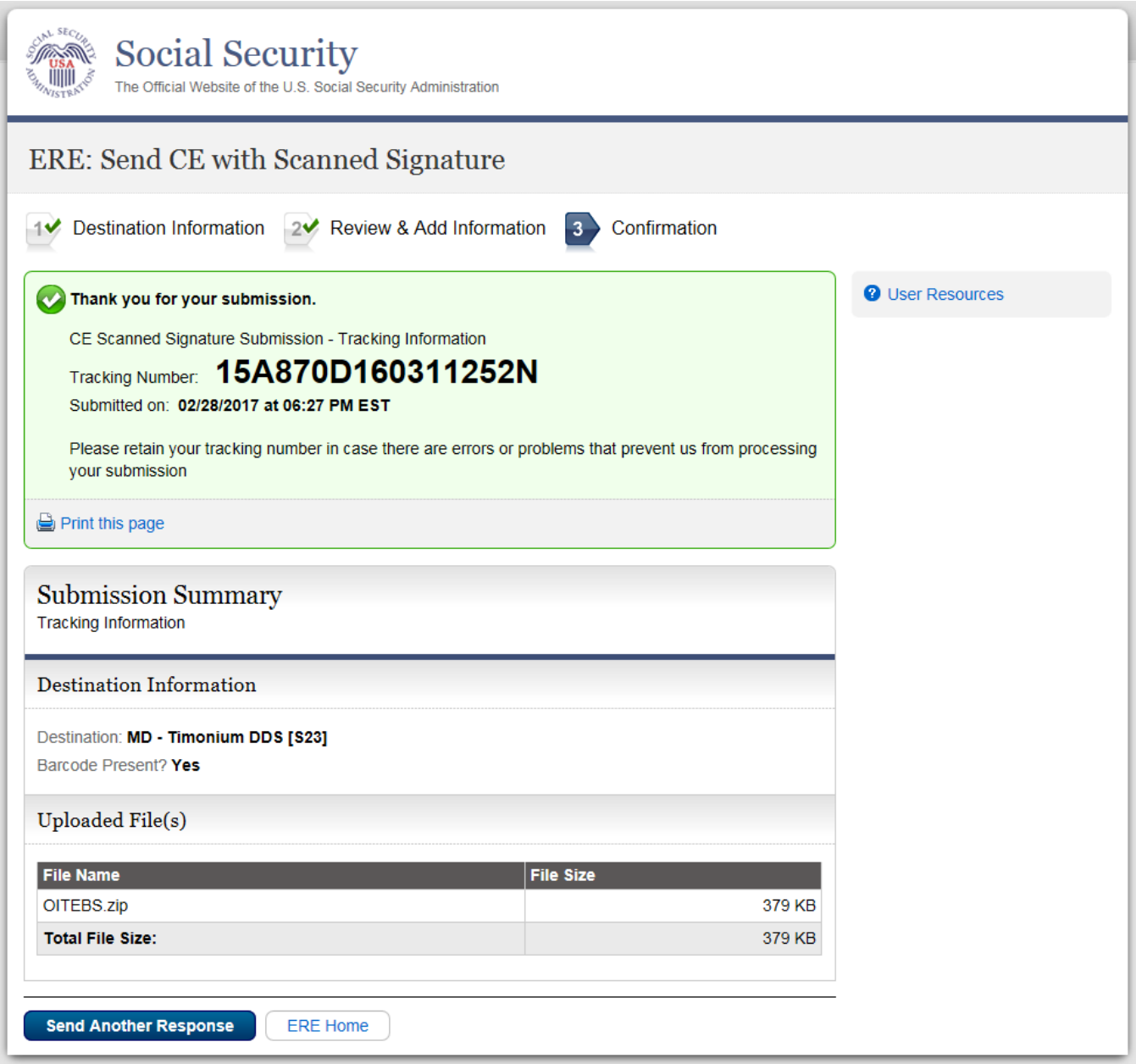

# *Send CE No Show Response*

# **Destination and Request Information**

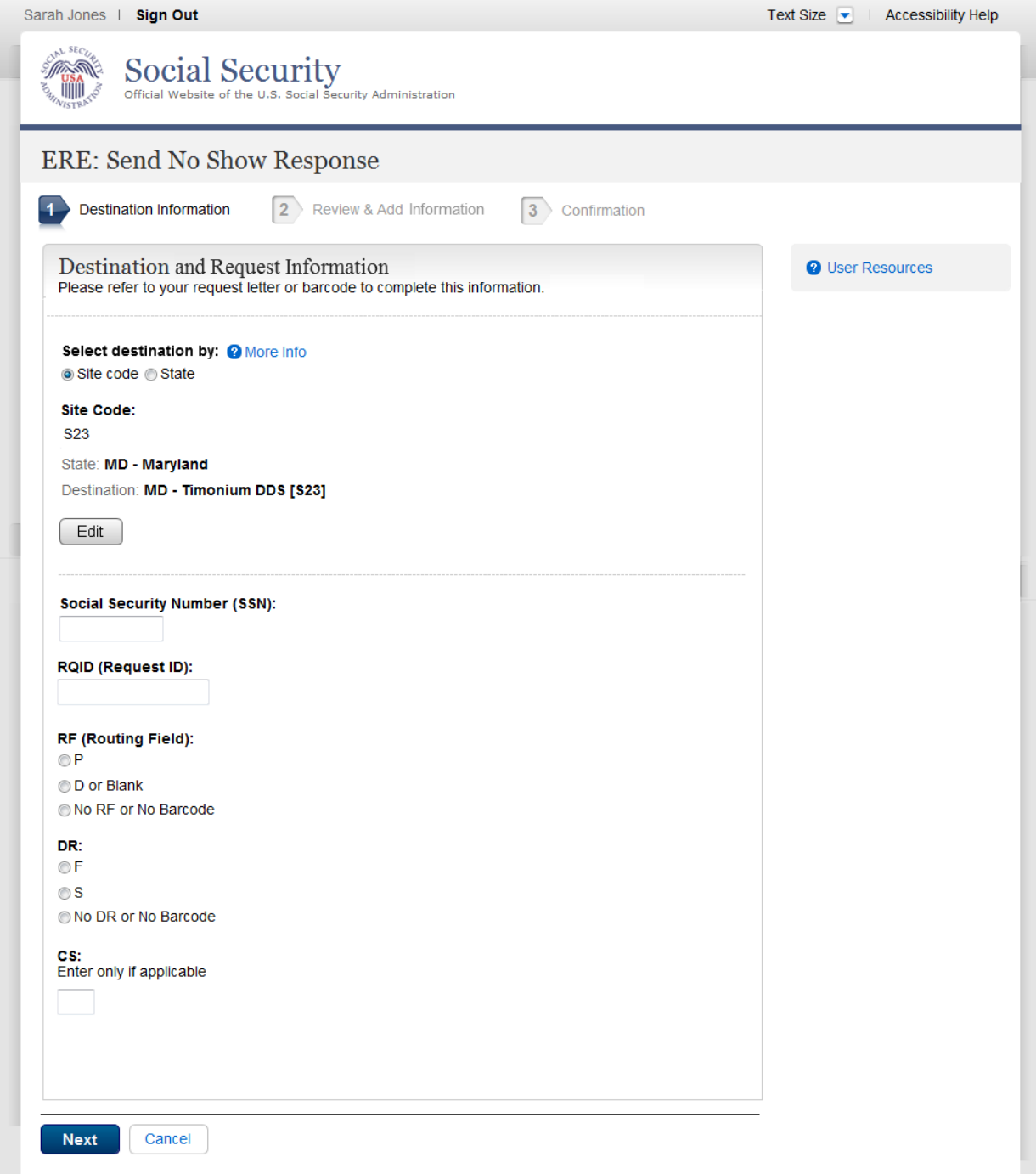

# **Complete Reason**

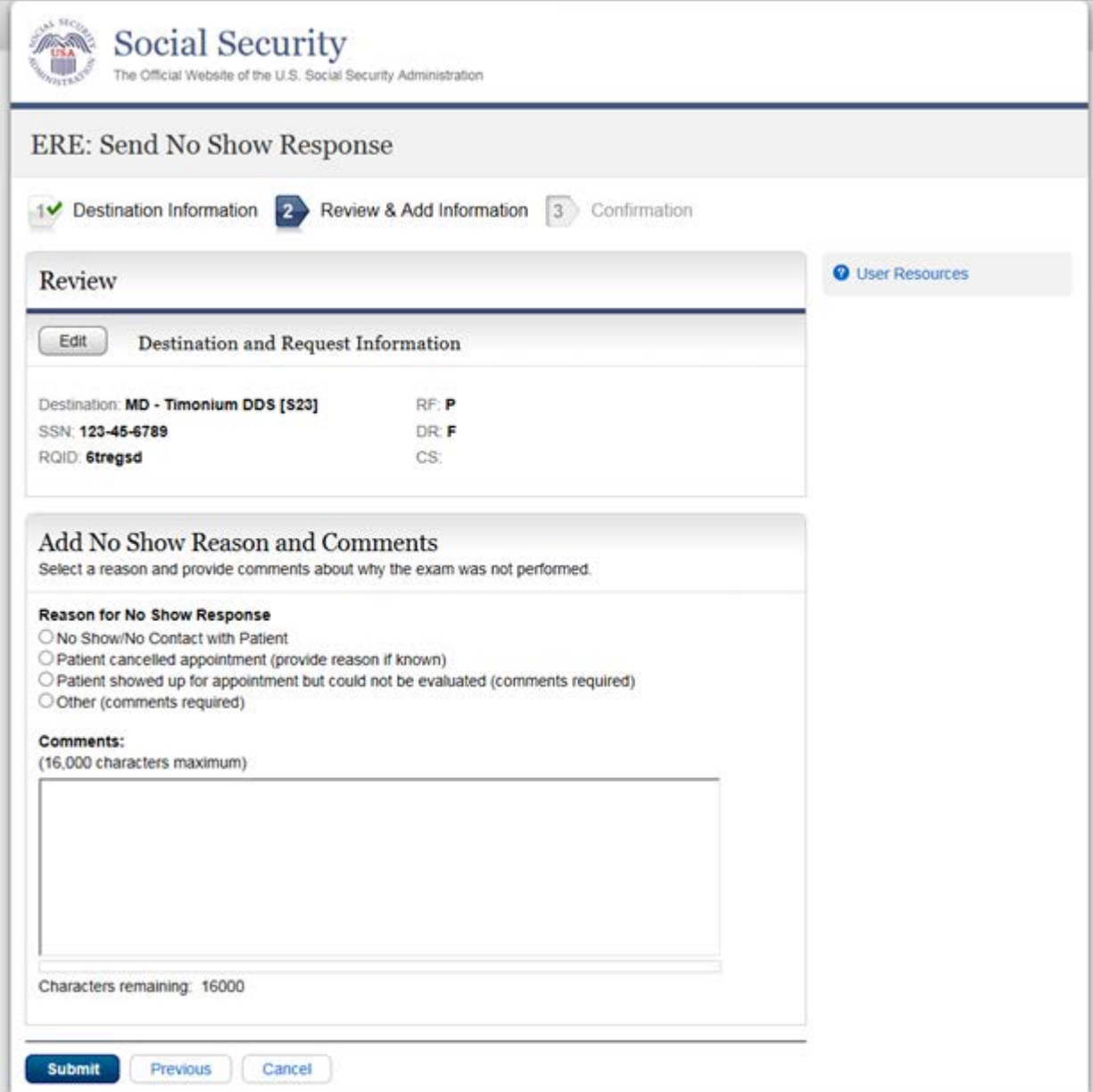

# **Confirmation**

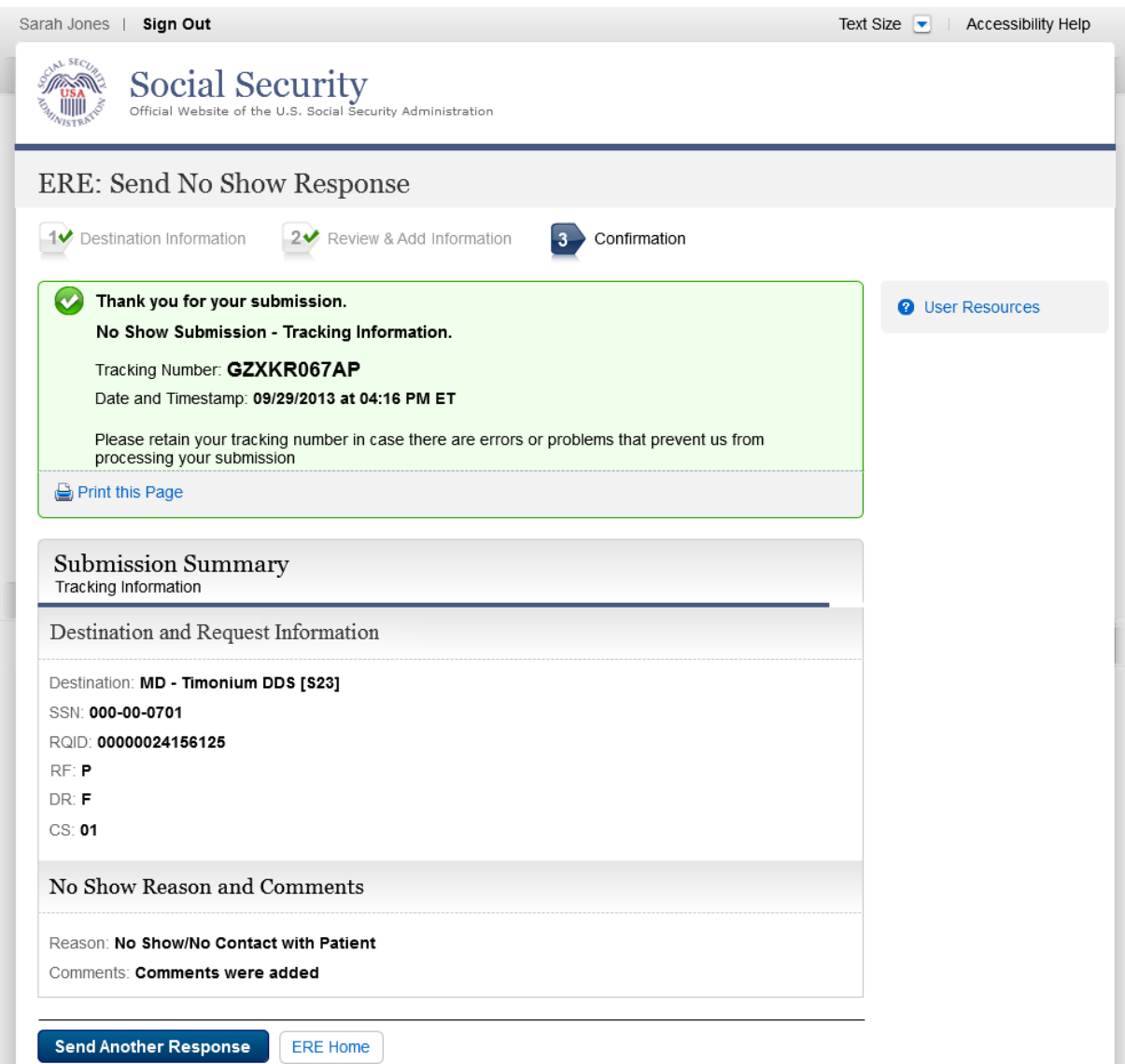

#### *Access Electronic Requests*

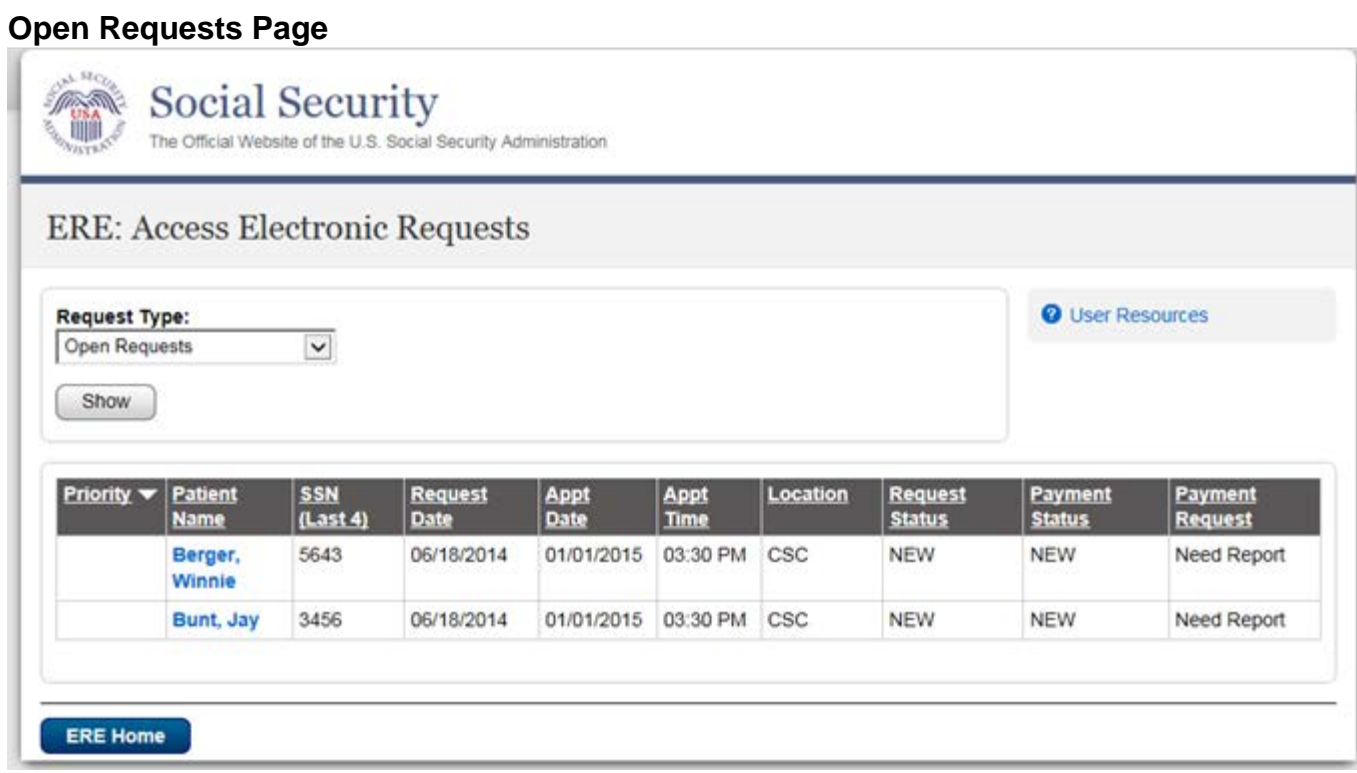

### **CE Request Details/Upload**

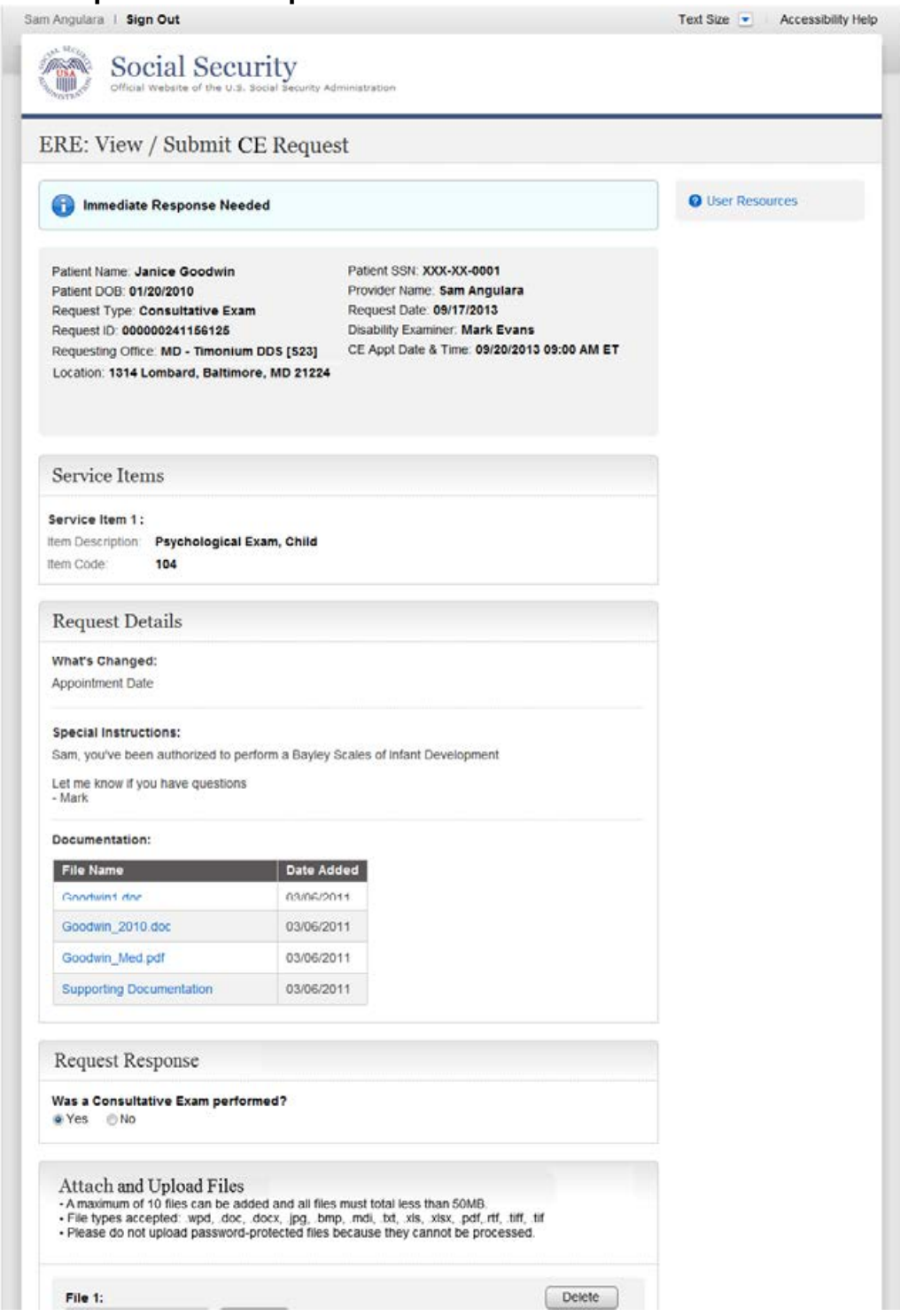

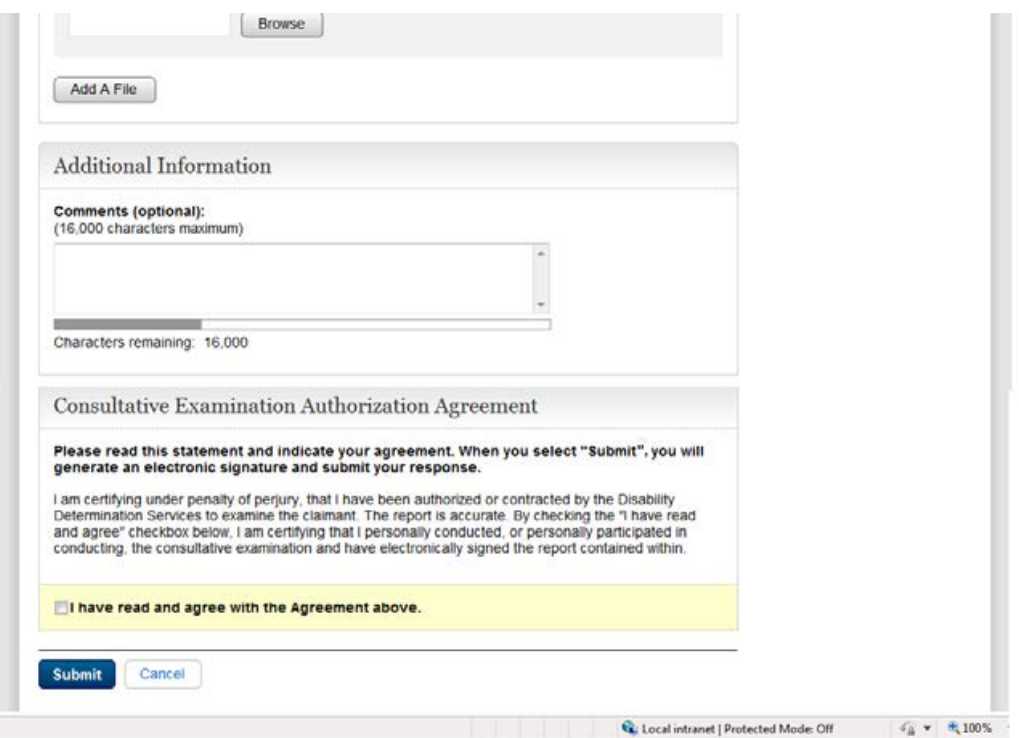

# **Tracking Information (Site does not do fiscal)**

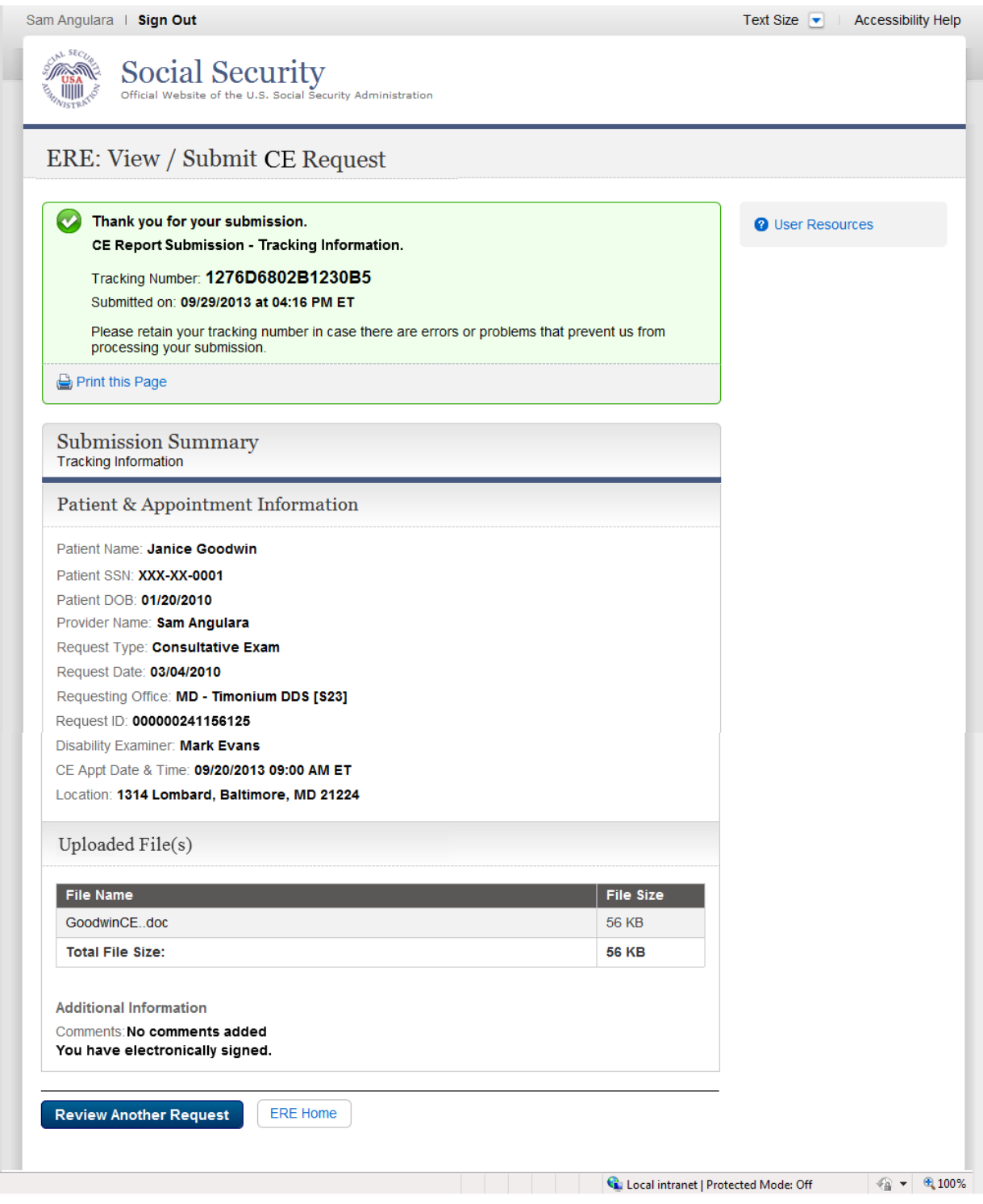

# **Tracking Information (Site does fiscal)**

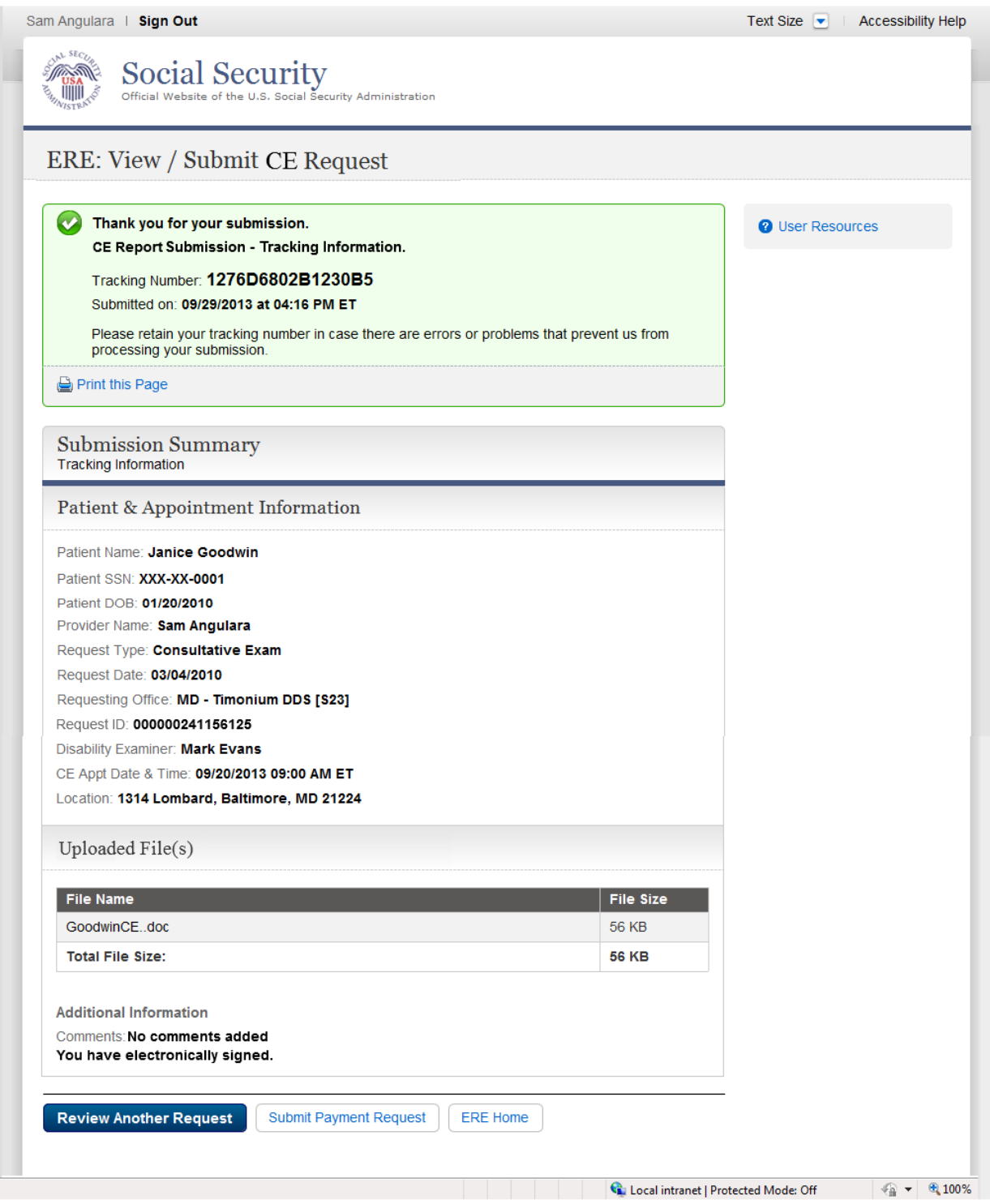

#### *Request Consultative Exam (CE) Payment (eOR)* **Patient Information**

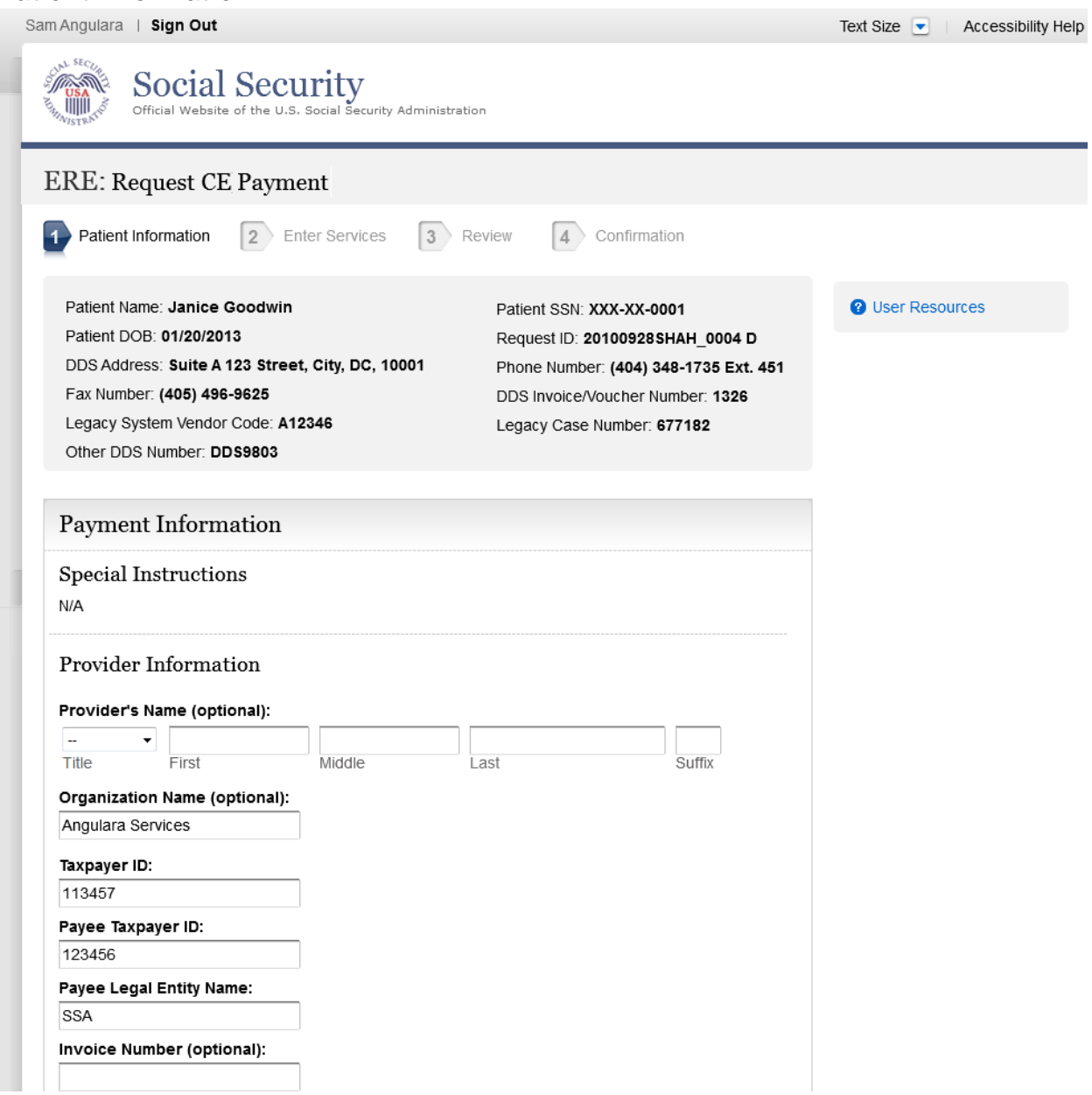

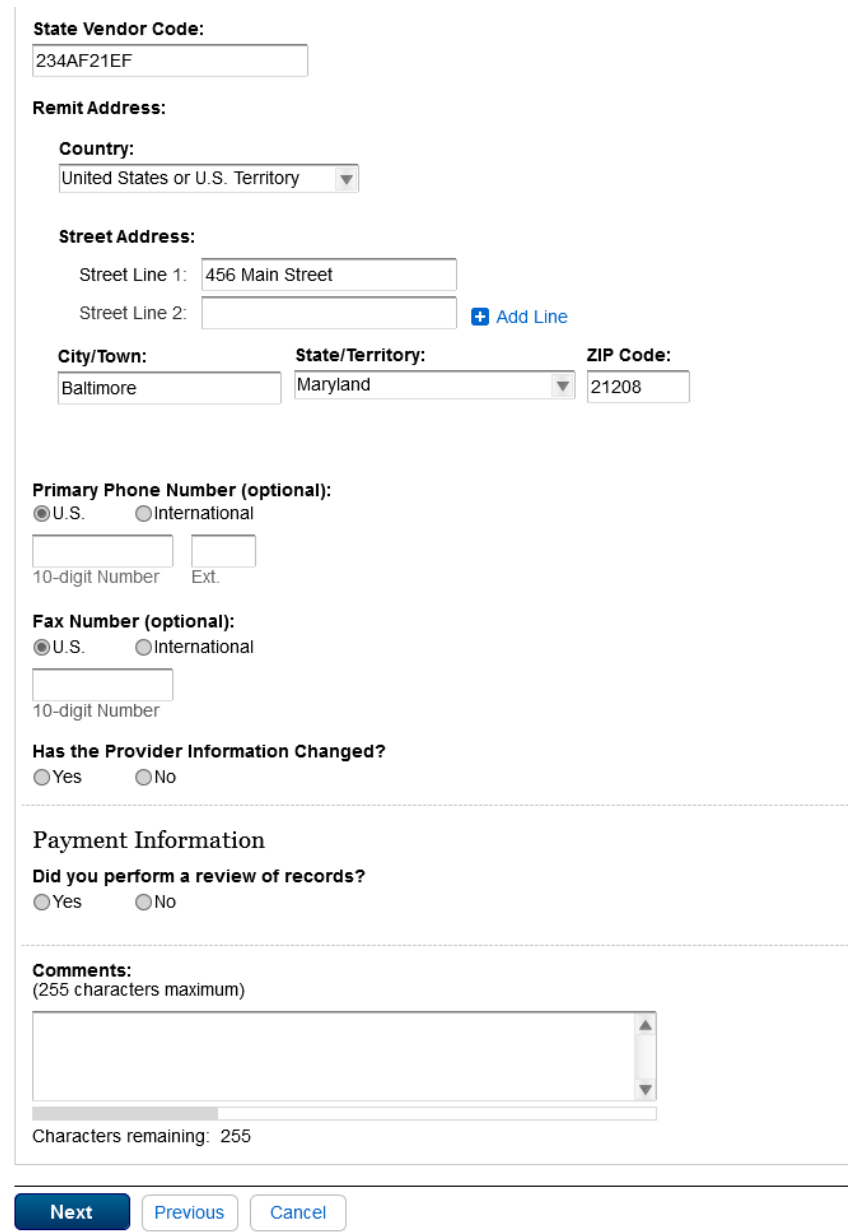

### **CE Services Performed**

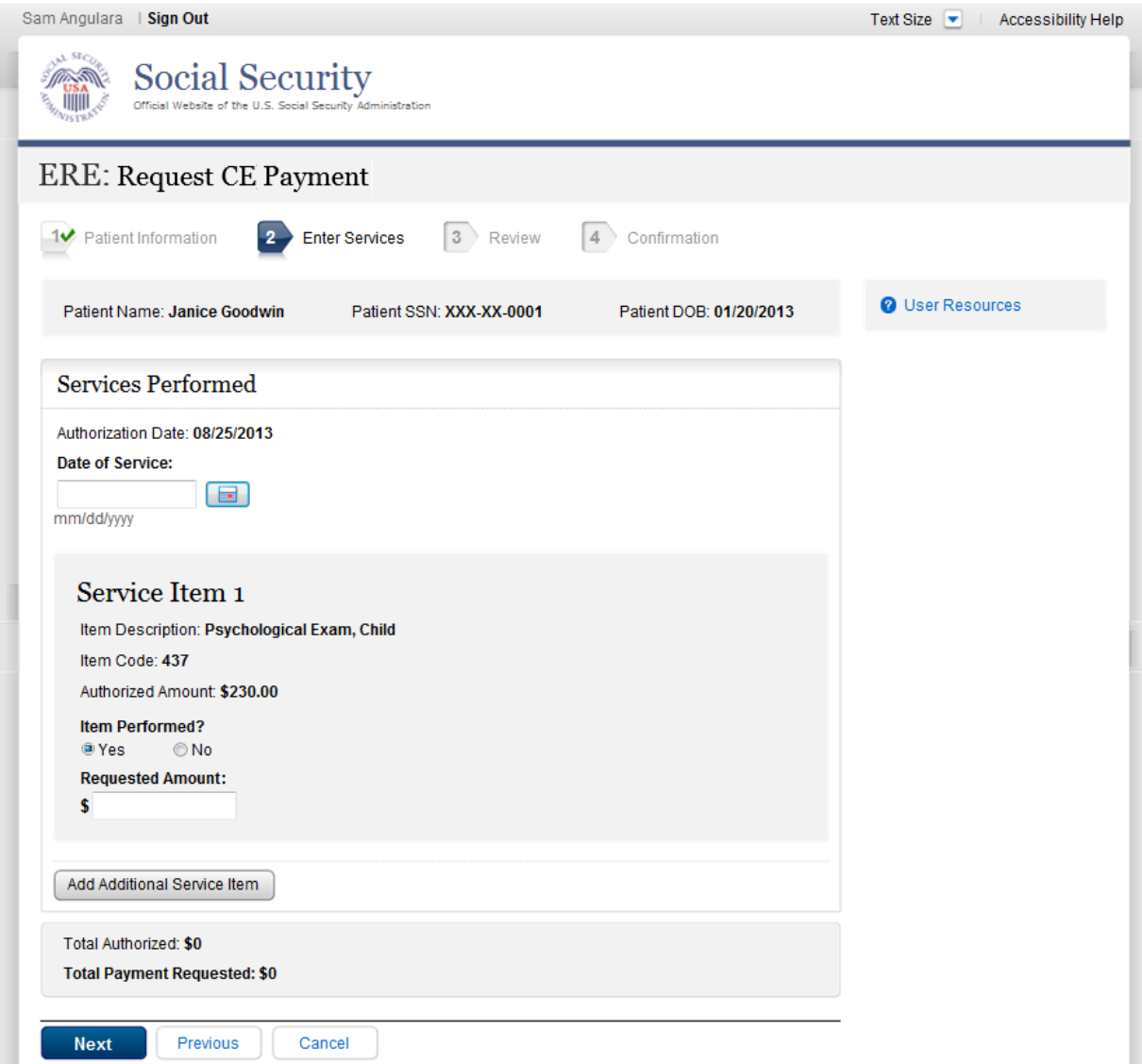

#### **Additional Services**

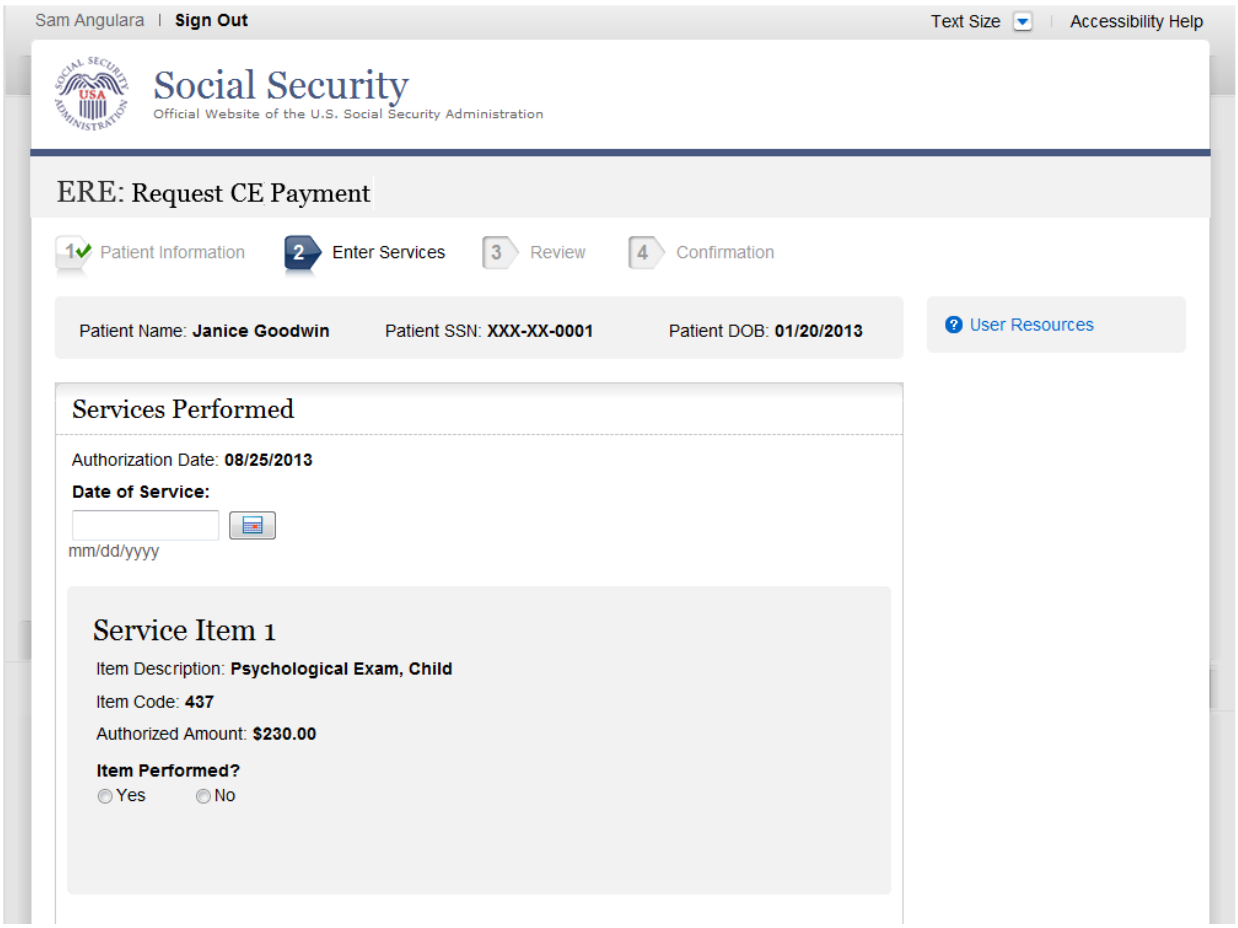

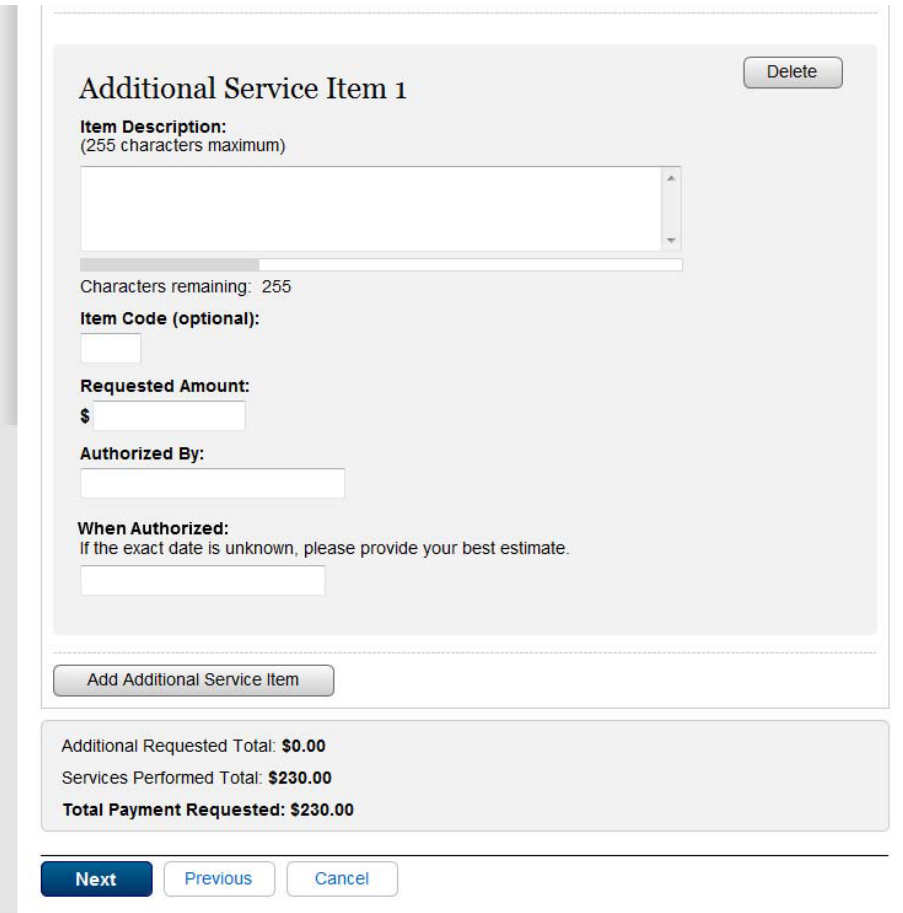

# **Payment Information Summary**

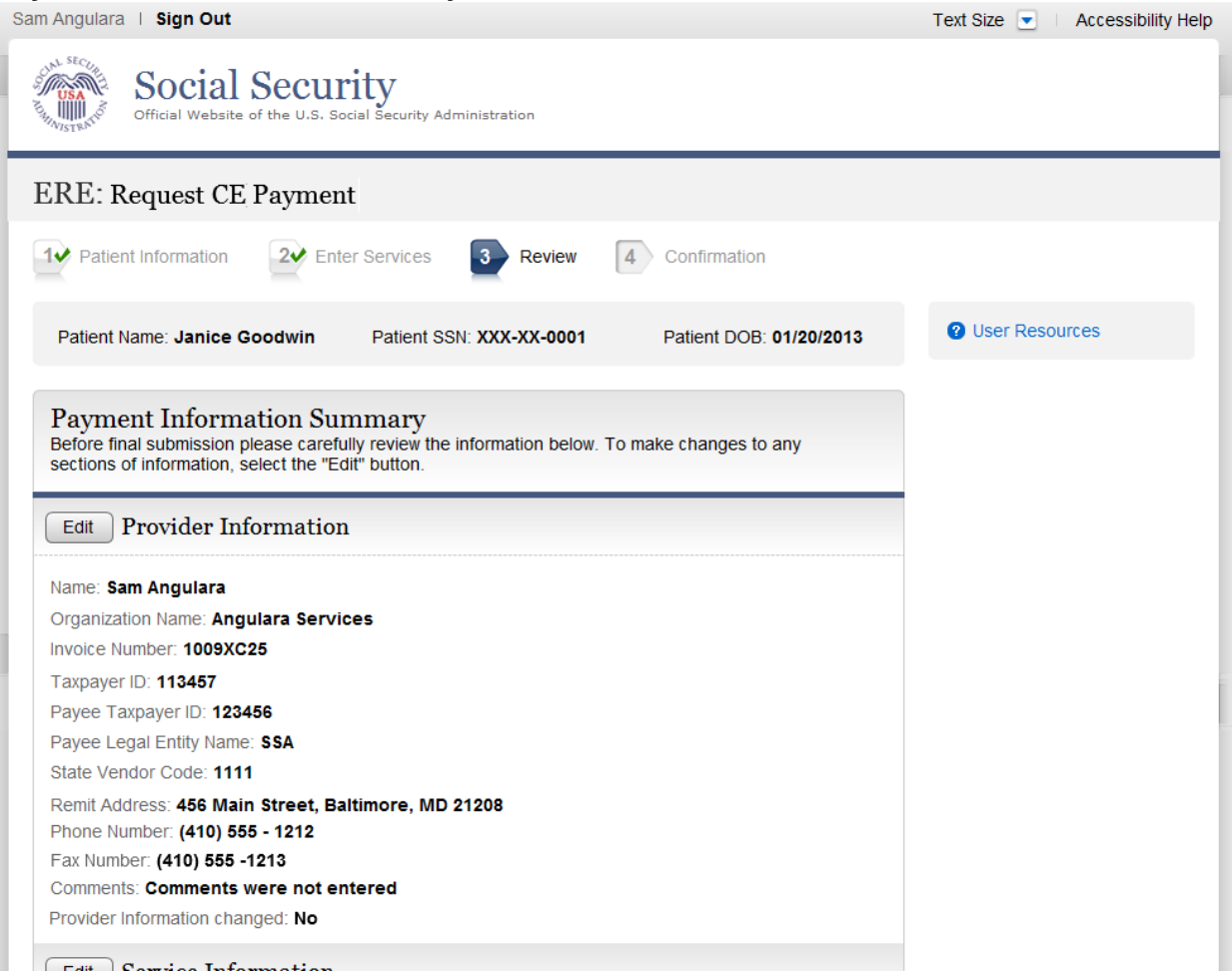

#### $\boxed{\text{cm}}$  oervice miorination

Authorization Date: 09/25/2013 Date of Service: 09/22/2013

Service Item 1: Item Description: Psychological Exam, Child Item Code: 104 Was This Item Performed: Yes Authorized Amount: \$230.00

Requested Amount: \$230.00

**Additional Service Item 1:** Item Description: Bayley Scales of Infant Development Item Code: 143 Requested Amount: \$130.00

Authorized By: Mark Evans

When Authorized: September 29st, 2013

#### Totals:

Additional Requested Total: \$130.00 Services Performed Total: \$230.00 Total Payment Requested: \$360.00

#### **Upload Invoices**

Do you have invoices to upload? O Yes  $\odot$  No

**Next** 

Previous Cancel

### **Attach and Upload Invoices**

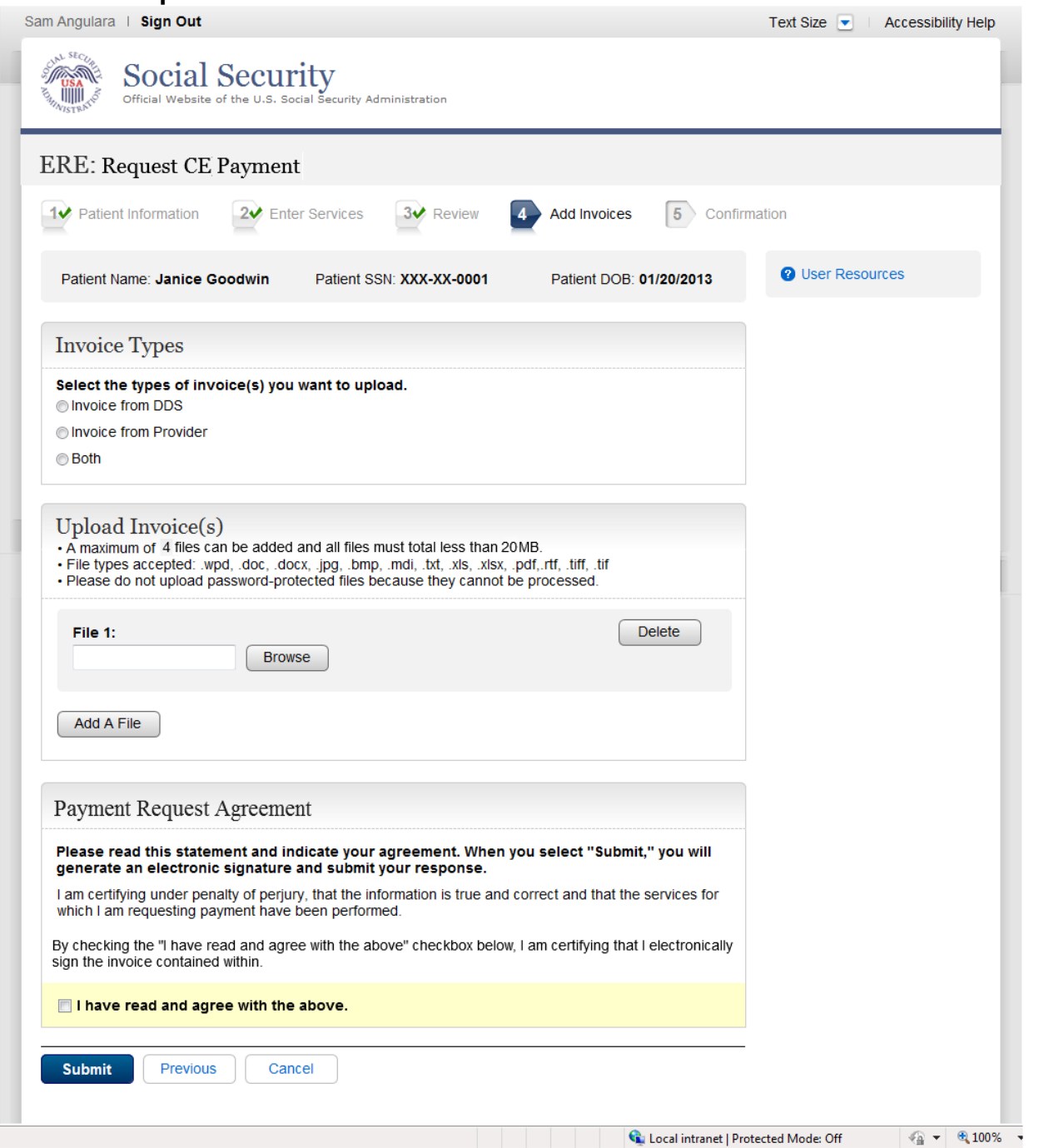

#### **Tracking page**

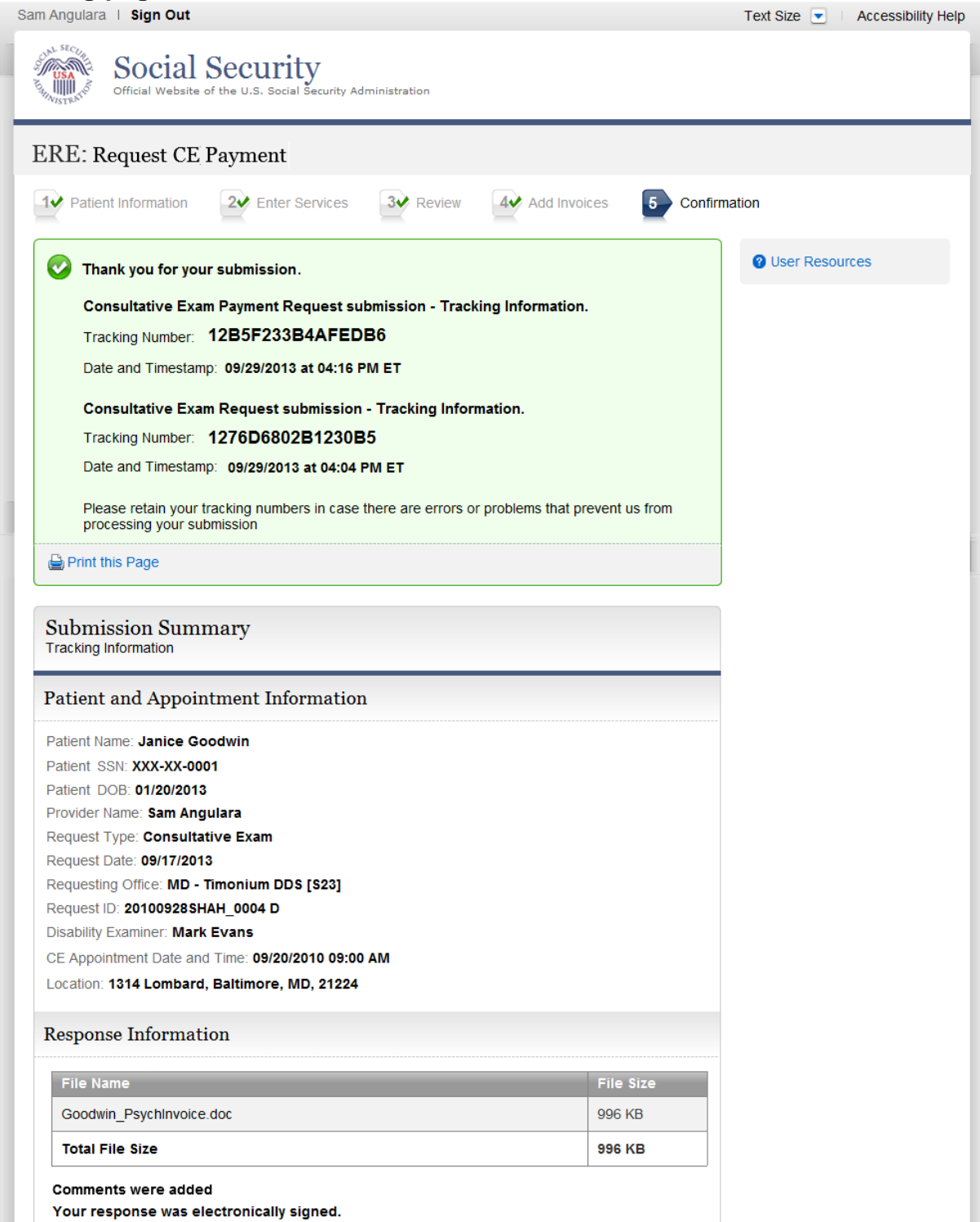

64

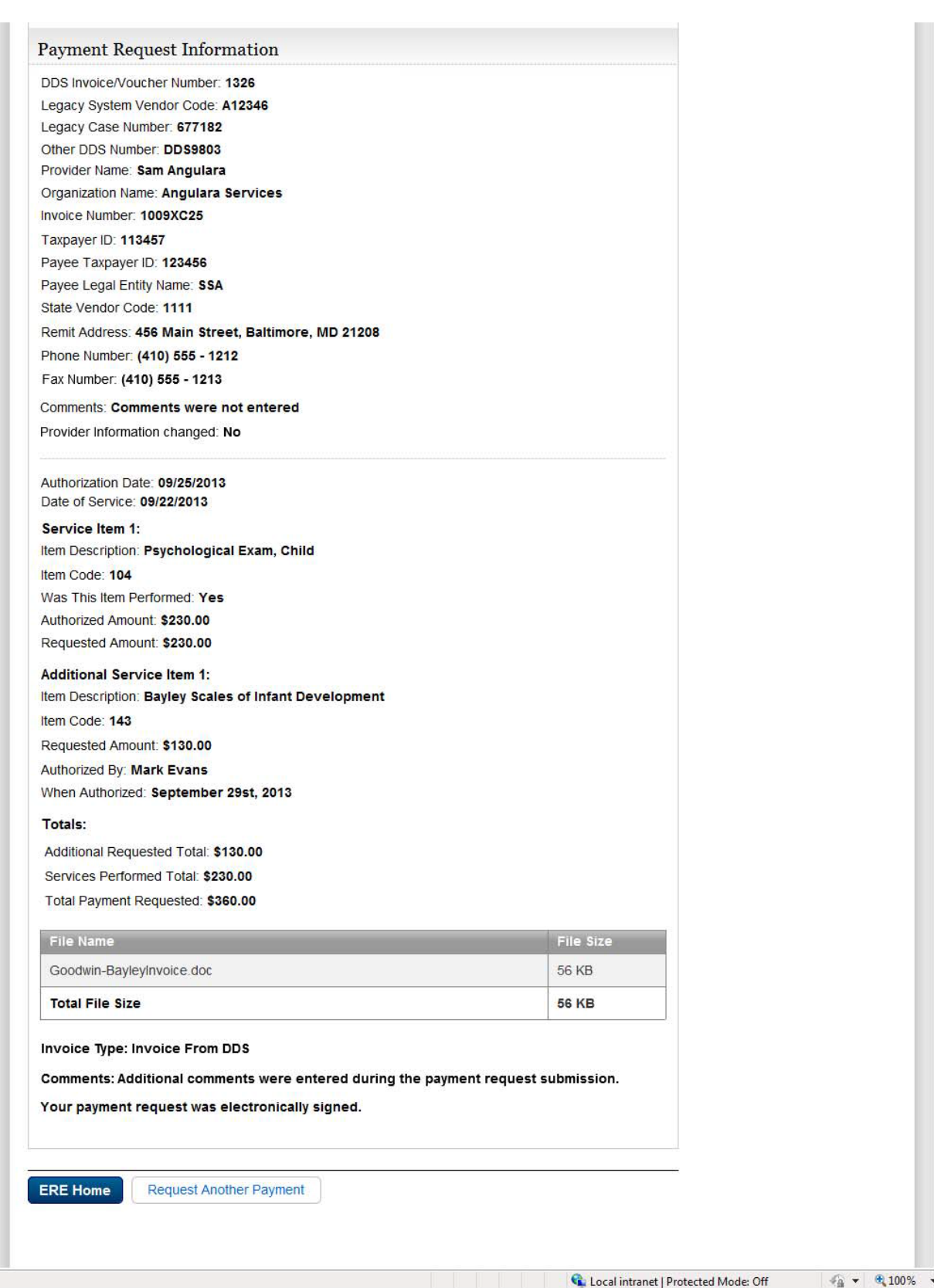

Ī

# *Access Provider's Electronic Requests*

# **Access Provider's Electronic Requests – Open Requests**

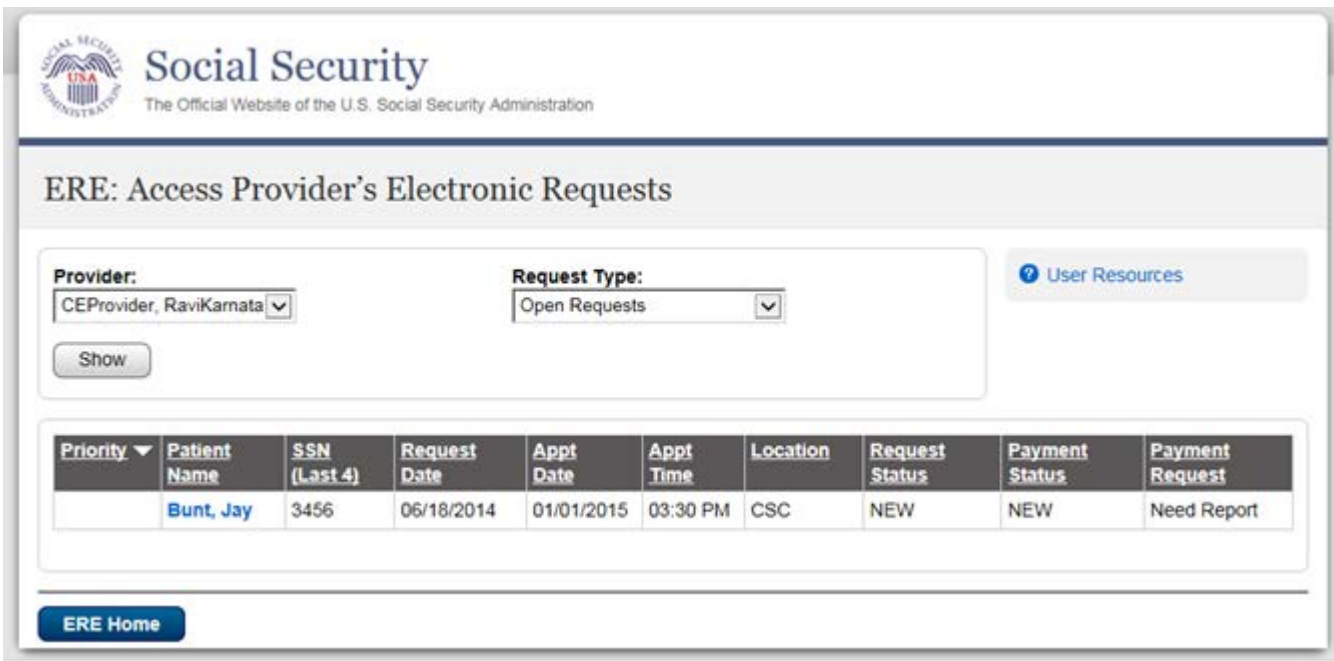

#### **View/Submit Consultative Examination (CE) Request – Prepare Report for Provider (eOR)**

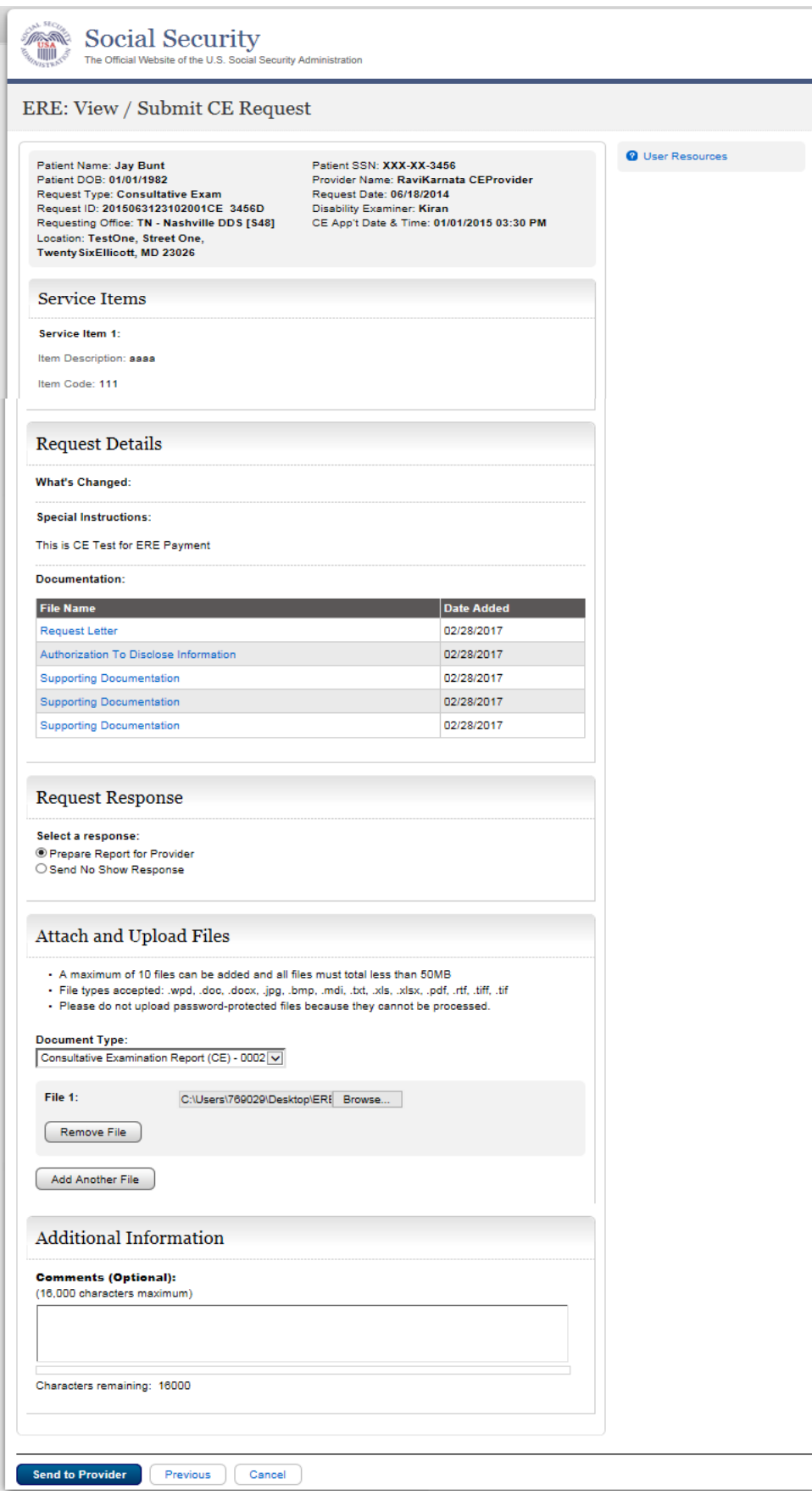

# **Tracking Information**

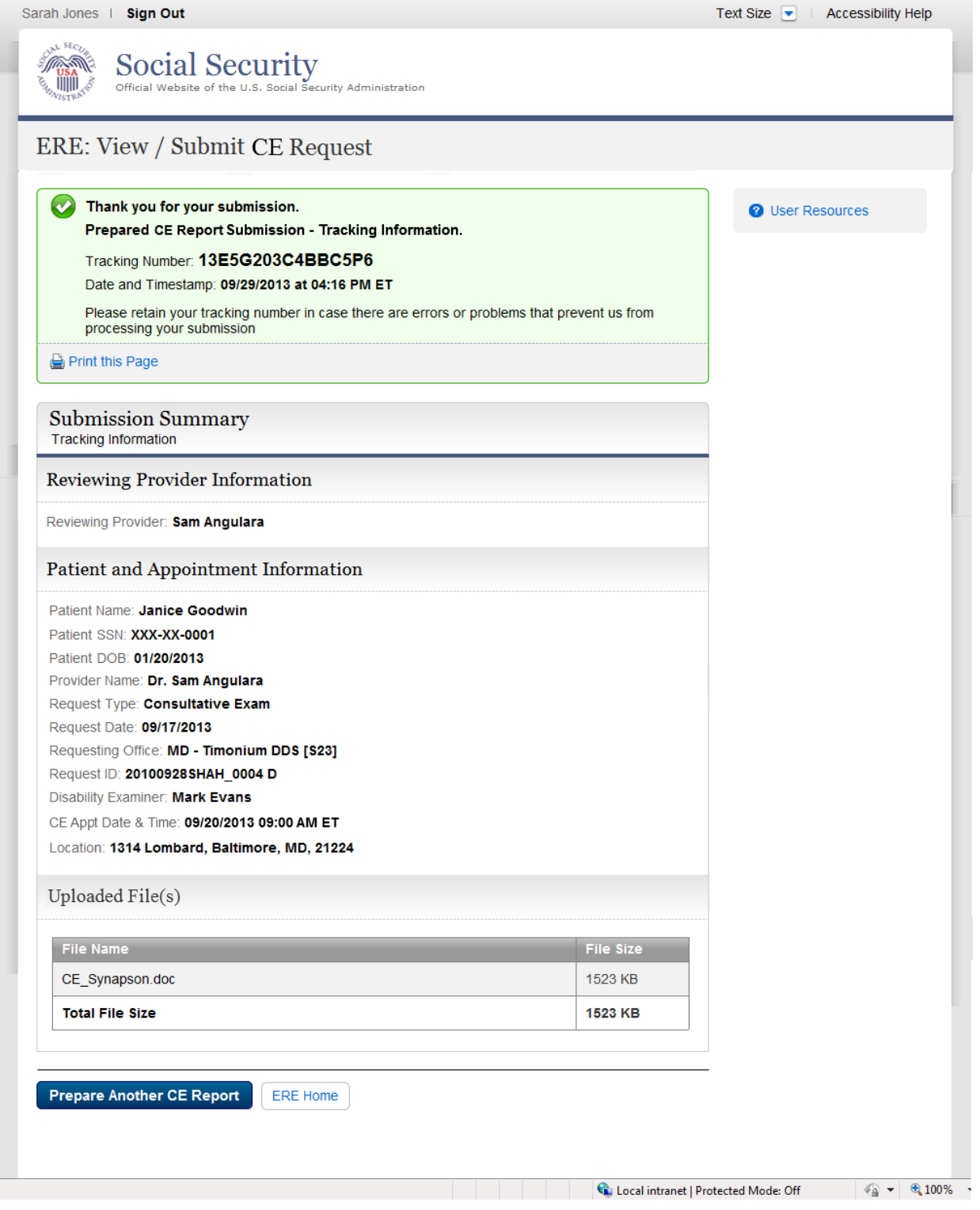

# Communication Services

Messaging Services

# Secure Messaging - Inbox

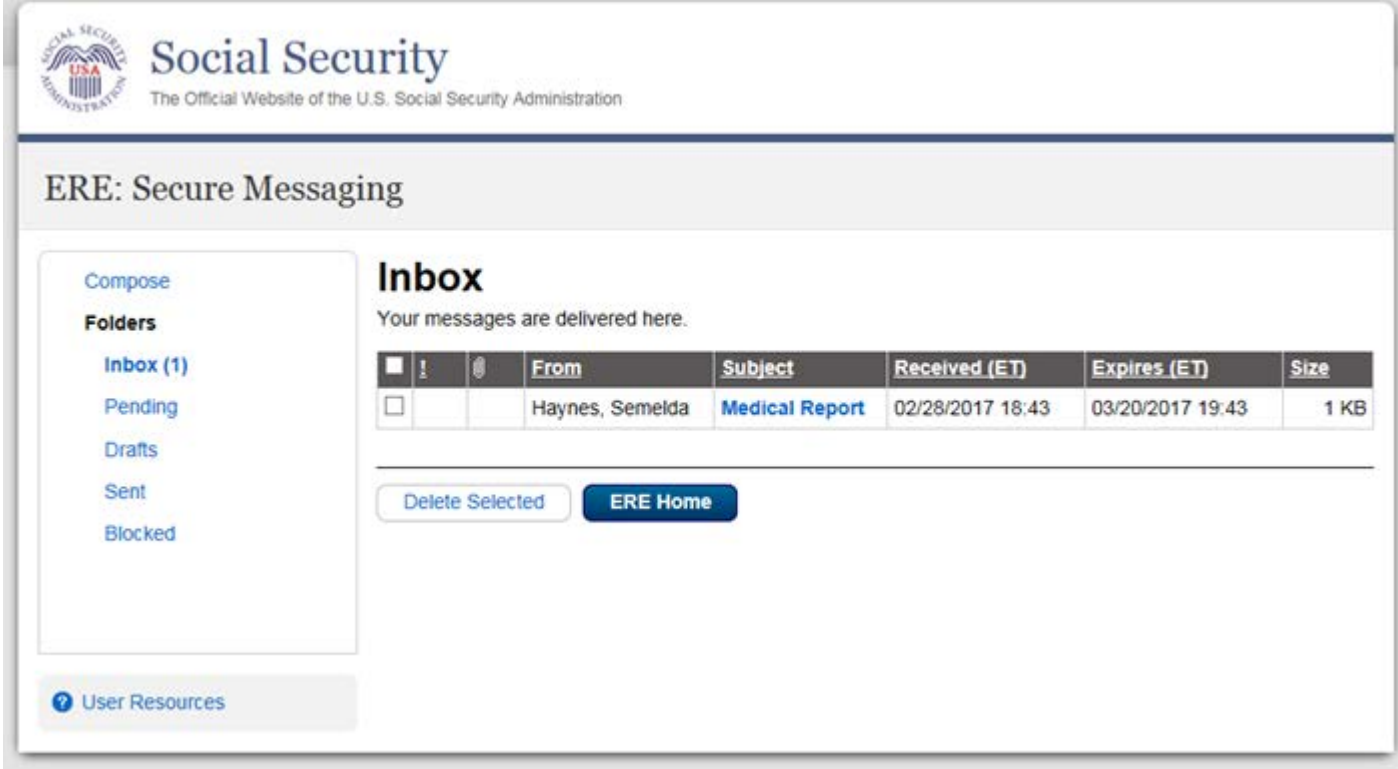

# **Compose Message**

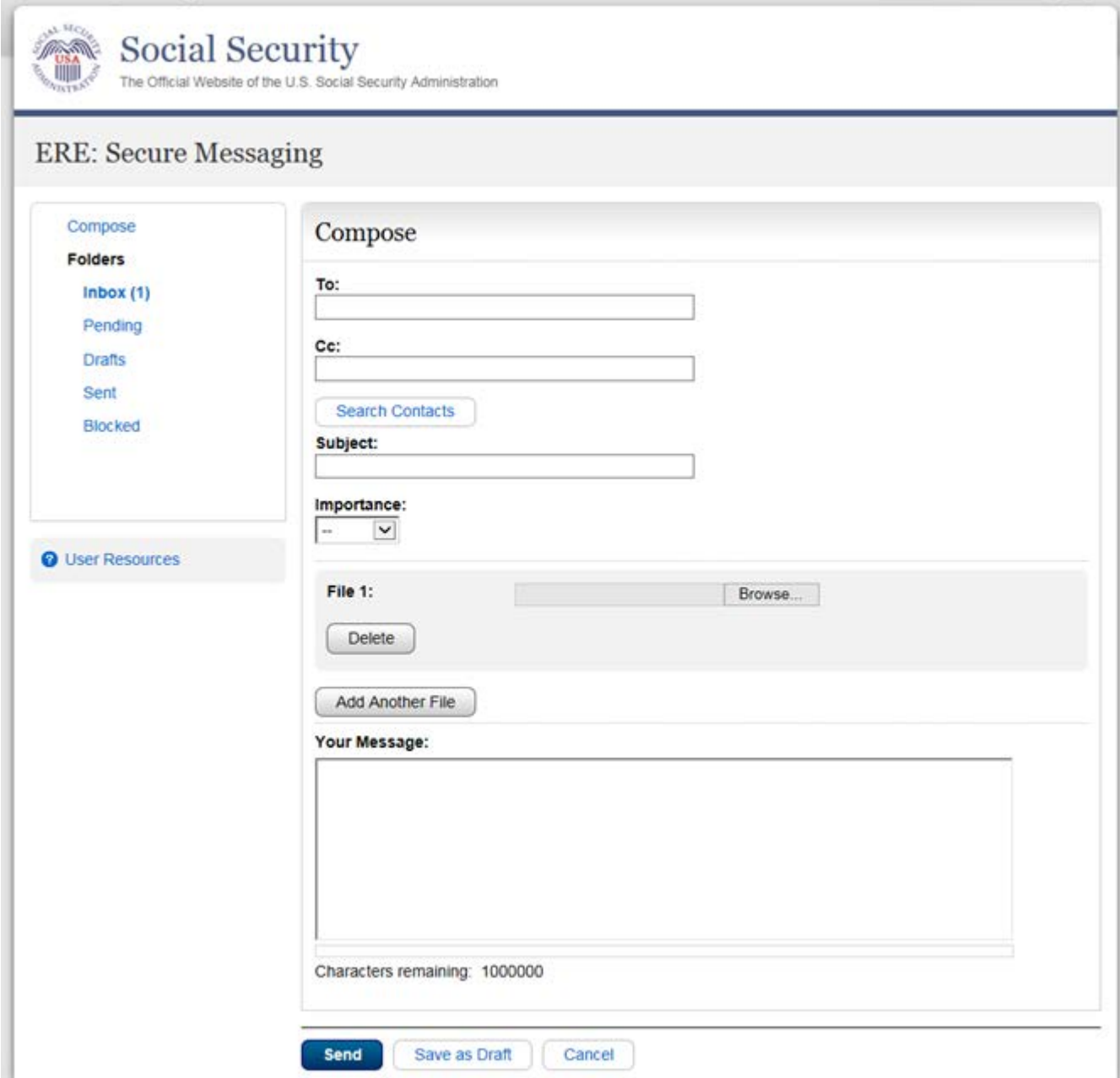
## *Search Contacts*

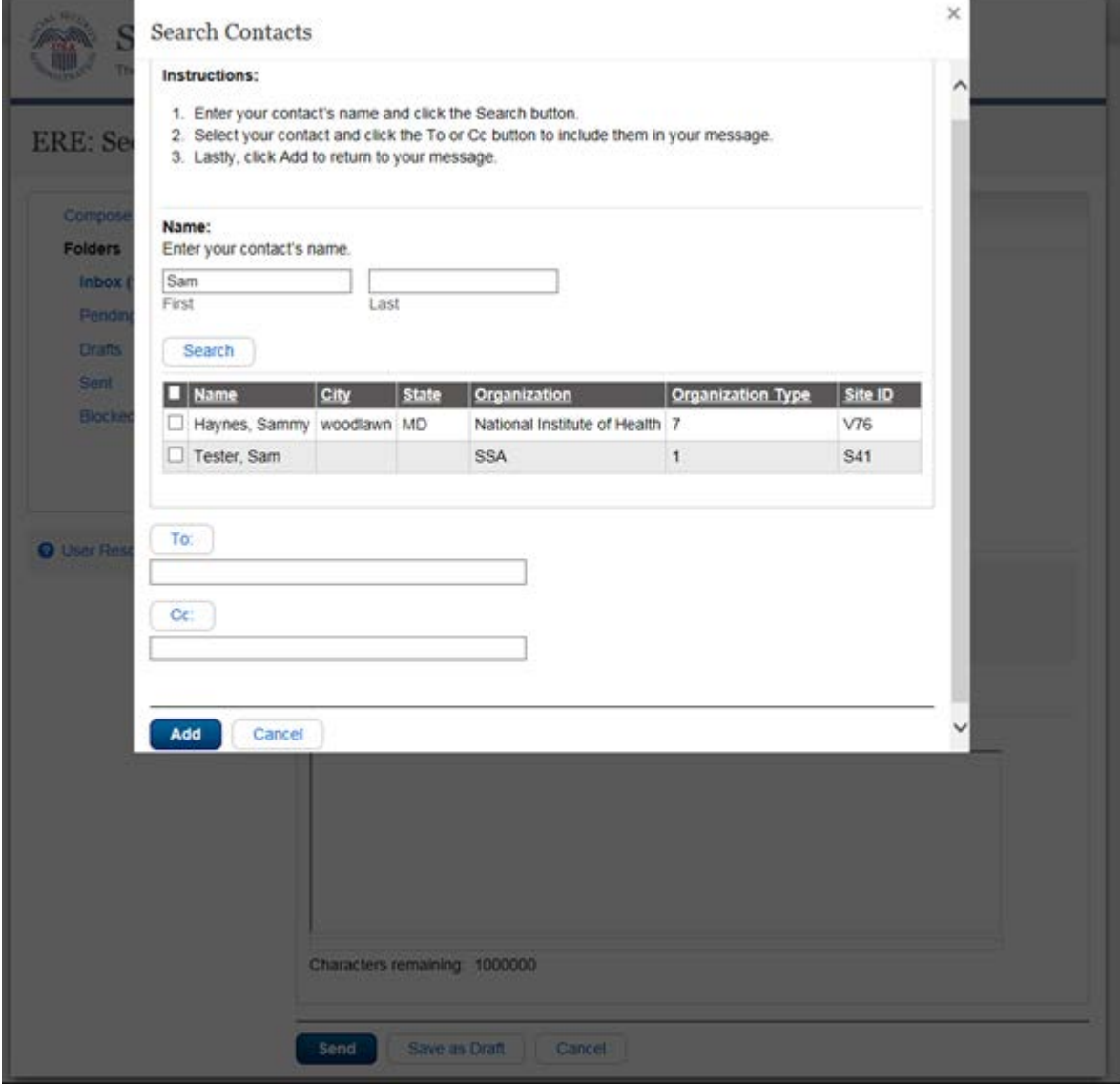

## **Compose Message – Confirmation**

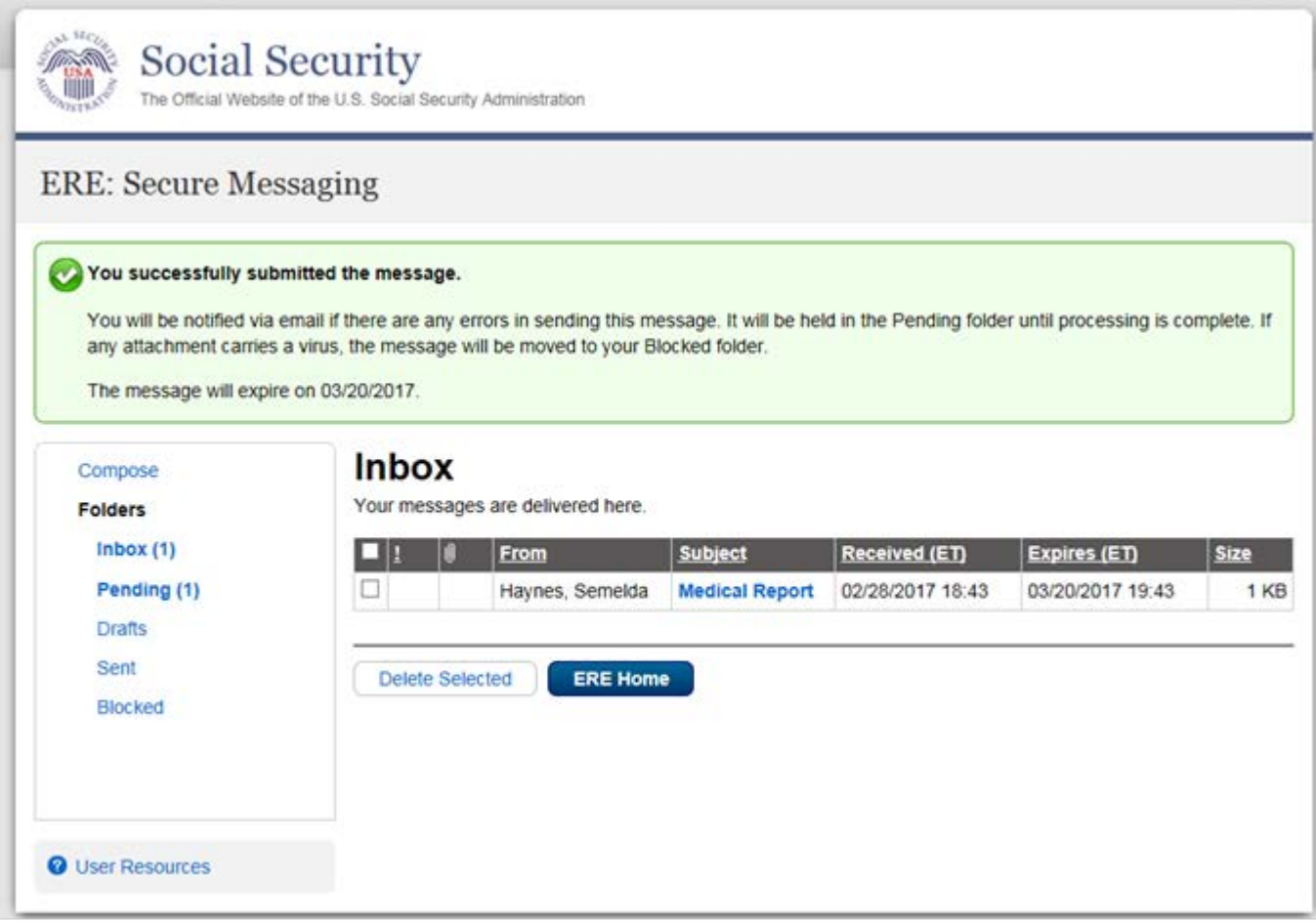

## *Communication Utility* **Send Message and Files**

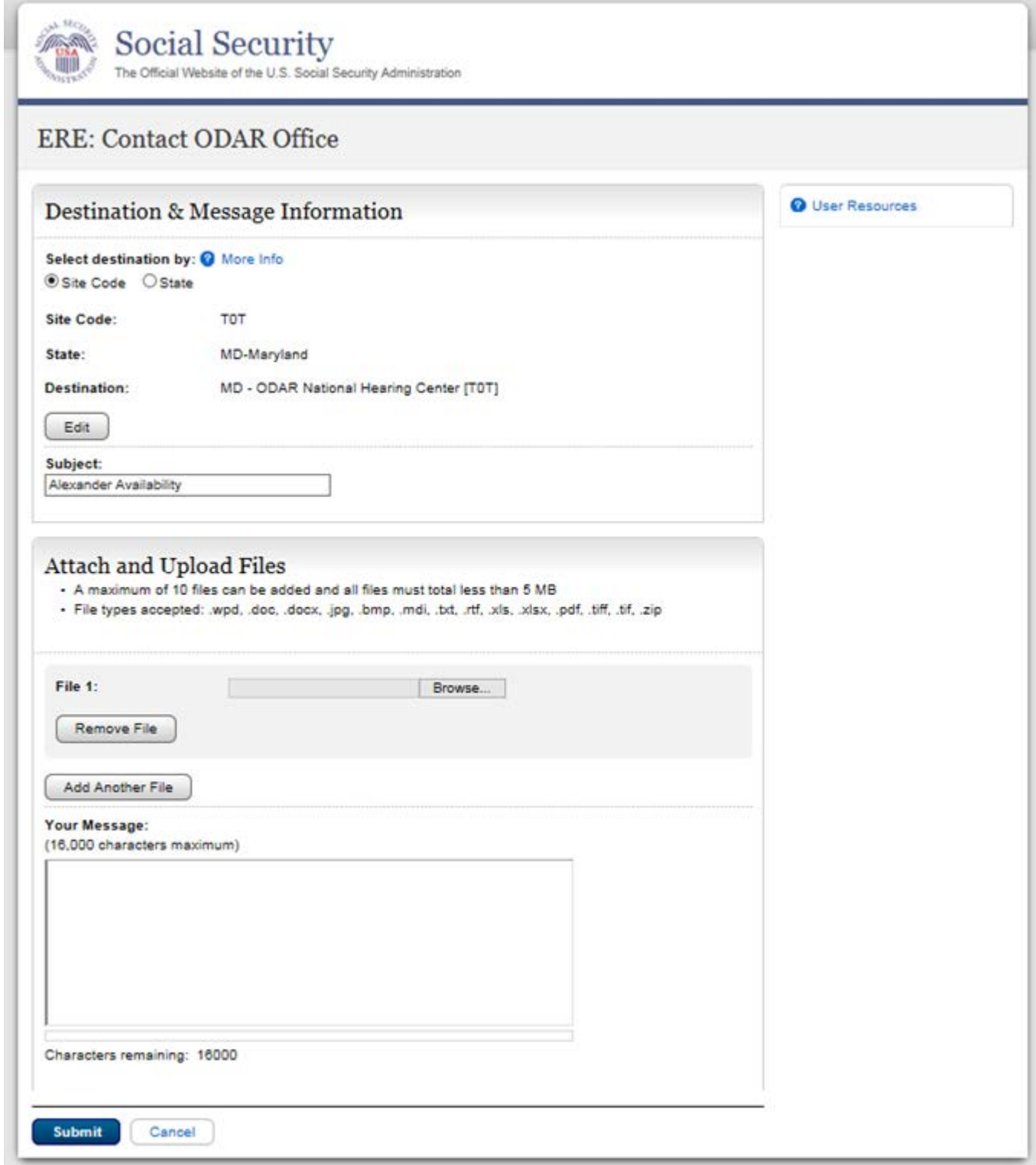

## **Confirmation**

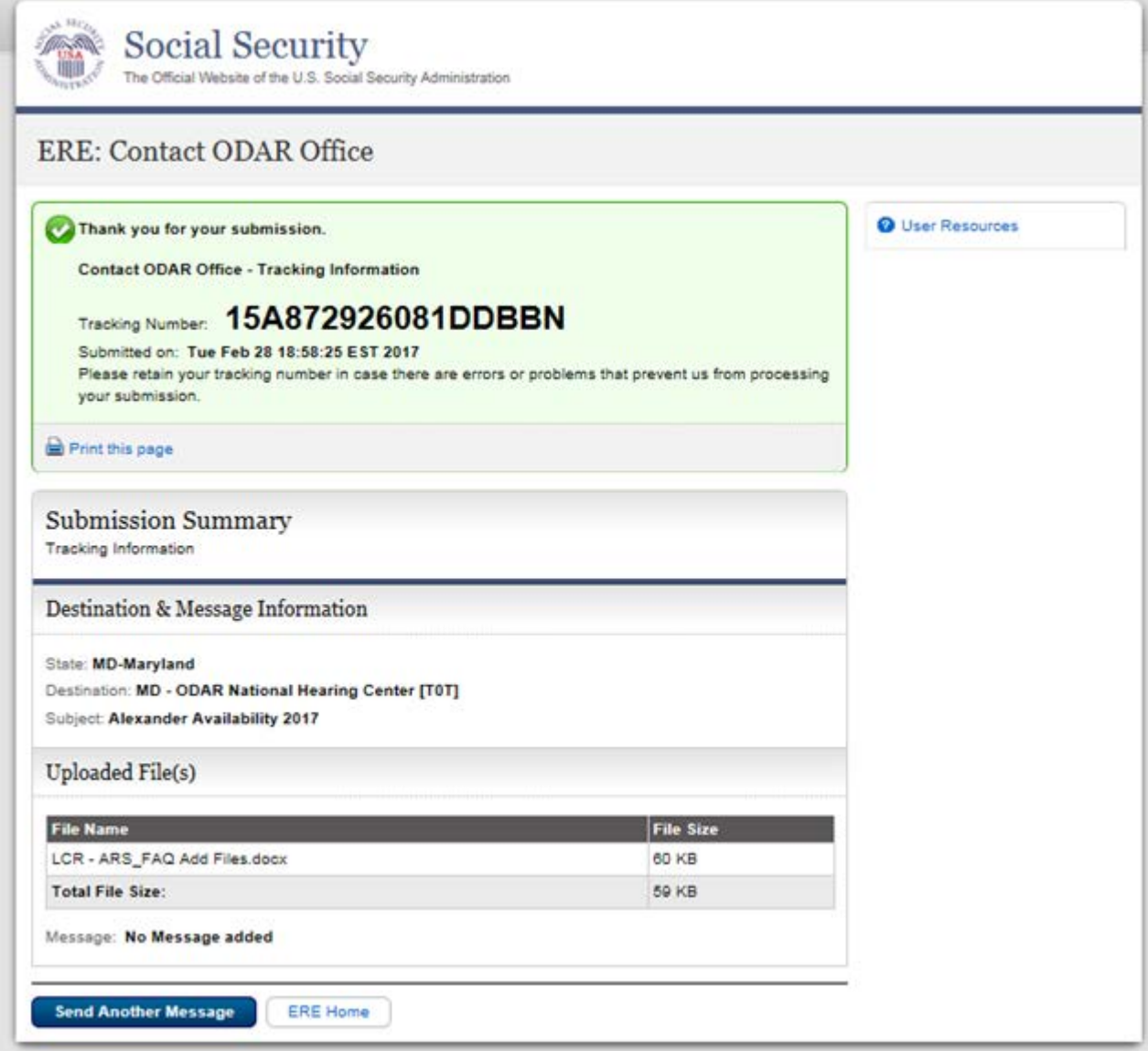